# **POLITECNICO DI MILANO**

Facoltà di Ingegneria Industriale e dell"informazione

Corso di Laurea in

Ingegneria Nucleare

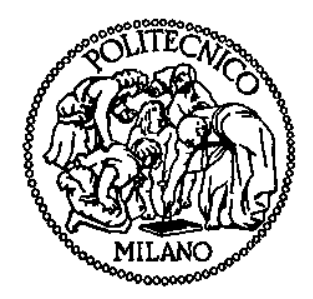

## **Automazione della procedura di acquisizione e analisi dello spettro delle sorgenti del CNAO**

Relatore: Prof. Marco Caresana

Correlatori: Dott. Marco Pullia

Ing. Stefano Foglio

Tesi di Laurea di:

Roberto Fornasiero

Matr. 787019

Anno Accademico 2014 - 2015

## **Ringraziamenti**

Un doveroso ringraziamento va a tutti coloro che in un modo o nell"altro hanno contribuito al compimento di questo lavoro di tesi e percorso di studi.

Desidero ringraziare il Prof. Marco Caresana per la disponibilità offerta da relatore e il CNAO per avermi permesso per nove mesi di far parte della sua attività.

In particolare un ringraziamento particolare va al dott. Marco Pullia senza il quale non sarebbe stato possibile svolgere questo lavoro, all"ing. Stefano Foglio per la grande pazienza e il costante impegno offertomi durante la mia permanenza al CNAO e a Luigi Casalegno, Sandro Toncelli, Sergio Gioia, Simone Savazzi, Valeria Lante e Claudio Viviani per la cortese collaborazione.

Ultimo ma non meno importante ringrazio calorosamente i miei genitori per avermi sempre sostenuto, non solo economicamente, durante tutti gli anni di studi e Davide e Alessandra per l"incoraggiamento.

# **INDICE**

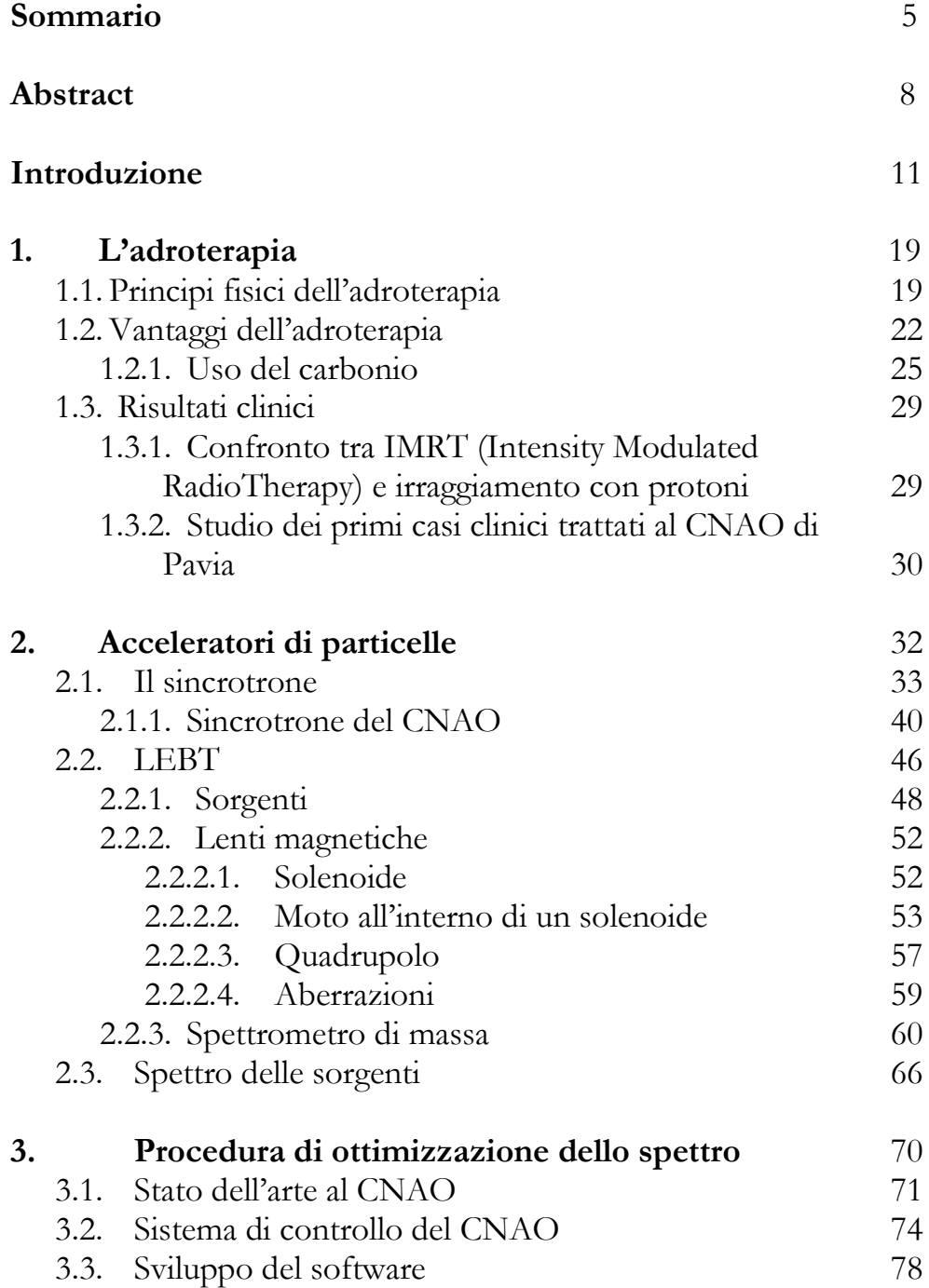

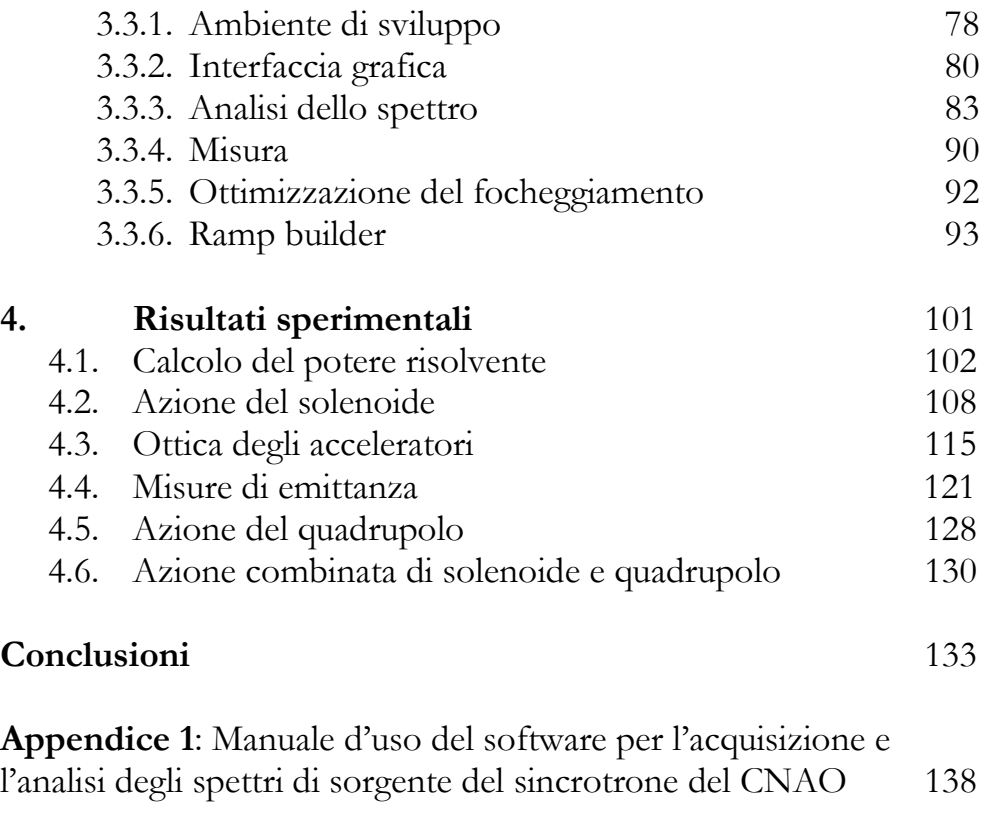

### **Bibliografia** 158

### **Sommario**

In un contesto nel quale l"incidenza di patologie tumorali nel mondo aumenta repentinamente, la ricerca di cure efficaci e non invasive contro il cancro assume un ruolo sempre più significativo.

Tra le varie tecniche sviluppate, l"adroterapia rappresenta una recente tecnica atta a trattare tumori particolarmente radioresistenti e difficilmente rimovibili chirurgicamente. Essa è un particolare tipo di radioterapia che consiste nell"accelerare un fascio di particelle adroniche all"interno di un acceleratore di particelle e irraggiarlo direttamente sul bersaglio malato.

Gli adroni utilizzati a questo scopo sono protoni e in alcuni casi ioni carbonio ed hanno la caratteristica di interagire con i tessuti biologici in maniera molto precisa garantendo un"alta precisione balistica e un"elevata probabilità di provocare le rotture doppie della catena del DNA, che rappresentano il danno più difficile da recuperare dal punto di vista dell"autoriparazione cellulare. Fornendo a questi fasci di particelle l"energia e la direzione richieste è possibile inattivare le cellule tumorali lasciando quasi inalterati i tessuti sani circostanti.

Nel mondo esistono solo poche decine di centri di adroterapia tra i quali solo quattro hanno la possibilità di effettuare trattamenti con ioni carbonio oltre che con protoni, aspetto che offre notevoli vantaggi dal punto di vista clinico. Uno di questi è il Centro Nazionale di Adroterapia Oncologica (CNAO), situato a Pavia e unico centro di questo tipo presente sul territorio nazionale, nel quale si sfrutta la tecnologia di un sincrotrone in grado di accelerare protoni fino a 250 MeV/u e ioni carbonio fino a 400 MeV/u.

Questo lavoro di tesi è stato svolto al CNAO dove lo scopo è quello di sviluppare attraverso il software LabVIEW di National Instruments un elemento di diagnostica finalizzato ad ottimizzare il metodo attualmente presente al centro per l"acquisizione e l"analisi degli spettri di particelle.

Dalle sorgenti dell"acceleratore vengono estratti numerosi tipi di specie ioniche con diversi stati di carica, ognuna avente un certo valore di rigidità magnetica Bρ: risulta necessario quantificare con precisione tutte le specie prodotte poiché esso è indispensabile ai fini della corretta selezione della particella da iniettare nell"anello di accelerazione.

Il processo di acquisizione avviene nella prima sezione dell"acceleratore, la LEBT (Low Energy Beam Transfer line) dove il fascio dopo essere estratto dalle sorgenti, viene focalizzato radialmente da un solenoide e verticalmente da un quadrupolo prima di entrare nel campo magnetico di un dipolo a 90° che funge da spettrometro e permette di selezionare la specie desiderata.

Il campo di dipolo viene fatto variare linearmente per eseguire una scansione di tutte le specie che compongono il fascio. Il processo di ottimizzazione consiste nel modificare simultaneamente l"entità dei campi magnetici dei dispositivi focalizzanti in modo tale da applicare ad ogni particella il focheggiamento migliore, condizione che dipende in maniera proporzionale dalla rigidità magnetica della particella di riferimento. Per quantificare il risultato la corrente in uscita dallo spettrometro viene misurata tramite una Faraday cup e rappresentata su un diagramma cartesiano in funzione della corrente di dipolo. Il programma di analisi consente in seguito agli operatori di ricavare le informazioni necessarie all"analisi spettrale.

Le misure sono state effettuate su entrambe le linee di trasporto a valle delle sorgenti in condizioni di fermo macchina per non interferire con le attività di trattamento o di misura e manutenzione del personale CNAO. In particolare sono stati acquisiti ed analizzati spettri in diverse condizioni di focheggiamento:

- Focheggiamento radiale ottimale;
- Focheggiamento verticale ottimale;
- Focheggiamenti radiale e verticale ottimali;

Inoltre sono state acquisite delle misure di emittanza all"uscita dello spettrometro sulla linea della sorgente di carbonio per studiare l"effetto del campo solenoidale sulla posizione e sulla divergenza angolare del fascio.

Un intero capitolo è dedicato all"esposizione e alla discussione dei risultati ottenuti che in prima analisi si dimostrano coerenti con quanto atteso in precedenza: è stato verificato il corretto funzionamento del software sviluppato per quanto riguarda sia l"acquisizione che l"analisi; è stato dimostrato che l"effetto focalizzante predominante è quello applicato dal solenoide che permette di ridurre notevolmente le perdite di fascio mentre il magnete di quadrupolo fornisce un effetto molto minore.

Il lavoro sviluppato si pone dunque come punto di partenza per un"eventuale futura caratterizzazione più precisa delle sorgenti del sincrotrone.

Parole chiave: spettro, sorgenti ioniche, sincrotrone, particelle

### **Abstract**

In a context in which the incidence of cancer pathologies is heavily increasing all over the world, the research of efficient and non invasive remedies against tumors plays a strongly significant role.

Among the developed techniques, hadrontherapy represents a method suitable for treatments of radioresistant and hardly removable tumors. It is a particular kind of radiotherapy that consists of accelerating a hadron beam in a particle accelerator and irradiating it on the target.

For this aim protons and in some cases carbon ions are used because of their characteristics of interacting with biological tissues in a very precise way allowing a high ballistic precision and having a high DNA *double strand break* probability that represents the hardest damage to recover for human cells.

Providing these particle beams with the required energy and direction makes possible to inactivate tumor cells leaving nearby tissues almost unchanged.

There are only a few tenths of hadrontherapy centres all around the world, four of which have got the possibility of treating patients with either protons or carbon ions; the latter aspect offers several advantages from a clinical point of view. One of these centres is called "Centro Nazionale di Adroterapia Oncologica" (CNAO), situated in Pavia, Italy, and is the only centre of this type on the national territory, in which 250 Mev/u protons and 400 Mev/u carbon ions are accelerated exploiting a synchrotron techonology.

The presented thesis work has been conducted at CNAO and the objective was the development through the software LabVIEW produced by National Instruments of a diagnostics element in order to optimize the current method for sources spectra acquisition and analysis.

From the ion sources one can extract many ionic species with different charge states, each with a specific magnetic rigidity value Bρ: it is necessary to quantify with great precision all the produced species because it turns out to be fundamental for correct species selection and injection into the accelerating ring.

The acquisition process occurs in the first accelerator section, called LEBT (Low Energy Beam Transfer) line, where the beam is radially focused by a solenoid and vertically focused by a quadrupole magnet before entering the magnetic field of a 90° dipole that is a spectrometer and allows to select the desired ions.

The dipole magnetic field is linearly varied in order to scan all the beam species. The optimization process included in this thesis consists of simultaneously modifying the focusing devices magnetic fields intensities with the dipole magnetic field intensity for the purpose of providing each ionic specie with a better focusing effect, since it proportionally depends on particles magnetic rigidity.

A Faraday cup positioned downward the spectrometer measures the beam current and the collected values are represented in a cartesian diagram as a function of the dipole current or alternatively the magnetic rigidity. The analysis program consequently permits workers to get the information necessary in any spectral analysis.

The measuring activities have been carried out on both trasport lines downward the ion sources during non-operational time for not interfering with treatment or maintenance activities of CNAO workers.

In particular sources spectra have been acquired and analysed in different operational conditions:

- Optimal radial focusing;
- Optimal vertical focusing;
- Optimal radial and vertical focusing;

Moreover emittance measurements have been performed downward the spectrometer in the carbon ions source line in order to study the effect of solenoidal field on beam position and angular divergence.

A whole chapter is dedicated to exposition and discussion of obtained results that in first analysis are consistent with what previously expected: the correct execution of the developed software has been verified with regard to both acquisition and analysis; it has been demonstrated that the predominant focusing effect is given by the solenoid and allows to strongly reduce beam losses while the quadrupole only provides a weaker effect.

Hence the following work is a starting point for a possible more precise synchrotron sources characterization in the future.

Key words: spectrum, ion source, synchrotron, particles

### **Introduzione**

Il cancro è la seconda causa di mortalità nel mondo, circa il 33% della popolazione dell"unione europea manifesta patologie benigne o maligne di tumore almeno una volta nella vita; con l"aumentare dell"età media di sopravvivenza, questa percentuale è destinata ad incrementarsi [1].

Dal *Rapporto Mondiale sul cancro 2014* pubblicato *dall'Organizzazione Mondiale della Sanità* (OMS) [2] emerge che l"incidenza (definita come il numero di casi riscontrati sul totale della popolazione) di malattie legate al cancro è destinata a crescere del 70% nei prossimi 20 anni; un trend di crescita molto netto è già stato osservato dal 2008 al 2012 quando i casi registrati nel mondo sono incrementati da 12.7 milioni a 14.1 milioni.

Nell"ambito maschile tra i tumori più diffusi prevale quello ai polmoni (16.7% dei casi), che risulta anche il più letale con il 23.6% di decessi, mentre fra le donne è il tumore al seno a colpire maggiormente (25.2% dei casi), con un tasso di mortalità del 14,7%.

Analizzando i dati dal punto di vista geografico su scala globale si nota che il tasso di mortalità più alto spetta ai paesi economicamente più disagiati come i paesi dell"Africa, con numeri che si attestano attorno ai 160-180 decessi ogni 100 mila abitanti. Sorprendentemente in cima alla classifica del tasso di incidenza troviamo paesi più evoluti come Stati Uniti, Francia e Australia, dove si registrano 300 casi ogni anno su 100 mila abitanti. La causa è attribuibile principalmente al fatto che nei paesi avanzati l"aspettativa di vita è più alta, dunque esiste una maggior probabilità di contrarre una patologia tumorale nell"arco della propria esistenza; inoltre in questi paesi la popolazione ha assunto abitudini e stili di vita meno salutari: inquinamento, stress, cattiva alimentazione, scarsa attività fisica e abuso di fumo e alcool hanno contribuito ad incrementare questa statistica. Per contro il tasso di mortalità risulta più basso grazie alle disponibilità economiche e tecnologiche dei paesi più avanzati che permettono di disporre di strutture sanitarie più efficienti.

Per quanto riguarda l"Italia, è il rapporto dell"Airtum (Associazione Italiana Registri TUMori) in collaborazione con l"AIOM (Associazione Italiana di Oncologia Medica) intitolato *I numeri del cancro in Italia 2013* [3] a fornire il quadro della situazione relativamente ai nuovi casi e alle probabilità di guarigione: i tumori più diffusi sono quelli del colon-retto e della prostata; il 57% dei pazienti affetti da cancro guarisce a distanza di 5 anni dal primo rilevamento, il 10% in più rispetto all"anno precedente, mentre anche nel nostro paese il caso più mortale risulta essere quello ai polmoni con 34000 decessi all"anno. Per offrire una panoramica più completa sono riportati di seguito i risultati degli studi effettuati dalla Struttura Epidemiologia Analitica e Impatto Sanitario della [Fondazione IRCCS Istituto Nazionale dei Tumori](http://www.istitutotumori.mi.it/) di Milano, in collaborazione con l"[Istituto Superiore di Sanità:](http://www.iss.it/) si possono osservare gli andamenti del tasso di incidenza dei tumori più diffusi in Italia dal 1970 ad oggi per gli uomini e per le donne rispettivamente (Fig. 1a) e 1b), e i relativi tassi di mortalità (Fig. 2a) e 2b)).

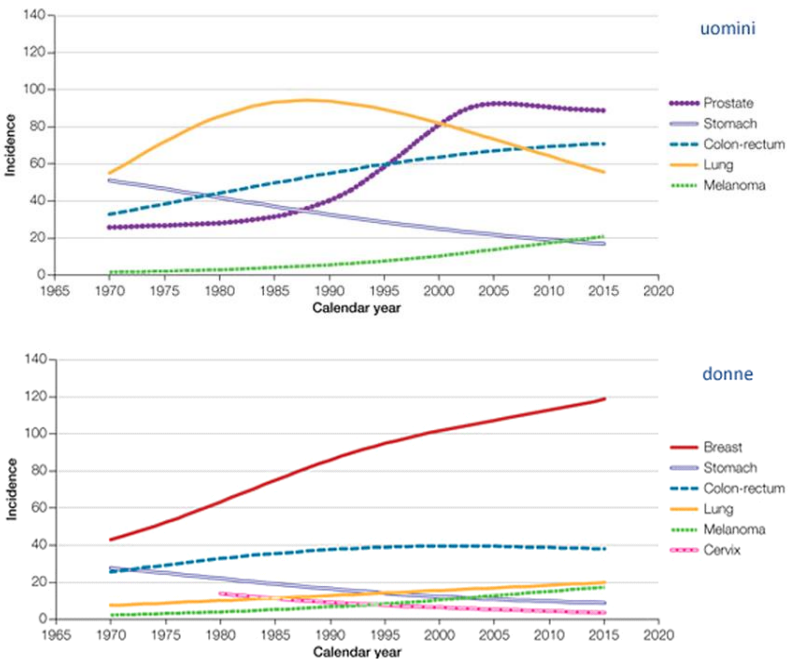

*Fig. 1: Tassi di incidenza tumorale in Italia per a)uomini e b)donne*

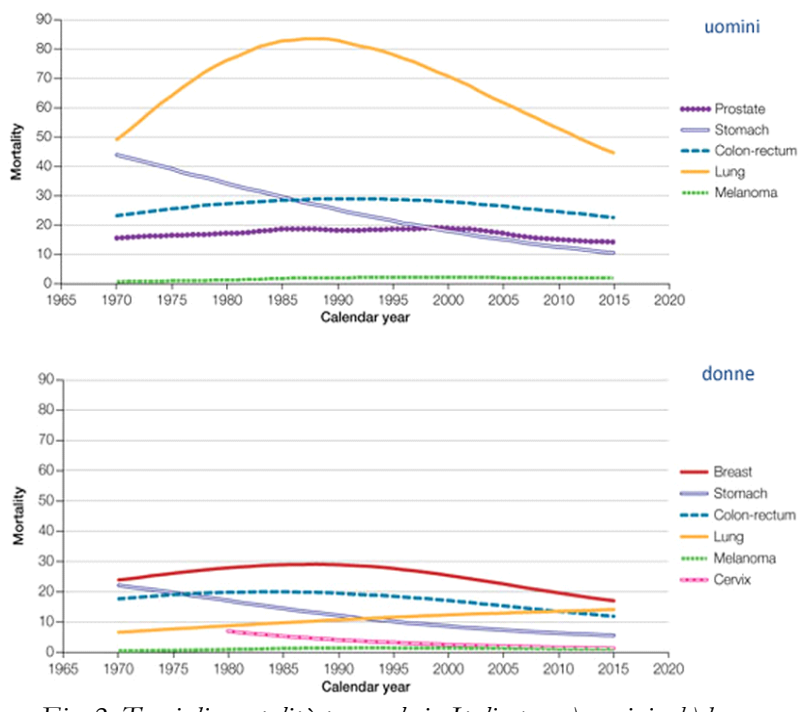

*Fig. 2: Tassi di mortalità tumorale in Italia per a)uomini e b)donne*

Analizzando un"elaborazione Censis effettuata su dati *Economist Intelligent Unit* del 2010 sull"andamento dei costi socio-economici sulle strutture sanitarie nazionali, si nota che la stima dei costi annuali dovuti a nuovi casi di tumore nel 2009 in Italia è pari a oltre 8 miliardi di euro, con un costo complessivo per paziente pari a circa 25.8 mila euro, vale a dire un impatto pari allo 0.58% del *pil* annuale. In tabella 1 sono mostrati i risultati dello studio: si può notare che il dato italiano risulta maggiore di quello di Regno Unito e Spagna, ma minore di Belgio, Francia e Germania. I costi sono espressi in unità a pari potere d"acquisto (Pps).

|                    | Costo<br>complessivo<br>2009<br>(Pps EU27=1)<br>$\varepsilon$ (*) | Costo unitario<br>2009<br>(Pps EU27=1)<br>$\epsilon$ (*) |
|--------------------|-------------------------------------------------------------------|----------------------------------------------------------|
| <b>Belgio</b>      | 1.963.902.754                                                     | 35,388                                                   |
| Francia            | 9.929.017.054                                                     | 33.329                                                   |
| Germania           | 14.751.886.786                                                    | 32.303                                                   |
| Italia             | 8.337.852.450                                                     | 25.815                                                   |
| <b>Regno Unito</b> | 6.348.245.019                                                     | 21.321                                                   |
| Spagna             | 2.874.051.975                                                     | 15.453                                                   |
| Eu27               | 52.959.144.243                                                    | 22.696                                                   |

*Tabella 1: Confronto Italia-Paesi europei nei costi socio-economici sanitari di patologie tumorali*

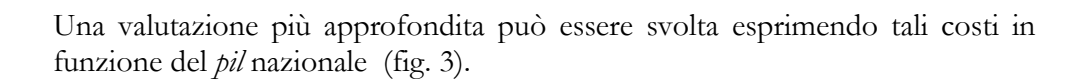

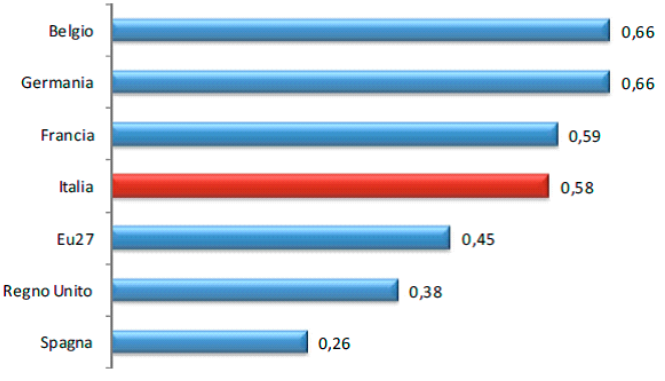

*Figura 3: Incidenza dei costi complessivi sul pil*

Si noti che l"ammontare dei costi italiani, in entrambi i tipi di confronto, rimane superiore alla media calcolata sui 27 paesi membri dell"Unione Europea.

Appare evidente anche da una semplice analisi di questi dati che la ricerca di cure tumorali efficaci assume un ruolo di estrema importanza sia da un punto di vista sociale che da quello economico.

Attualmente il 45% dei tumori viene curato attraverso un intervento chirurgico atto a rimuovere la massa cancerogena, oppure con sedute di radioterapia convenzionale, anche se una delle tecniche ancora oggi più diffuse rimane la chemioterapia la quale però presenta delle forti controindicazioni.

La chemioterapia infatti si basa sull"utilizzo di farmaci a loro volta cancerogeni che aumentano esponenzialmente l"aggressività dei tumori recidivanti. Inoltre gli studi clinici non forniscono ancora dati rassicuranti circa la validità della tecnica: da uno studio australiano infatti risulta che dopo 5 anni dall"inizio del trattamento con chemioterapia, il tasso di mortalità si attesta attorno al 98% [4].

Per questo motivo alla chemioterapia vengono spesso preferite terapie non invasive e meno stressanti per il paziente come ad esempio la radioterapia: questa tecnica consiste nell"irraggiare con un fascio di particelle le cellule tumorali sfruttando il potere distruttivo che possiedono le radiazioni ionizzanti nei confronti dei tessuti organici. Nel fare ciò si cerca di preservare il più possibile i tessuti sani. Le modalità di cessione di energia delle radiazioni alle cellule dipende dal tipo di interazione coinvolto: le particelle più utilizzate sono fotoni di diverse energie (raggi X o γ), che interagiscono attraverso *scattering* (elastico o anelastico) o assorbimento. In particolare quest"ultimo tipo di interazione è quello che garantisce la totale cessione di energia da parte dei fotoni con conseguente inattivazione della cellula. La tecnica, nonostante non sia invasiva e non preveda la somministrazione di farmaci, presenta comunque

degli svantaggi legati al fatto che è molto difficile ottenere fasci collimati di fotoni che abbiano un"energia specifica e costante. Lo spread di energia per questo tipo di particelle risulta infatti piuttosto elevato e difficilmente modificabile; ciò implica notevoli difficoltà cliniche nell"irraggiamento esclusivo del target tumorale senza coinvolgere i tessuti sani circostanti.

Per questo motivo con la radioterapia convenzionale non è consigliabile andare oltre la somministrazione di circa 2 Gy (J/Kg) a seduta. Di conseguenza, per somministrare i 60 Gy necessari mediamente all"intera terapia, il paziente dovrebbe essere sottoposto a trenta sedute totali che comporterebbero un carico di stress psico-fisico non trascurabile.

Gli effetti collaterali pur non essendo importanti come quelli della chemioterapia sono comunque rilevanti, variano da paziente a paziente e dipendono dal tessuto sottoposto a irraggiamento: i più comuni sono nausea, vomito, reazioni cutanee, stanchezza e alterazione dei parametri ematici.

A fronte di queste considerazioni, ha suscitato negli ultimi anni particolare interesse una tecnica radioterapica innovativa che consente di risolvere almeno in parte le controindicazioni legate alle tecniche tradizionali: l"*adroterapia*.

 L"adroterapia si distingue dalla radioterapia in quanto le particelle coinvolte sono protoni, neutroni ed eventualmente ioni leggeri, ovvero particelle che rientrano sotto la categoria dei cosiddetti *adroni* (dal greco *adròs* che significa "forte").

I primi trattamenti adroterapici furono effettuati nel 1938-1939, utilizzando neutroni veloci prodotti dal ciclotrone presente presso il Lawrence Berkeley Laboratory (LBL). L"utilizzo di fasci di protoni per il trattamento di patologie tumorali fu proposto per la prima volta da Robert Wilson nel 1946 e i primi trattamenti furono realizzati nel 1954 sempre con il ciclotrone del LBL per distruggere la ghiandola pituitaria (o ipofisi) di pazienti con tumori metastatici alla mammella, seguiti dal primo trattamento con ioni elio nel 1957. La tecnica poi si estese ad altri tipi di tumori grazie all"avvento negli anni "70 delle moderne tecnologie di diagnostica (CT, PET, RM) e ad oggi risulta particolarmente adatta a curare tumori radioresistenti come sarcomi, condrosarcomi, meningiomi atipici, maligni e recidivanti, melanomi dell"uvea, sarcomi del tessuto osseo, dei tessuti molli retro peritoneali, della testa e del collo.

Il primo centro costruito e dedicato esclusivamente all"adroterapia è stato quello di Loma Linda (California, USA) aperto nel 1990, dove attualmente si effettuano solo trattamenti con protoni. A Chiba in Giappone fu completata nel 1984 la prima unità di trattamento con ioni pesanti e ad oggi il centro HIMAC (*Heavy Ion Medical Accelerator in Chiba*) può vantare una notevole esperienza clinica nel trattamento con ioni carbonio. Sempre in Giappone sono stati realizzati successivamente altri due centri simili, nelle città di Hyogo e Gumna. In Europa spiccano i centri PSI (Villigen, Svizzera) e GSI (Darmstadt, Germania). Anche in quest"ultimo centro, oltre ai protoni si utilizzano fasci di ioni carbonio. Negli ultimi anni in Europa, si è assistito alla nascita di altri due

moderni centri dedicati all"adroterapia con protoni e ioni carbonio: il primo, in Germania, chiamato HIT (*Heidelberg Ion Beam Therapy Center*), già attivo e che progressivamente ha rilevato l"attività clinica che si svolgeva presso il centro GSI, il quale ora svolge soltanto una funzione di ricerca. HIT è inoltre il primo centro al mondo ad aver installato un *gantry* per ioni carbonio, ovvero un complesso sistema rotante che permette di irraggiare il target da diverse posizioni. Il gantry consente di rilasciare un"elevata dose concentrata con precisione sul bersaglio tumorale grazie alla possibilità di ottimizzare le direzioni di irraggiamento risparmiando i tessuti sani che non vengono attraversati dal fascio di adroni. Il secondo centro di adroterapia presente in Europa, unico in Italia, è il CNAO (Centro Nazionale di Adroterapia Oncologica) a Pavia dove è stata condotta la fase sperimentale di questo lavoro di tesi nel periodo compreso tra l"inizio di ottobre 2014 e la fine di maggio 2015.

Attualmente nel mondo, sono solo sei i centri che possono vantare trattamenti sia con fasci di protoni che con fasci di ioni carbonio: la struttura e le attrezzature necessarie per garantire entrambe le tipologie di trattamento risultano costose, complesse e richiedono un personale altamente qualificato per il progetto e per la manutenzione. In particolare, diviene necessario un acceleratore di particelle, lineare o circolare, che permetta di fornire ai fasci l"energia necessaria a penetrare il corpo del paziente fino alla profondità desiderata.

 Il CNAO (Centro Nazionale di Adroterapia Oncologica) di Pavia [5] nasce nel 2010 grazie alla collaborazione del ministero della salute e di numerosi enti e istituti, tra i quali il CERN, il Policlinico San Matteo di Pavia, l"Istituto Nazionale dei Tumori di Milano, l"INFN (Istituto Nazionale di Fisica Nucleare), Università di Pavia, Università degli studi di Milano e il Politecnico di Milano.

Le basi per la nascita del CNAO furono poste nel maggio del 1991 con la pubblicazione di un rapporto dal titolo: *Per un centro di teleterapia con adroni*, firmato da Ugo Amaldi e Giampiero Tosi. L"articolo attirò l"attenzione dell"allora presidente dell"INFN, Nicola Cabibbo che fece finanziare la costruzione di un primo acceleratore di particelle in grado di accelerare sia protoni che ioni leggeri utilizzabile per questo nuovo tipo di radioterapia.

Nel 1992 fu creata la fondazione TERA con lo scopo di raccogliere i fondi e il personale necessari alla progettazione del centro. La costruzione vera e propria iniziò nell"estate 2005 dopo la posa della prima pietra il 5 marzo dello stesso anno e terminò il 15 febbraio 2010. Il primo paziente sottoposto alla cura risale al settembre 2011 e l"obiettivo attuale è quello di arrivare a trattare fino a 3000 pazienti l"anno, svolgendo nello stesso tempo attività di ricerca clinica, radiobiologica e tecnologica.

Il CNAO si basa sul Proton Ion Medical Machine Study (PIMMS), l"acceleratore di protoni realizzato al CERN tra il 1995 e il 2000, la cui realizzazione coinvolse ricercatori e scienziati del CERN, della fondazione

TERA e di MedAustron, un nuovo centro di adroterapia "gemello" del CNAO che sta sorgendo in Austria nei pressi di Vienna.

In particolare la collaborazione col CERN si è rivelata fondamentale per il supporto tecnologico al progetto e alla costruzione dell"intera macchina acceleratrice, dai magneti fino alla cavità a radiofrequenza e agli strumenti per la diagnostica del fascio.

La missione del centro è quella di curare tumori generalmente definiti radioresistenti, ovvero patologie non curabili con i tradizionali trattamenti radioterapici. La struttura è formata da tre sale di trattamento con quattro linee di fascio, tre orizzontali e una verticale, dalla macchina acceleratrice e dalle sale di diagnostica PET, CT e RM. Inoltre è prevista per il futuro l"installazione di un"ulteriore sala dedicata ad attività sperimentali e di un gantry rotante per l"irraggiamento multidirezionale.

La continua evoluzione ed ottimizzazione di tutti i sistemi appartenenti all"acceleratore risulta di notevole rilevanza sia dal punto di vista tecnologico che da quello medico: è in questo ambito che si svolge il lavoro proposto in questa tesi. Esso prevede l"apprendimento del software LabView di National Instruments al fine di realizzare un elemento di diagnostica nella sezione di iniezione del fascio nell"acceleratore, in questo caso il sincrotrone del CNAO di Pavia, che permetta di eseguire l"acquisizione e l"analisi dello spettro delle particelle estratte dalle sorgenti.

Il programma ottimizza il metodo attualmente presente al CNAO e deve disporre di una notevole facilità di utilizzo per consentire agli operatori di effettuare le acquisizioni e le analisi in maniera rapida ed efficace.

Lo scopo del lavoro è quello di rilevare in maniera ottimale ogni tipo di particella presente nel fascio estratto dalle sorgenti, per garantire in ogni istante una precisa selezione ed iniezione delle stesse nel sincrotrone.

Il processo di selezione è fondamentale dato che l"obiettivo è quello di irraggiare tessuti affetti da patologie tumorali solo con un determinato tipo di particella, evitando al contempo di avere altri contaminanti. Ogni particella infatti possiede determinate caratteristiche biologiche ed è quindi opportuno produrre fasci monoparticellari che garantiscano un trattamento uniforme dei tessuti, tumorali e non. In altre parole risulta indispensabile trattare con un fascio di cui sia prevedibile e calcolabile la traiettoria e il rilascio di energia all"interno dei tessuti biologici, colpendo preferenzialmente quelli tumorali e risparmiando il più possibile le zone sane. Il lavoro proposto dunque si pone l"obiettivo di ottimizzare questo processo, per fornire un"iniezione in sincrotrone con un fascio il più possibile "pulito", ovvero composto idealmente da una sola specie.

Inoltre, al CNAO di Pavia è previsto l"inserimento futuro di una nuova sorgente al fine di accelerare diversi tipi di particelle: anche in questo scenario, il programma sviluppato risulta di fondamentale importanza.

 La parte principale di questo lavoro di tesi riguarda la discussione dei risultati sperimentali ottenuti con il software realizzato. Tuttavia per comprendere appieno il funzionamento e le potenzialità di questo strumento, nella prima parte di questa tesi verranno esposti brevemente alcuni concetti chiave riguardanti l"adroterapia e gli acceleratori di particelle. L"acquisizione di questa base teorica ha richiesto un"importante e indispensabile fase preliminare di studio e di ricerca bibliografica.

Nel primo capitolo si descrivono i principi fisici fondamentali sui quali si basa l"adroterapia, sia per quanto riguarda la terapia con protoni che quella con ioni carbonio.

Nel secondo capitolo viene offerta una panoramica sugli acceleratori di particelle focalizzando l"attenzione in modo particolare sul sincrotrone installato presso il CNAO di Pavia. Viene inoltre fornita una descrizione dettagliata della sezione a bassa energia della macchina, fondamentale dato che essa rappresenta la sezione sulla quale si concentra l"intero lavoro di tesi.

Il terzo capitolo riprende lo stato dell"arte della procedura di acquisizione attualmente in uso al CNAO e passa in rassegna le diverse funzionalità offerte dal programma sviluppato evidenziandone gli aspetti che lo contraddistinguono e lo ottimizzano rispetto al metodo già esistente.

Nel quarto capitolo vengono presentati e commentati i risultati sperimentali ottenuti a seguito delle acquisizioni di spettro. Ulteriori considerazioni vengono fatte sulla base di misure sui parametri ottici del fascio.

È presente infine come appendice il manuale del software realizzato che verrà reso disponibile agli operatori del CNAO per assicurare il corretto funzionamento dello stesso in ogni situazione.

### **Capitolo 1**

### **L' adroterapia**

L"adroterapia è un forma molto avanzata di radioterapia che grazie alla la natura non invasiva delle radiazioni rappresenta una valida alternativa per quei tumori non aggredibili chirurgicamente perché localizzati in sedi anatomiche complicate da organi vitali o deputati a funzioni la cui asportazione sarebbe troppo invalidante per il paziente. L"adroterapia si basa sull"accelerazione di fasci di particelle *adroniche* e sul loro trasporto verso il target tumorale ove l"energia depositata provoca un effetto distruttivo. Essa tuttavia non sostituisce la radioterapia convenzionale ma si pone come indicazione ideale per alcuni tumori in cui la radioterapia non è efficace: in particolare per i tumori "radio resistenti" ovvero quelli che per la loro natura istologica non subiscono danni significativi dall"esposizione alle radiazioni.

### **1.1 Principi fisici dell'adroterapia**

In generale, un adrone elettricamente carico incidente su un materiale con una certa energia cinetica può interagire con gli elettroni atomici mediante due principali modalità d"interazione: eccitazione o ionizzazione. Inoltre esiste la

possibilità che avvengano interazioni elettromagnetiche, nucleari o di scattering.

Nel caso dell"eccitazione la frazione di energia trasferita dall"adrone agli elettroni atomici è minore dell"energia di legame degli elettroni; di conseguenza gli elettroni coinvolti nell"interazione effettuano un salto energetico tra un orbitale atomico e l"altro.

Nel caso dalla ionizzazione invece l"energia trasferita nell"interazione è maggiore di quella di legame degli elettroni e viene creata una coppia ioneelettrone. Gli elettroni così creati, che prendono il nome di elettroni secondari, possono avere energia variabile da alcuni eV fino ad alcuni keV e sono in grado di produrre a loro volta ionizzazione. Elettroni secondari aventi un"energia sufficientemente elevata vengono chiamati "raggi delta". Il limite energetico oltre il quale vengono definiti i raggi delta è variabile e arbitrario a seconda del campo di applicazione: per i radiobiologi ad esempio si attesta attorno a 100- 200 eV, mentre per i fisici assume valori dell"ordine dei keV.

L"energia cinetica che la particella spende per eccitare o ionizzare gli atomi lungo un piccolo tratto di percorso viene indicata da una quantità detta "potere frenante" o "stopping power"; esso rappresenta il valore medio dell'energia persa per unità di percorso e non tiene conto quindi della natura aleatoria del trasporto e della cessione dell"energia della radiazione.

Lo stopping power si indica con *dx dE* e viene stimato tramite la formula di Bethe-Bloch [6]:

$$
-\frac{dE}{dx} = NZk^2 \frac{4\pi e^4 z^2}{m_e v^2} [\ln \frac{2m_e v^2}{I} - \ln(1 - \beta^2) - \beta^2]
$$
 (1.1)

Dove z è la carica della particella incidente, Z la carica della particella bersaglio,  $m_e$  = 9.1 · 10<sup>-31</sup>kg la massa a riposo dell'elettrone, k = 9 · 10<sup>9</sup>  $\frac{100}{C^2}$ 2 *C*  $\frac{Nm^2}{\sigma^2}$  la costante di Coulomb, N  $\left[\frac{atom}{cm^3}\right]$  $\frac{atomi}{\lambda}$ ] la densità atomica del mezzo, *e* = 1.6 · 10<sup>-19</sup> C la carica dell"elettrone, v [ *s m* ] la velocità della particella proiettile, I [eV] l"energia media di ionizzazione in collisioni distanti e *c*  $\beta = \frac{v}{r}$ .

Considerando energie non relativistiche e indicando per comodità il termine tra parentesi quadre con B(v), si può esprimere il potere frenante in funzione della massa e dell'energia della particella incidente sfruttando la relazione  $E = \frac{1}{2}mv^2$ 2  $E = \frac{1}{2}mv$ 

$$
-\frac{dE}{dx} \propto k^2 \frac{2\pi z^2 e^4 M}{m_e E} B(v)
$$
 (1.2)

Dove M ed E sono rispettivamente la massa e l"energia della particella incidente.

In fig. 1.1 viene mostrato il potere frenante di un fascio di protoni in acqua in funzione dell'energia, mentre in fig. 1.2 è raffigurato l'andamento della ionizzazione specifica in acqua in funzione della profondità di un fascio parallelo di protoni di 100 MeV.

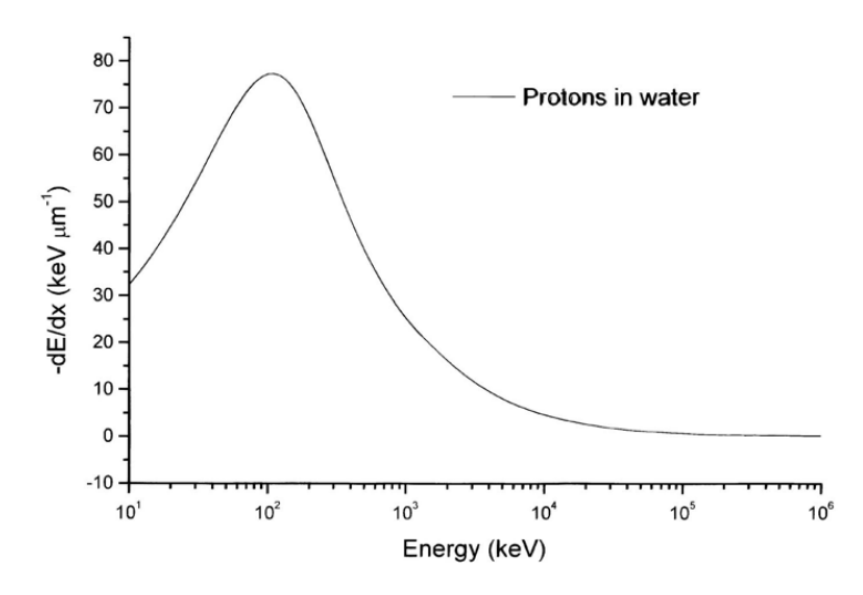

*Fig. 1.1: Potere frenante di protoni in acqua in funzione dell'energia [6]*

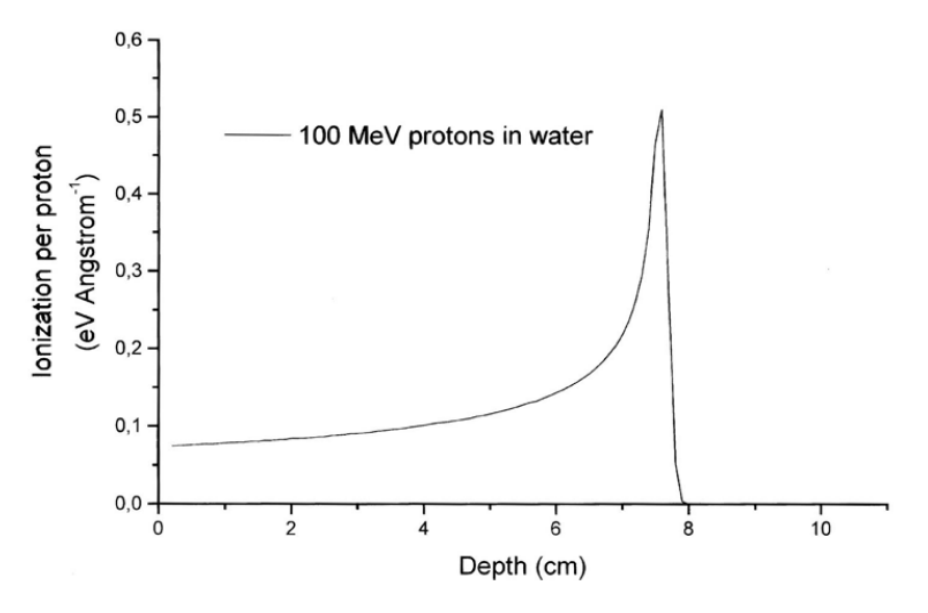

*Fig. 1.2: Ionizzazione specifica in acqua per protoni di 100 MeV[6]*

Quando la particella viene sufficientemente rallentata, la ionizzazione subisce un brusco incremento dovuto all"andamento del potere frenante, che è inversamente proporzionale all"energia. Quando il rallentamento è tale per cui l"energia cinetica del proiettile diviene prossima al potenziale di ionizzazione del materiale non vengono più messi in moto elettroni secondari e la ionizzazione specifica diminuisce repentinamente fino a zero. Tale diminuzione non avviene a gradino a causa della natura discreta e aleatoria del processo di rallentamento delle particelle cariche, ad effetti legati al pick-up di carica del proiettile e ai diversi potenziali di ionizzazione degli elettroni nei diversi orbitali elettronici del mezzo.

Ciò che si ottiene è il cosiddetto *picco di Bragg*, sfruttato in adroterapia proprio per il suo potere ionizzante molto localizzato alla fine del suo percorso.

#### **1.2 vantaggi dell'adroterapia**

I principali vantaggi [7] dell"adroterapia rispetto alle convenzionali tecniche radioterapiche risiedono in:

1. Un rilascio di energia più efficace e selettivo per colpire solo le cellule tumorali. A differenza dei fotoni infatti, i protoni e gli ioni leggeri rilasciano una quantità minore di energia nella fase iniziale di penetrazione nel corpo del paziente, concentrando il massimo rilascio alla fine del loro percorso, ovvero in prossimità delle cellule tumorali. Questo fenomeno è dovuto alla presenza del picco di Bragg (Fig 1.2) illustrato nel paragrafo precedente.

Si può notare che dopo un plateau iniziale a bassa cessione specifica di energia la dose viene rilasciata principalmente ad una certa profondità, dipendente dal tipo di materiale e dall"energia della particella. Da questo punto di vista il trattamento con protoni risulta più vantaggioso rispetto a quello con fotoni, elettroni e neutroni poiché questi ultimi presentano un massimo di rilascio di energia alcuni millimetri o decine di millimetri sotto la superficie seguito da una progressiva diminuzione all"aumentare della profondità con pendenze variabili come mostrato in Fig 1.3. È evidente che un rilascio di energia più localizzato come nel caso del picco di Bragg consente di effettuare trattamenti in maniera più precisa e mirata sul bersaglio.

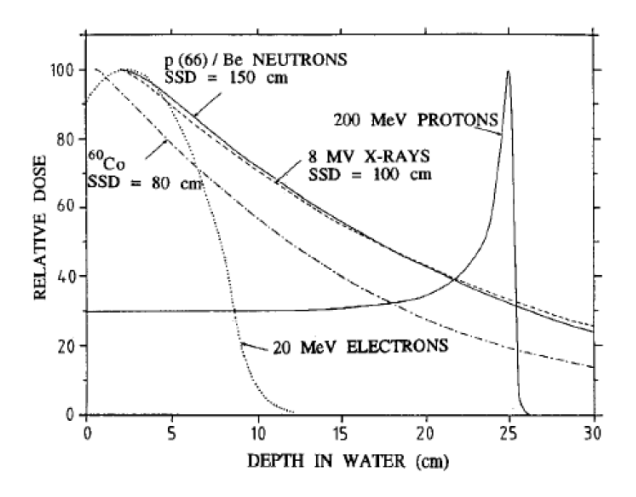

*Figura 1.3: Curve di dose in profondità in un fantoccio d'acqua irradiato con fasci singoli di diversi tipi di radiazione[8]*

Tuttavia nella pratica la dose rilasciata dal fascio deve essere conformata al volume bersaglio: ciò non è possibile utilizzando un singolo picco di Bragg, in quanto la cessione di energia in tal caso avverrebbe interamente in prossimità di una certa profondità. Per permettere un rilascio di dose distribuito omogeneamente lungo l"intero volume bersaglio, il picco viene allargato per ottenere uno SOBP (Spread Out of Bragg Peak), che viene ricavato sovrapponendo diversi picchi di Bragg relativi a fasci singoli di energia ed

intensità diverse, in modo tale che la loro somma produca una regione uniforme ed estesa in profondità (Fig 1.4):

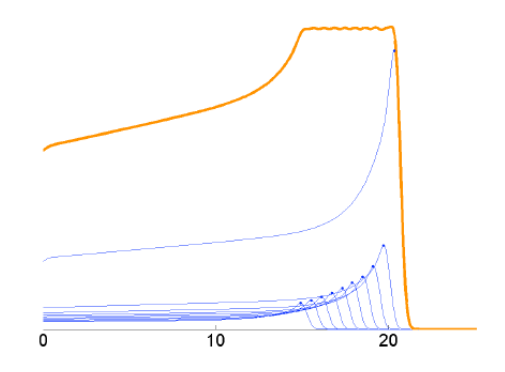

*Fig. 1.4: Picchi di Bragg modulati con la tecnica SOBP[8]*

- 2. Una collimazione più accentuata del fascio anche in profondità nel corpo del paziente rispetto alla radioterapia con fotoni non facente uso di collimatori. Questa caratteristica si traduce in un"ulteriore minimizzazione del danno ai tessuti sani.
- 3. Maggior danno provocato alle cellule: gli adroni infatti, in virtù dell"elevato stopping power, hanno una probabilità maggiore di causare la rottura del DNA e quindi la morte delle cellule colpite. Questo offre la possibilità di trattare tumori radio resistenti. Questo fenomeno viene descritto da un valore chiamato RBE (Relative Biological Effectiveness) che risulta più elevato soprattutto nel caso di ioni leggeri. Questa quantità è definita come il rapporto tra la dose di fotoni e la dose della particella presa in esame, necessario per produrre un determinato effetto biologico:

$$
RBE = \frac{D_{\gamma}}{D}
$$
 (1.3)

 Questi vantaggi comportano un"efficacia distruttiva notevole sui tessuti anche se ciò implica la necessità di colpire il tumore con una precisione millimetrica.

#### **1.2.1 Uso del carbonio**

Attualmente esistono solo poche decine di centri di adroterapia nel mondo, dei quali solamente 8 sono in grado di utilizzare ioni carbonio. Solamente 4 di essi inoltre sono in grado di accelerare sia protoni che ioni carbonio.

L"utilizzo di tale tipo di particella produce numerosi vantaggi non soltanto rispetto all"uso dei fotoni, ma anche rispetto a quello dei protoni. Innanzitutto, il carbonio ha un LET (Linear Energy Transfer) più elevato e questo si traduce in un"energia rilasciata per unità di percorso e una densità di ionizzazione maggiori. Il LET si calcola come:

$$
LET = \frac{dE}{dx}
$$
 (1.4)

e solitamente si esprime in *m keV*  $\mu$ 

Se la deposizione di energia viene stimata attraverso il potere frenante delle particelle cariche con l"approssimazione di rallentamento continuo, ovvero considerando un numero elevato di piccoli deposizioni di energia lungo la traccia della particella, allora il rilascio di energia avviene solo lungo il percorso geometrico della traiettoria delle particelle.

.

In fig. 1.5 viene mostrata la differenza tra il rilascio di dose in profondità relativo agli ioni carbonio e altre particelle. Come si può notare il carbonio si comporta in modo diverso dai fotoni cedendo poca dose nelle zone prossimali (anche meno dei protoni), rilasciandone la maggior parte ad una certa profondità dipendente dall"energia di ingresso in acqua. Inoltre un LET più elevato nel picco comporta un picco di Bragg più stretto, con un rilascio di dose prossimale più bassa dove il LET è minore: in altre parole, il carbonio può vantare una precisione balistica migliore rispetto ai protoni.

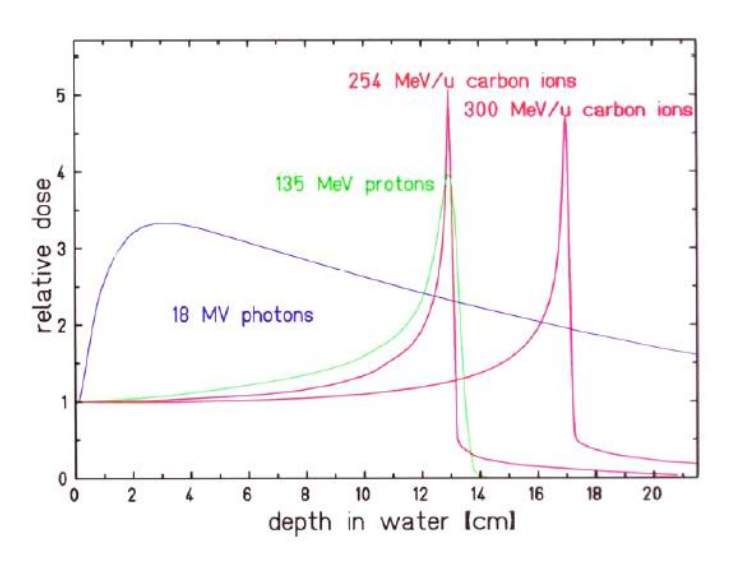

*Fig. 1.5: Dose rilasciata da diversi tipi di particelle*

Di contro per questo tipo di particella, la dose distale (quella rilasciata a valle del picco di Bragg) risulta maggiore di quella dei protoni. Questo perché gli ioni leggeri, interagendo anelasticamente con i nuclei del bersaglio, si possono frammentare in particelle più piccole che avendo traiettorie e velocità prossime a quelle del proiettile ma carica inferiore, percorrono un percorso più lungo; questo spiega la coda presente dopo il picco di Bragg.

In secondo luogo, il carbonio possiede un LET più elevato e questo comporta una maggior probabilità di provocare rotture doppie della catena del DNA delle cellule, cioè il danno più difficile da recuperare dal punto di vista dell"autoriparazione, che si traduce in un RBE maggiore.

In fig. 1.6 è mostrata la dipendenza del RBE dal LET: si può notare un andamento inizialmente crescente; in questa zona si comprende come il carbonio sia compreso in un intervallo nel quale l"RBE è più elevato rispetto a quello dei protoni a parità di LET. Nella fase successiva, la curva raggiunge un massimo e comincia a decrescere, peggiorando dunque le prestazioni dal punto di vista del danno provocato alle cellule. Risulta dunque evidente che, per ottenere una maggior probabilità di inattivazione del bersaglio tumorale a parità di dose, è conveniente utilizzare per gli irraggiamenti particelle posizionate il più possibile vicino al massimo della curva.

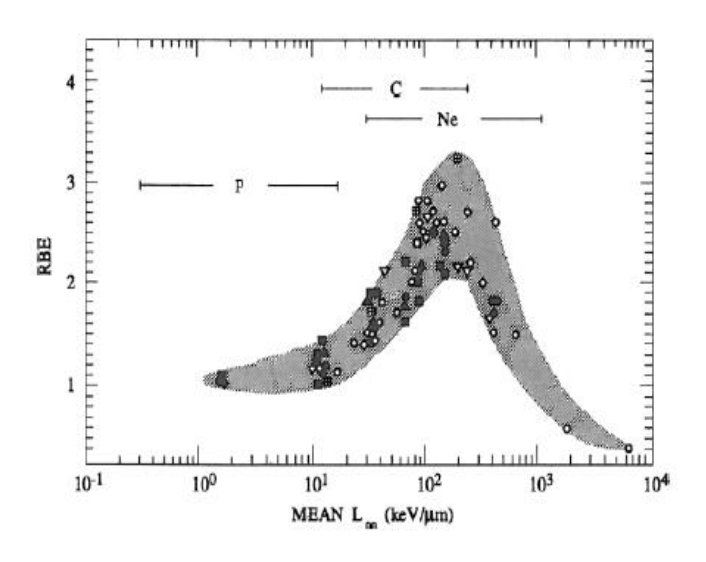

*Fig. 1.6: Dipendenza del RBE dal LET*

Si sottolinea inoltre che l"incremento di RBE è significativo nella regione del picco di Bragg, mentre nella zona prossimale ovvero quella più superficiale, risulta poco importante.

Inoltre gli ioni carbonio sono meno sensibili alla presenza di ossigeno nelle cellule: in generale, gli effetti biologici delle radiazioni risultano più evidenti nelle cellule ricche di ossigeno e questo è un fenomeno indesiderato in quanto target appartenenti ad alcuni tumori radioresistenti sono composti da cellule scarsamente ossigenate; ciò implica che la probabilità di provocare danni ai tessuti tumorali a scapito di quelli sani diminuisce. Gli ioni carbonio minimizzano tale effetto andando a danneggiare maggiormente i tessuti tumorali, indipendentemente dalla quantità di ossigeno contenuta nelle cellule. Analiticamente, tale effetto viene espresso dall"OER (Oxygen Enhancement Ratio), definito come:

$$
OER = \frac{D}{D_0} \tag{1.5}
$$

Dove D è la dose necessaria a produrre un effetto nel tessuto reale, e  $D_0$  è la dose che produrrebbe lo stesso effetto se il tessuto fosse completamente ossigenato in aria. In conclusione, particelle aventi OER più basso hanno un maggior effetto nocivo verso i bersagli rispetto a quelle con OER più alto a parità di LET. In fig. 1.7, dove viene mostrato l"andamento dell"OER con il LET, si mette in evidenza come il carbonio risulti avere un OER più basso rispetto a quello dei protoni. Gli ioni Ne presentano le prestazioni migliori da

questo punto di vista ma risultano più difficili da accelerare essendo ioni più pesanti del carbonio.

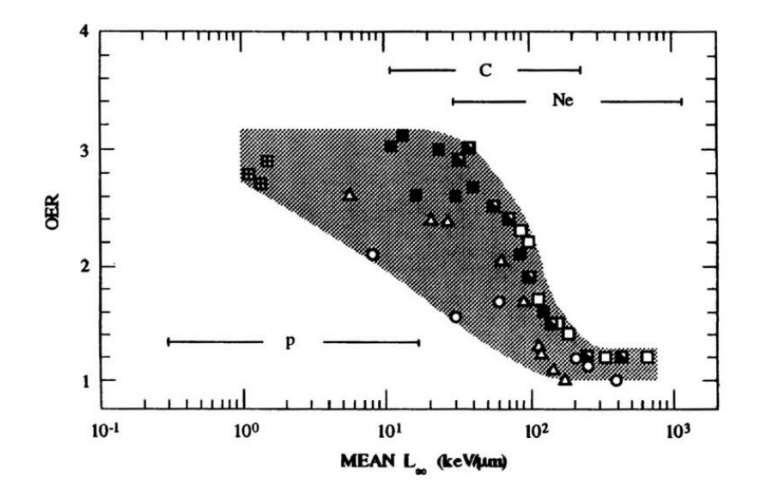

*Fig. 1.7: Dipendenza dell'OER dal LET*

*Suetens A. et al [9]*, hanno condotto uno studio che ha mostrato l"efficienza del carbonio dal punto di vista della non proliferazione di metastasi nel trattamento di tumori alla prostata. Le metastasi possono essere originate dalle cellule tumorali che possiedono la capacità di allontanarsi dal tumore originale dando luogo a nuovi tumori situati in organi diversi. Talvolta, può accadere che tali cellule inizino a circolare nel sangue e attraverso questo mezzo di trasporto proliferino in organi distanti. Numerosi studi [10-12] hanno mostrato che non solo la radioterapia con fotoni non è in grado di ridurre questa capacità nelle cellule malate, ma anche che l"irraggiamento con basse dosi può addirittura provocare l"incremento di questa capacità di migrazione e proliferazione.

Al contrario gli ioni carbonio hanno un"abilità molto superiore di alterare i geni delle cellule malate, riducendone la propensione a generare metastasi e risultando, oltre che maggiormente letali sul tumore in situ, anche più efficaci nel ridurre la probabilità di recidive.

Lo svantaggio principale nell"utilizzo del carbonio risiede nel fatto che l"accelerazione richiede una macchina in grado di fornire energie maggiori durante il trattamento del paziente. Ad oggi l"unico strumento adatto a tale scopo risulta essere un sincrotrone che tuttavia ha costi elevati di costruzione, manutenzione ed esercizio. In realtà anche con i ciclotroni moderni si possono raggiungere energie adeguate per l"adroterapia, tuttavia essi non offrono la possibilità di variare l"energia tra un impulso e il successivo. Discorso diverso

vale per i protoni per i quali viene preferito ancora il ciclotrone: per questo tipo di adroni infatti la stabilità e l"intensità ottenute con tale acceleratore soddisfano maggiormente i requisiti clinici richiesti per il trattamento di pazienti.

### **1.3 Risultati Clinici**

Nonostante l"adroterapia sia una tecnica relativamente recente, diversi risultati clinici [13-16] sono già stati analizzati ed approvati dalla comunità scientifica con risultati talvolta sorprendenti se comparati con quelli ottenuti grazie alle tecniche tradizionali. A titolo esemplificativo si riportano alcuni casi clinici nei quali le immagini diagnostiche rendono evidenti i vantaggi descritti in precedenza.

#### **1.3.1 Confronto tra IMRT (Intensity Modulated RadioTherapy) e irraggiamento con protoni**

Come mostrato nella figg. 1.8 e 1.9, nel confronto tra l"irraggiamento con protoni e l"IMRT con raggi x, viene evidenziato il migliore impatto dei protoni sia sui tessuti sani che su quelli malati su diversi organi. I tessuti sani nel caso dei protoni vengono quasi completamente risparmiati, mentre i fotoni, avendo un rilascio di energia gradualmente decrescente con la profondità, danno inevitabilmente un contributo di dose non trascurabile. Di conseguenza i tessuti tumorali risultano colpiti in modo più selettivo nel caso dei protoni.

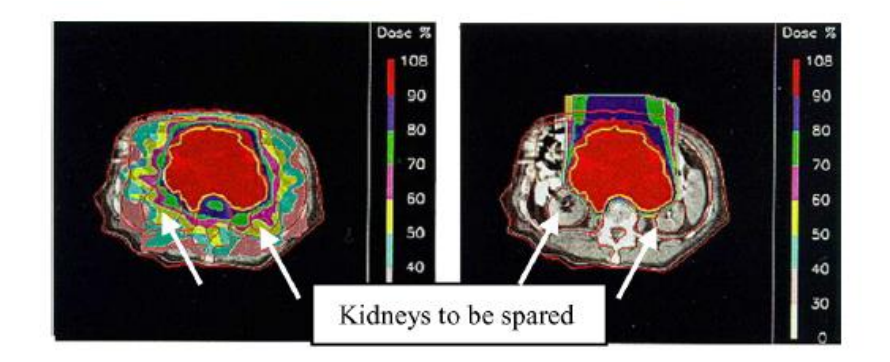

*Fig 1.8: Piano di trattamento di tumore al rene con IMRT con 9 raggi x (sinistra) e con irraggiamento con protoni (destra) [8]*

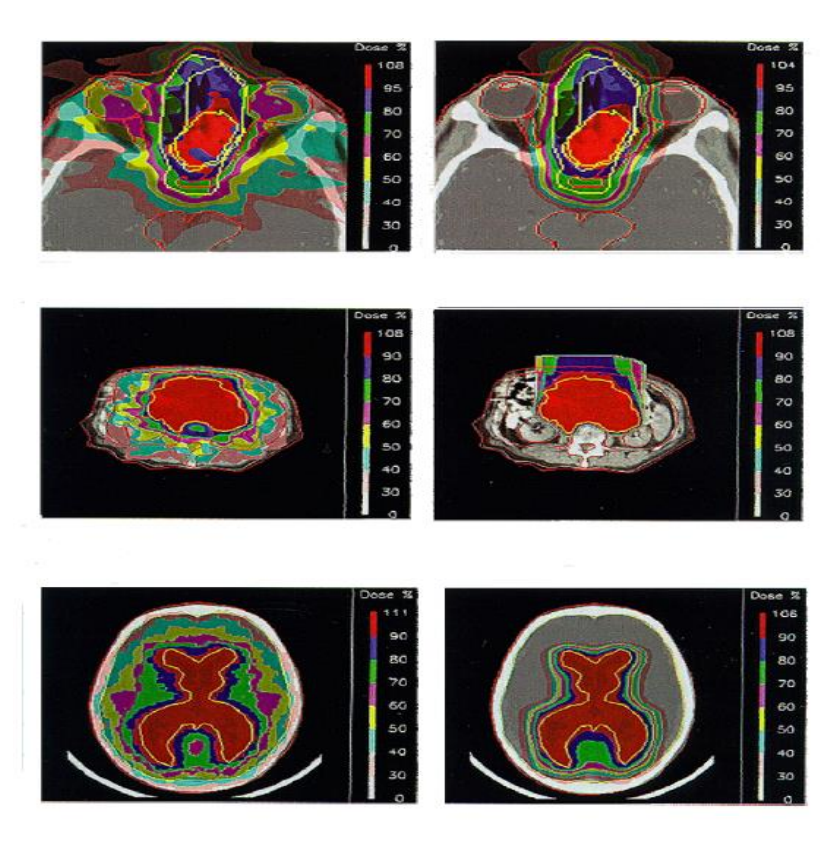

*Fig 1.9: Piani di trattamento di (dall'alto al basso): tumore craniale tra gli occhi; tumore all'addome; tumore cerebrale con IMRT (sinistra) e irraggiamento con protoni (destra) [6]*

#### **1.3.2 Studio dei primi casi clinici trattati al CNAO di Pavia**

Al CNAO di Pavia è stato condotto uno studio da *Orecchia R. et al [17]* nel quale sono stati analizzati i primi dieci casi di tumore alla base del cranio e cordomi e condrosarcomi alla spina dorsale trattati con protoni evidenziando le conseguenze cliniche e di radiotossicità. Nessuno dei dieci casi clinici considerati aveva ricevuto trattamenti di radioterapia precedentemente. Visite di controllo periodiche hanno portato a concludere che in nessun caso la tossicità è stata causa di interruzione della terapia e anche nei casi più gravi è risultata limitata a sintomi di nausea e vomito per i tumori alla base del cranio e dermatiti di secondo grado per i tumori sacrali. In tutti i casi, comunque, i pazienti hanno ottenuto pieno recupero nel giro di poche settimane. Per quanto riguarda le patologie tumorali, solo un paziente ha mostrato un

avanzamento di malattia stabile, mentre gli altri nove hanno mostrato un"evidente riduzione di volume in tutti e tre gli assi. A titolo di esempio, si riporta in fig. 1.10 il confronto pre- e post-trattamento di un tumore alla base del cranio. La TAC (Tomografia Assiale Computerizzata) post-trattamento è stata eseguita a sei mesi di distanza dal trattamento: è evidente come la massa tumorale (andata progressivamente in necrosi ed espulsa spontaneamente tramite le vie aeree) sia stata sostituita dal tessuto sano cicatriziale.

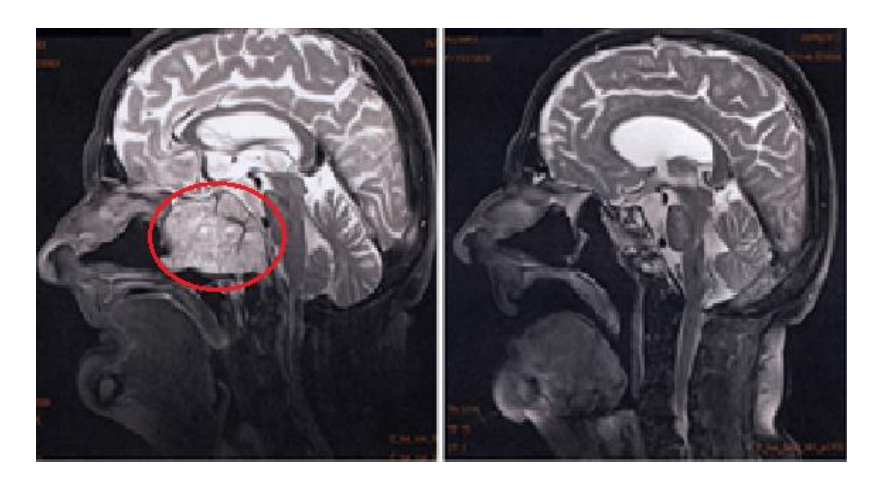

*Fig. 1.10: Il cordoma (cerchiato in rosso), molto visibile prima del trattamento, risulta praticamente sparito dopo sei mesi*

### **Capitolo 2**

### **Acceleratori di particelle**

I primi acceleratori di particelle nacquero negli anni "30 inizialmente con la semplice funzione di strumenti di ricerca. Col passare degli anni queste particolari macchine si sono evolute in varie forme, arrivando ad occupare ruoli in attività differenti come si può osservare nella fig. 2.1 che mostra l"espansione applicativa degli acceleratori di particelle.

Il loro utilizzo si è esteso rapidamente partendo dalla ricerca in fisica fino alla chimica e alla fisica dei materiali, ambito in cui ricoprono un ruolo fondamentale nei processi come la modificazione di polimeri, l"impiantazione ionica e l"analisi della struttura dei materiali. Contemporaneamente gli acceleratori hanno percorso un"evoluzione parallela nel settore medico, dove gli acceleratori lineari e i betatroni hanno dato inizio alla radioterapia, evoluta con gli acceleratori circolari, i ciclotroni e i sincrotroni successivamente. Questi ultimi vengono ancora utilizzati nella micromeccanica, nella litografia, nella proteomica e nella spettroscopia [18].

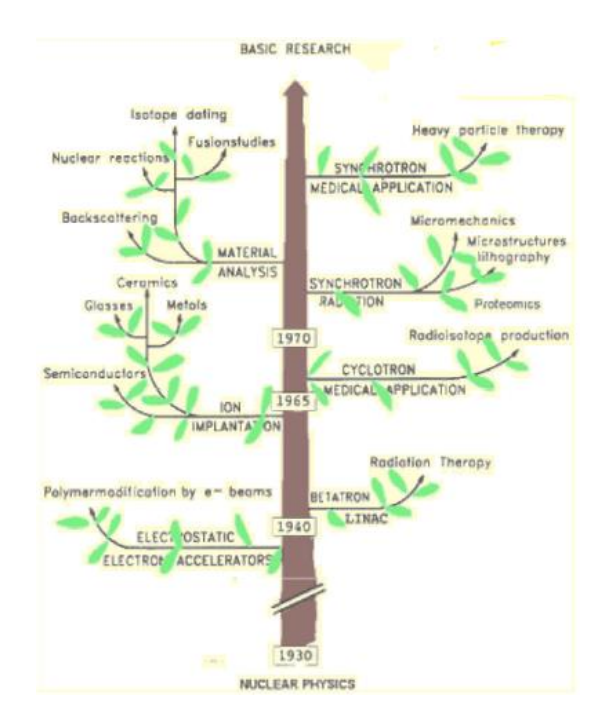

*Fig. 2.1: Evoluzione temporale degli acceleratori di particelle [19]*

 Le prime tecniche di accelerazione si basavano sull"applicazione di un potenziale elettrostatico su particelle cariche in movimento che acquistavano un"energia pari a qV, dove q è lo stato di carica della particella e V il potenziale elettrostatico. Nel 1930 Ernest Lawrence ebbe la geniale idea di sfruttare anche l"effetto di campi magnetici per deflettere le traiettorie delle particelle e farle passare più volte nella stessa sezione acceleratrice utilizzando campi RF. In questo modo si potevano ottenere energie più elevate ottimizzando uno spazio ridotto e un consumo energetico inferiore. Nacque quindi il *ciclotrone*, il primo tra gli acceleratori circolari.

#### **2.1 Il sincrotrone**

Nel ciclotrone l"accelerazione di particelle sfrutta un campo magnetico costante nel tempo ed un campo elettrico alternato a frequenza costante; una variante di questo schema è il *sincrociclotrone* dove la frequenza del campo elettrico è variabile in funzione della quantità di moto acquisita dalle particelle.

Nel *sincrotrone* invece sia il campo magnetico che quello elettrico sono controllati in modo da mantenere l'orbita del fascio di particelle all'interno di un contenitore a forma di toro cavo.

Nella pratica, per macchine di raggio maggiore vengono usate brevi sezioni diritte, per cui la forma complessiva della traiettoria delle particelle è poligonale con spigoli arrotondati. Ad ogni angolo è presente un magnete per curvare la traiettoria del fascio (fig. 2.2).

L'energia massima ottenibile da un acceleratore circolare è limitata dall'intensità dei campi magnetici e dal raggio minimo dell'orbita delle particelle.

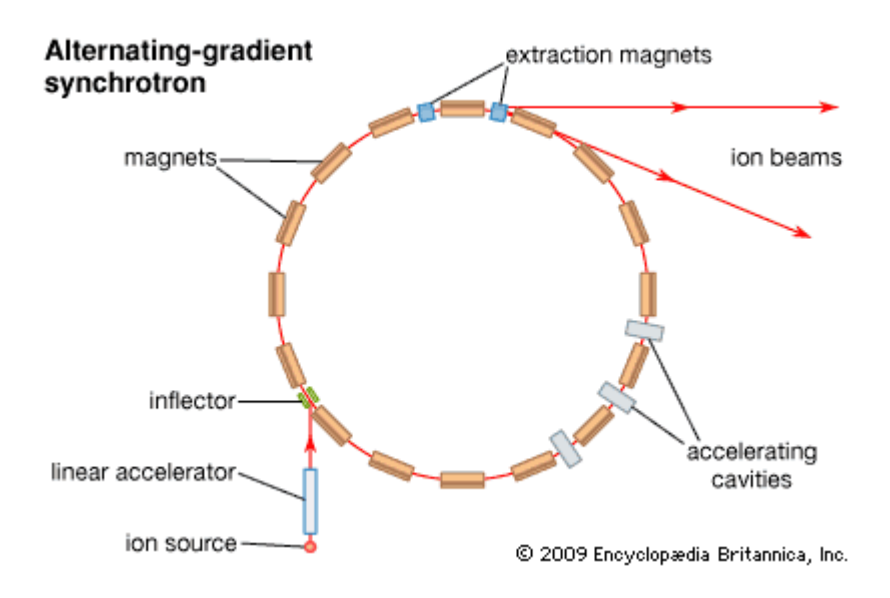

*Fig. 2.2: Generico layout di un sincrotrone*

Il sincrotrone è un acceleratore circolare molto importante e diffuso che ha la caratteristica di variare ciclicamente sia l"intensità del campo magnetico sia la radiofrequenza [6]. La macchina consiste di numerosi componenti, tra i quali le sorgenti di ioni, i magneti di dipolo per la deflessione del fascio, i magneti di quadrupolo e i solenoidi per la focalizzazione, i magneti di sestupolo per la correzione cromatica, una camera a vuoto per il trasporto del fascio, sistemi di iniezione ed estrazione del fascio ed infine strumenti aggiuntivi per il monitoraggio. Una fase di preaccelerazione (spesso svolta da un acceleratore lineare come mostrato in fig. 2.2) assicura che il fascio giunga con i parametri di focalizzazione ed energia ottimali all"iniezione nell"anello mentre l"accelerazione vera e propria viene garantita da una cavità a radiofrequenza posta lungo l"anello stesso. In generale, in ogni tipo di acceleratore esiste un"orbita di riferimento, detta orbita nominale, lungo la quale idealmente tutte le particelle dovrebbero muoversi. Nella realtà, le particelle sono deviate da tale traiettoria ed è per mantenere tali deviazioni accettabili che sono necessarie azioni di deflessione e focalizzazione: le prime vengono fornite dai magneti correttori che consentono di correggere la traiettoria del fascio di particelle e di compensare in parte imperfezioni di posizionamento degli altri componenti lungo la linea, mentre le seconde vengono applicate dai quadrupoli e dai solenoidi per limitare le perdite di particelle dal fascio.

Viene sfruttata la forza di Lorentz  $\mathbf{F} = q(\mathbf{E} + \mathbf{v} \times \mathbf{B})$  per garantire che le traiettorie reali delle particelle oscillino attorno all"orbita nominale, mantenendosi sempre in prossimità di essa (Fig. 2.3).

In generale in un sincrotrone possono essere presenti azioni di focalizzazione debole o di focalizzazione forte. Le prime macchine sfruttavano la focalizzazione debole che garantisce che il moto del fascio sia stabile se per piccole deviazioni delle particelle dall"orbita di riferimento agiscono forze che portano ad oscillazioni attorno ad essa, dette *oscillazioni di betatrone*. Questa condizione viene ottenuta ponendo 0<n<1, dove n è detto indice di campo e viene così definito:

$$
n = -\frac{\rho}{B_0} \left(\frac{\partial B_z}{\partial r}\right)_{r=\rho} \tag{2.1}
$$

 $\varrho$  è il raggio dell'orbita nominale e  $B_0$  l'intensità del campo magnetico calcolata in  $\varrho$ ossia  $B_0 = B_z(\rho)$ . Per la trattazione matematica dell'equazione 2.1 e di quelle che seguono in questo paragrafo si rimanda a [20].

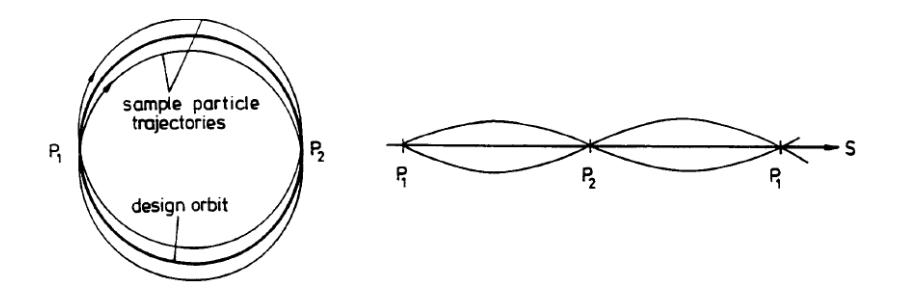

*Fig. 2.3: Due visioni differenti di oscillazioni attorno all'orbita nominale*

La condizione 0<n<1 comporta che la frequenza delle oscillazioni di betatrone sia minore della frequenza di rivoluzione delle particelle, ovvero la lunghezza d"onda delle oscillazioni di betatrone risulta maggiore della circonferenza della macchina. Come conseguenza si hanno grandi deviazioni dall"orbita nominale quanto più la circonferenza della macchina è grande. Questo limite può essere superato applicando la condizione di focalizzazione forte che consiste nel garantire la condizione  $|n| \gg 1$ ,

Un metodo per ottenere tale condizione risiede nel cosiddetto reticolo FODO (Fig. 2.4), consistente in un"alternanza tra elementi focalizzanti, con n>>1, e defocalizzanti, con n<<-1 (lettere F e D), separate da sezioni di deriva del fascio (lettera O). Il risultato netto delle varie azioni focalizzanti-defocalizzanti può risultare in un"azione focalizzante se si fa in modo che i componenti focalizzanti vengono attraversati dal fascio a distanze assiali maggiori rispetto ai componenti defocalizzanti.

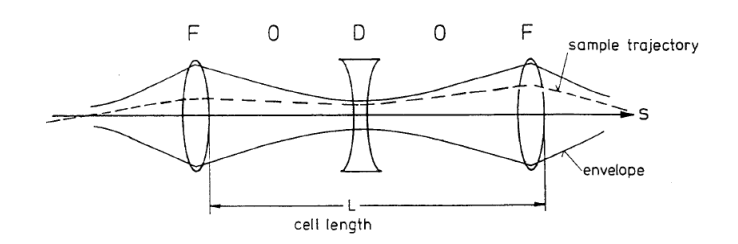

*Fig. 2.4: Reticolo FODO*
Per meglio comprendere il ruolo di ciascun elemento ed introdurre i concetti fisici sui quali è basato questo lavoro di tesi, viene fornita di seguito una breve descrizione dei principali magneti di un sincrotrone:

> Dipoli:

I magneti di dipolo applicano un campo magnetico idealmente costante perpendicolare al piano contenente la traiettoria del fascio di particelle. La forza risultante ha quindi una direzione tale da deflettere il fascio in direzione trasversale (Fig.2.5).

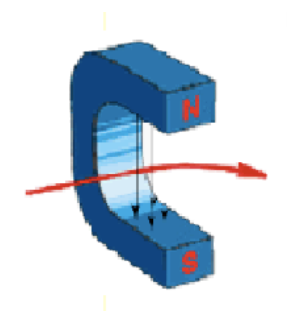

*Fig. 2.5: Fascio di ioni negativi deflesso da un dipolo*

Il raggio di curvatura di tale traiettoria viene calcolato dalla formula:

$$
\frac{1}{\rho} \left[ m^{\text{-}1} \right] = \frac{q B_{\text{o}}}{p} = 0.2998 \frac{q B_{\text{o}} [T]}{p [GeV/c]}
$$
(2.2)

Dove q è la carica della particella misurata in cariche dell"elettrone e p la sua quantità di moto.

Solenoidi:

Questi componenti applicano un campo magnetico longitudinale rispetto alla direzione del fascio, e servono a focalizzare il fascio quando le energie sono ancora sufficientemente basse (Fig. 2.6). Infatti, la lunghezza focale di un solenoide può essere calcolata come:

$$
\frac{1}{f_{sol}} = \int \left(\frac{qB_s}{2p}\right)^2 ds
$$
\n(2.3)

Come si può notare, essa risulta direttamente proporzionale al quadrato della quantità di moto delle particelle: questo rende i solenoidi poco efficienti come lenti focalizzanti ad elevate energie.

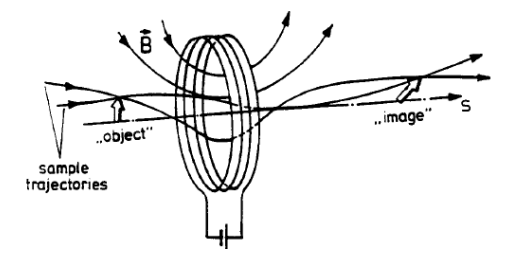

*Fig. 2.6: Focalizzazione in un solenoide*

> Quadrupoli:

I quadrupoli hanno quattro poli magnetici che fungono da lenti focalizzanti in una direzione e da lenti defocalizzanti in quella opposta. Nella fig. 2.7 viene mostrato l"esempio di un quadrupolo focalizzante in direzione orizzontale e defocalizzante in direzione verticale per una particella positiva entrante nel piano della figura.

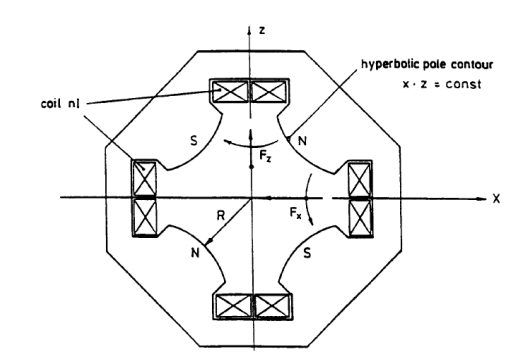

*Fig. 2.7: Sezione di un quadrupolo focalizzante in direzione orizzontale*

Per fasci in moto in direzione opposta o con carica opposta il quadrupolo risulta avere una focalizzazione inversa.

Si può definire la forza di quadrupolo k come:

$$
k [m-2] = \frac{qg}{p} = 0.2998 \frac{qg[T/m]}{p[GeV/c]}
$$
 (2.4)

Dove g è il gradiente normalizzato del campo magnetico.

Se si indica con L la lunghezza del quadrupolo, si può definire la lunghezza focale f come:

$$
\frac{1}{f} = k \cdot L \tag{2.5}
$$

Sestupoli:

Questi magneti (Fig. 2.8) vengono utilizzati per correggere i cosiddetti errori cromatici dei quadrupoli, ovvero errori di focalizzazione dovuti al fatto che la distanza focale dei quadrupoli è dipendente dalla quantità di moto delle particelle. Anche in questo caso, si può definire la forza di sestupolo come:

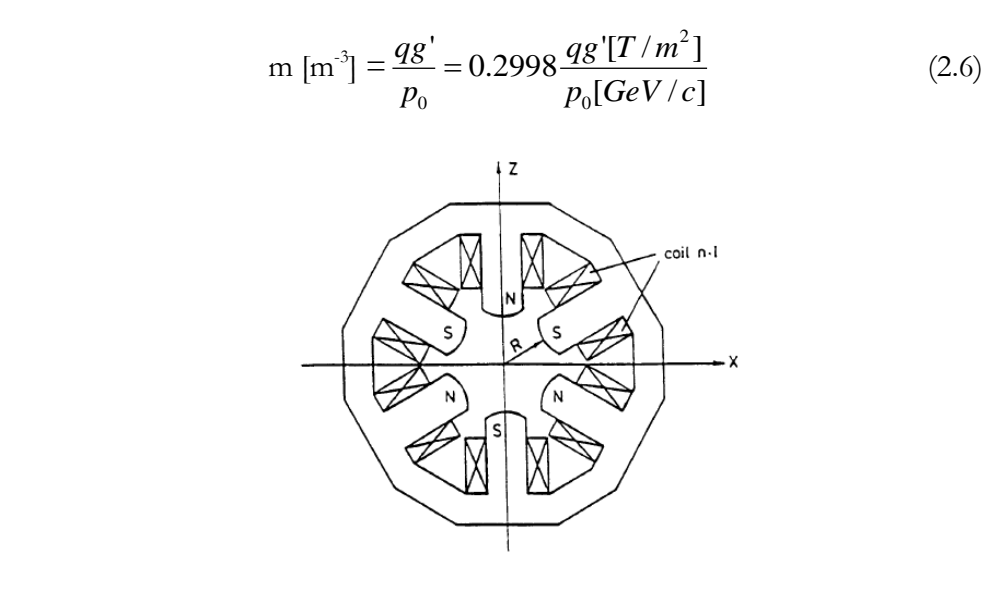

*Fig. 2.8: Magnete di sestupolo*

## **2.1.1 Sincrotrone del CNAO**

Il sincrotrone in uso al CNAO (Figura 2.9) è un acceleratore circolare di circa 25 m di diametro, progettato per accelerare protoni fino a 250 MeV e ioni carbonio fino a 400 MeV/nucleone.

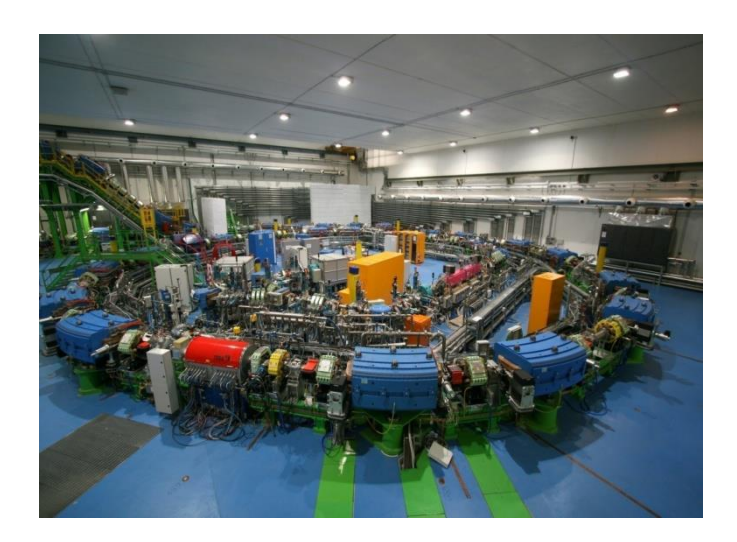

*Figura 2.9: Sincrotrone del CNAO di Pavia [5]*

Esso può essere schematicamente suddiviso in quattro parti a seconda dell"energia del fascio di particelle che le attraversa:

- LEBT (Low Energy Beam Transfer): è la parte di acceleratore che si trova a valle delle sorgenti e ha lo scopo di trasportare il fascio fino al quadrupolo a radiofrequenza. Sono presenti due LEBT, una per ogni sorgente. entrambe posizionate all"interno dell"anello di accelerazione. In particolare, una volta estratto dalla sorgente il fascio deve essere adattato otticamente all"ingresso della sezione successiva, l"RFQ (Radio Frequency Quadrupole). Per fare ciò il fascio viene trasportato attraverso un solenoide focalizzante in direzione radiale e dei quadrupoli focalizzanti in direzione orizzontale o verticale, e "pulito" da contaminanti attraverso uno spettrometro costituito da un dipolo a 90°. Un dipolo di switching permette successivamente di selezionare la particella da iniettare a seconda della polarità di corrente con cui vengono alimentate le spire al suo interno;
- MEBT (Medium Energy Beam Transfer): è la sezione che trasporta il fascio dal LINAC che accelera le particelle all"energia di 7 MeV/u, all"anello di accelerazione; anche in questo settore sono presenti degli elementi focalizzanti, utilizzati per modificare i parametri dell"ottica del fascio. Sottili fogli di carbonio sono posizionati all"uscita del LINAC per agire da "stripping foil", ovvero per strappare gli ultimi elettroni dalla molecola  $\overline{H}_{3}^{+}$  o dallo ione  $^{12}C^{4+}$ , in modo tale da "pulire" ulteriormente il fascio ed iniettare la specie scelta: più precisamente

essi hanno la funzione di portare all"iniezione le specie ioniche desiderate ed eliminare eventuali specie contaminanti aventi lo stesso rapporto A/Q della specie selezionata: per quanto riguarda la sorgente di carbonio ad esempio, la specie di iniezione richiesta è il  ${}^{12}C^{6+}$  che non può essere direttamente selezionata nella LEBT poiché possiede lo stesso  $A/Q$  di  $^{16}O^{8+}$  ed  $^{4}He^{2+}$  e risulta di conseguenza non discriminabile; per questo motivo si seleziona  ${}^{12}C^{4+}$  nella LEBT in quanto facilmente separabile dalle altre specie più abbondanti e gli si fornisce in seguito uno stato di carica maggiore mediante gli stripping foil, portandolo ad essere <sup>12</sup>C<sup>6+</sup>. Questo consente inoltre di eliminare le eventuali particelle indesiderate aventi come il <sup>12</sup>C<sup>4+</sup> A/Q = 3 (ad es. <sup>18</sup>O<sup>6+</sup> o <sup>3</sup>He<sup>+</sup>).

 Sincrotrone: è la parte acceleratrice vera e propria; la sua struttura è circolare e all"interno il fascio viene accelerato fino all"energia desiderata. L"accelerazione avviene all"interno della cavità a radiofrequenza: ogni ciclo di accelerazione prevede che dopo l"iniezione in anello, il fascio attraversi la cavità il numero di volte necessario a raggiungere l"energia impostata e successivamente estratto. Questo processo si ripete ad ogni cambio di energia. Tra la fine di un ciclo e l"inizio del successivo, i magneti vengono portati al campo massimo poi al campo minimo e infine riportati al valore corrispondente all"iniezione da cui inizia l"accelerazione del fascio successivo. Tale operazione definita standardizzazione (o in gergo "lavaggio") si rende necessaria per evitare effetti di isteresi magnetica: applicando uguali correnti di dipolo in istanti diversi si possono osservare diversi valori di campo magnetico poiché esiste una dipendenza dalla storia antecedente [21].

In fig. 2.10 è rappresentato il tipico andamento del campo magnetico (B) all"interno dei dipoli del sincrotrone durante un ciclo completo di iniezioneaccelerazione-estrazione.

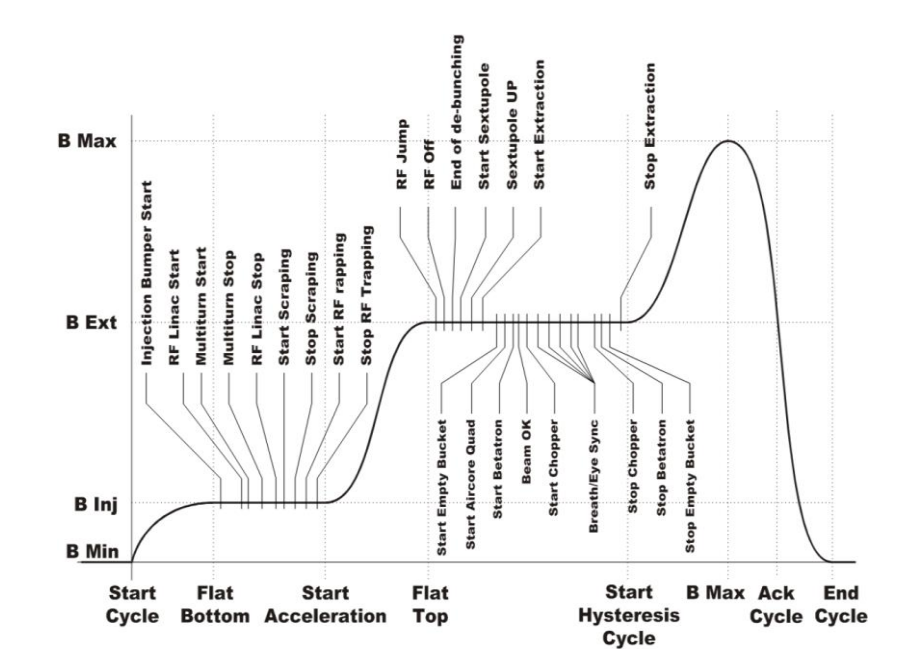

*Figura 2.10: Andamento del campo magnetico dei magneti del sincrotrone durante un ciclo di accelerazione*

Tale andamento rispecchia l"evoluzione temporale della corrente elettrica all"interno dei dipoli. La figura rappresenta ciò che al CNAO viene definita "ciclo" e ciascun segmento in cui è suddivisa la forma d"onda prende comunemente il nome di "rampa". Ogni ciclo inizia con l"evento *Start Cycle* distribuito in modo sincrono dal sistema di timing a tutti gli alimentatori connessi ai magneti della macchina acceleratrice. Da questo momento la corrente (e dunque il campo magnetico dei dipoli) cresce fino a portarsi al valore di iniezione nell'anello (7 MeV/u). Il momento in cui il campo raggiunge tale valore viene stabilito dall"evento chiamato *Flat Bottom*. A partire da quel momento il sistema di timing distribuisce diversi trigger (riportati nella parte superiore della figura) a molteplici elementi che devono prepararsi alla fase successiva, quella dell"accelerazione. Questa fase ha inizio con l"evento *Start Acceleration*: per mantenere l"orbita al centro della camera a vuoto, anche il campo all"interno dei dipoli deve crescere in modo sincrono e proporzionale all"aumento di quantità di moto delle particelle "spinte" giro dopo giro dalla cavità a radiofrequenza. Il raggiungimento dell"energia desiderata avviene in corrispondenza dell"evento *Flat Top* che fa sì che nel sincrotrone cominci a circolare un fascio continuo di particelle a energia fissa in attesa di essere estratto grazie all"azione del Betatrone [22] che ha inizio in corrispondenza dell"evento *Start Betatron*. Una volta estratta la quantità di carica prevista dal piano di trattamento ha inizio la fase di "lavaggio" (*Start Hysteresys Cycle*) per eliminare gli effetti di isteresi magnetica nei magneti ed essere pronti ad un nuovo ciclo di estrazione. Tra l"evento Start Cycle e l"evento End Cycle trascorrono all"incirca 4 secondi.

 HEBT (High Energy Beam Transfer): è la sezione che trasporta il fascio fino al sistema di estrazione, ovvero quel sistema che estrae il fascio nel momento in cui le particelle raggiungono l"energia prefissata e lo trasporta fino alla sala di trattamento. In particolare, il sincrotrone è ottimizzato per un sistema di estrazione lenta di tipo risonante. Ciò significa che la macchina viene fatta funzionare in una zona vicina alla risonanza e quando il fascio deve essere estratto le particelle vengono portate al di fuori di una regione stabile tramite l"intervento del betatrone; in tal modo esse sono spinte oltre il setto di estrazione e possono essere trasportate fino alla sala di trattamento. I magneti della HEBT non necessitano del processo di lavaggio alla fine di ogni ciclo poiché vengono impostati ad un valore proporzionale alla quantità di moto del fascio estratto e questo varia in maniera monotona durante un trattamento. Al CNAO infatti i trattamenti vengono eseguiti irraggiando prima le sezioni *prossimali* e infine quelle *distali* del target: ciò significa che ad ogni ciclo di estrazione l"energia aumenta (o al limite rimane la stessa) rispetto al ciclo precedente. In questo modo il lavaggio dei magneti HEBT viene eseguito solo al termine dell"intero trattamento in modo tale da essere pronti per l"irraggiamento successivo partendo da energie più basse.

 Il sincrotrone del CNAO dispone di una grande flessibilità e sarebbe in grado in linea di principio di accelerare anche ioni più pesanti del carbonio, sebbene il loro *range* risulterebbe ridotto.

In fig. 2.11 viene illustrato il layout del sincrotrone del CNAO dove vengono distinte le quattro sezioni principali.

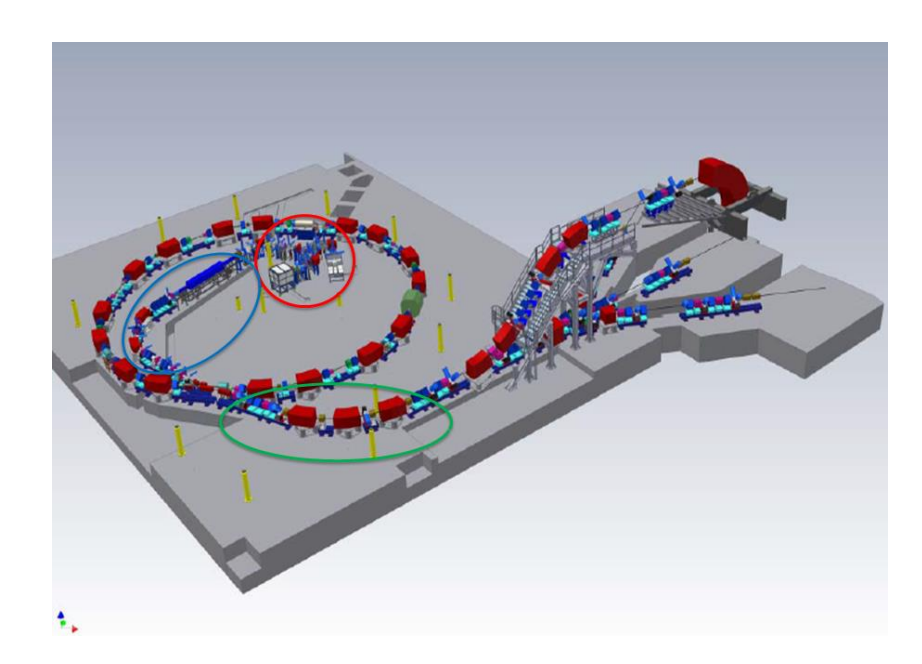

*Figura 2.11: Layout del sincrotrone del CNAO, nel quale si possono distinguere la LEBT (cerchio rosso), la MEBT (cerchio blu), il settore di estrazione (cerchio verde) e il sincrotrone (sezione circolare) [5]*

Nelle sale di trattamento agisce il *dose delivery*, ovvero il complesso sistema di camere a ionizzazione che gestisce e controlla in tempo reale la posizione del fascio e il rilascio di dose al paziente. Grazie al dose delivery al CNAO è possibile implementare il metodo della "scansione attiva" (di tipo *raster scanning*) che consiste nel suddividere idealmente il target in fette *iso-range* (ovvero alla stessa profondità in g/cm<sup>2</sup> nei tessuti) e regolare l"energia del fascio in modo tale da far corrispondere il picco di Bragg alla posizione della prima fetta. Il fascio viene quindi deflesso da una coppia di magneti veloci detti magneti di scansione in modo da agire come un pennello; su ciascun punto il fascio si sofferma per il tempo necessario a depositare il numero di particelle previsto dal piano di trattamento e viene misurato e controllato in tempo reale dal dose delivery. Al termine dell"irraggiamento di una fetta, l"estrazione viene interrotta e il fascio viene accelerato all"energia corrispondente al range della fetta successiva e il ciclo si ripete.

 Poiché lo scopo di questa tesi è quello di studiare il fascio agendo sulla sezione di iniezione in sincrotrone, nei paragrafi successivi viene descritto in dettaglio il ruolo di ciascun elemento e i singoli parametri che caratterizzano il trasporto del fascio

nel settore di selezione della particella al fine di comprendere il metodo di ottimizzazione del processo presentato nel capitolo 3.

## **2.2 LEBT**

La Low Energy Beam Transfer (LEBT) costituisce la prima sezione dell"acceleratore. In fig. 2.12 è mostrato il layout della LEBT del CNAO, dove il fascio viene estratto da una delle sorgenti (SO1 o SO2) e trasportato ad un"energia di 8 keV/u, ottimale per l"iniezione nel RFQ, il quale lo accelera nuovamente fino a 400 keV/u. Il LINAC infine, compie l"ultima preaccelerazione a 7 MeV/u, prima di iniettare il fascio in sincrotrone.

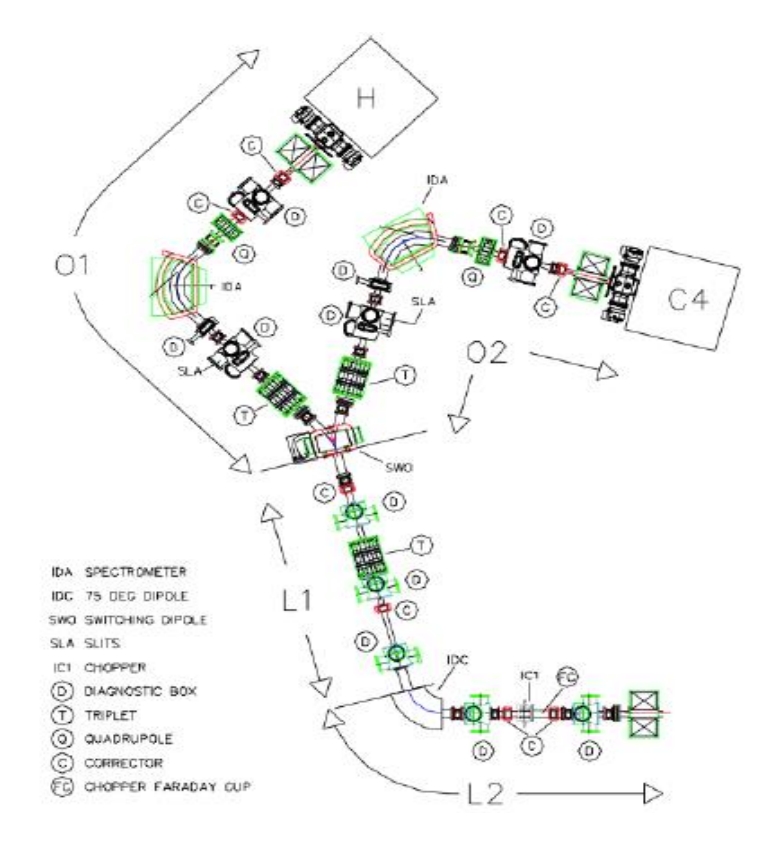

*Fig. 2.12: Layout della LEBT del CNAO [23]*

Dopo l"estrazione dalle sorgenti il fascio viene focalizzato da un solenoide e un quadrupolo, prima di entrare in un dipolo a 90° che permette la selezione del tipo di particella. Si noti che le sezioni O1 e O2 sono identiche, quindi il metodo di selezione delle particelle da accelerare avviene indipendentemente dalla sorgente<sup>1</sup> dal quale viene estratto il fascio.

Sia tra il solenoide e il quadrupolo sia a valle del dipolo a 90°, sono posizionate delle fenditure mobili che tramite un"apertura regolabile permettono il passaggio di una frazione del fascio in direzione verticale e in quella orizzontale (si veda cap. 4). Esse risultano particolarmente utili per selezionare una sola specie.

Lungo la linea sono presenti dei magneti correttori che forniscono deflessioni ed hanno lo scopo di correggere la traiettoria del fascio e dei tripletti (insieme di tre quadrupoli) che focalizzano per ottimizzare l"iniezione.

A valle delle sezioni O1 e O2, un magnete di switching permette di scegliere quale dei due fasci prodotti iniettare nell"acceleratore.

In L1 e L2 il fascio viene nuovamente focalizzato per garantire il trasporto fino all"RFQ e monitorato per garantire la stabilità. In questo modo viene perfezionata l"iniezione nella sezione successiva, il RFQ.

In questi settori si incontra un"ulteriore successione di correttori e un tripletto situato in L1, dove si riesce ad attribuire al fascio un inviluppo di forma cilindrica. Le sezioni L1 e L2 sono collegate da un dipolo con angolo di deflessione di 75°.

Nella zona centrale di L2 è collocato un chopper elettrostatico che trasforma il flusso continuo di particelle in un fascio impulsato con durata di circa 100 µs ogni 3-4 sec e un altro solenoide atto a focalizzare il fascio ed adattarne i parametri all"accettanza in ingresso al RFQ.

Dopo il dipolo a 75° si trova una Faraday Cup per monitorare l"intensità di corrente del fascio. Lungo l"intera linea sono posizionati altri strumenti di diagnostica che servono a monitorare costantemente i parametri del fascio, tuttavia il loro utilizzo e la loro descrizione esulano dagli scopi di questa tesi. Al contrario

**.** 

<sup>1</sup> È previsto in futuro al CNAO l"innesto di una terza sorgente di ioni con LEBT annessa (O3) a scopo sperimentale. Per essa sarà necessario modificare il layout delle altre due sorgenti; in particolare l"obiettivo è quello di rimuovere la sezione comprendente solenoide e quadrupolo in O1, creando così lo spazio necessario all"inserimento della nuova sorgente [24].

vengono di seguito descritte le principali caratteristiche dei componenti di O1 e O2 utili alla comprensione dei capitoli successivi.

## **2.2.1 Sorgenti**

Le sorgenti in uso al CNAO (Fig. 2.13) sono di tipo *Supernanogan* prodotte dalla ditta Pantechnik di tipologia ECR (Electron Cyclotron Resonance). All"atto della progettazione del CNAO la scelta è ricaduta su questo tipo di sorgenti principalmente per la loro stabilità e la loro capacità di produrre numerose specie ioniche, anche con alti stati di carica.

Le sorgenti ECR sono ampiamente utilizzate per produrre fasci di ioni di alta qualità e vedono il loro impiego estendersi in diversi campi dalla ricerca fisica alla radioterapia, fino ad applicazioni industriali come la produzione di fullereni e l'impiantazione ionica [25].

In generale, in un acceleratore per adroterapia le sorgenti di ioni devono avere determinate caratteristiche:

- Alta stabilità e possibilità di operare per lunghi periodi senza manutenzione;
- Produzione di fasci sufficientemente intensi;
- Emittanze piccole (si veda paragrafo 4.3).

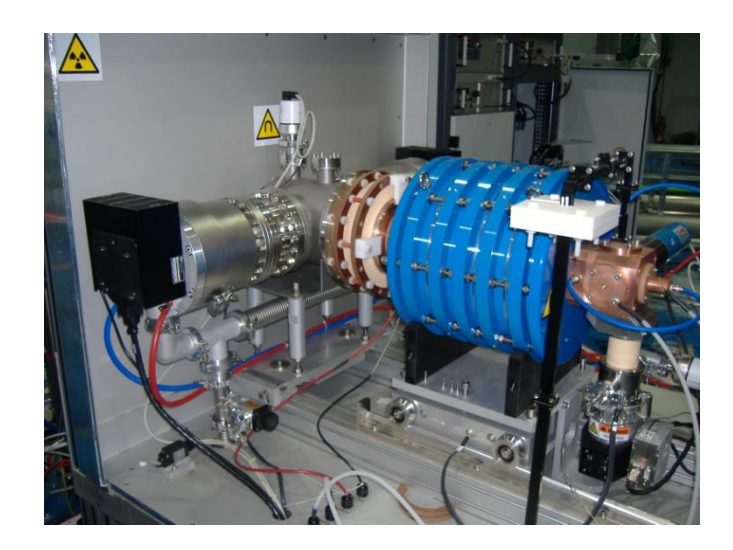

*Fig. 2.13: Sorgenti di ioni del CNAO*

Le sorgenti ECR garantiscono queste caratteristiche ed è per tale motivo che risultano ad oggi sorgenti molto utilizzate per l"iniezione di fasci di particelle in sincrotroni per adroterapia.

 Il principio di funzionamento si basa sulla creazione e il confinamento di un plasma e sull"estrazione degli ioni che lo compongono [26].

In particolare, si parte da una camera a vuoto contenente un gas in condizioni standard di temperatura, quindi con un numero trascurabile di elettroni liberi. Applicando un campo magnetico, i pochi elettroni liberi iniziano a compiere una traiettoria a spirale attorno alle linee di forza del campo con frequenza  $\omega_{g} = \frac{qL}{m}$ *qB* , dove q è la carica dell"elettrone, m la sua massa e B l"intensità di campo magnetico. Iniettando una radiazione microonde a RF polarizzata circolarmente, si riesce a cedere energia agli elettroni. Se la frequenza della radiazione è pari a  $\omega_{\rm g}$ , si ottiene un"accelerazione risonante. A questo punto gli elettroni, essendo molto più energetici, sono in grado di ionizzare gli atomi del gas tramite collisione e si ha così la creazione del plasma.

Solenoidi e magneti di sestupolo applicano una particolare configurazione di campo magnetico che serve a confinare il plasma rispettivamente in direzione assiale e radiale ed è responsabile della forma che assume il plasma nella camera.

Una differenza di potenziale tra un elettrodo interno e la camera del plasma fornisce agli elettroni l"energia cinetica necessaria affinché le collisioni producano ioni con alti stati di carica. Una volta creato, il plasma presenta una vasta gamma di specie con diversi stati di carica che vengono estratte tramite l"applicazione di un potenziale positivo alla camera. Le sorgenti del CNAO applicano una tensione dell"ordine di 100 200 V per la creazione degli ioni con alti stati di carica e un potenziale di 24 kV per l"estrazione.

 La fig. 2.14 fornisce uno spaccato di una sorgente ECR nel quale si possono osservare parte dei solenoidi del sestupolo. Vengono inoltre indicate le regioni nelle quali avvengono l"iniezione delle microonde e l"estrazione degli ioni. La forma del plasma è strettamente connessa con la forma e la struttura del campo magnetico di confinamento.

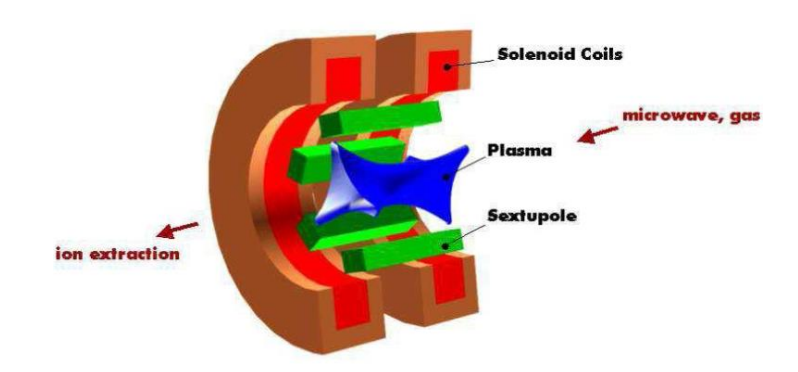

*Fig. 2.14: Schema generale di una sorgente ECR*

La configurazione di campo magnetico ottenuta è detta "a B minimo" e garantisce un miglior confinamento, poiché prevede la presenza di un campo debole circondato da un campo più intenso [27]. Questa configurazione costringe gli elettroni a muoversi all"interno di una "valle" di basso campo magnetico circondata da una "catena montuosa" con campo maggiore, ed esiste un valore minimo che garantisce un tempo di confinamento adeguato per l"estrazione.

Inoltre in assenza di tale configurazione il libero cammino medio degli elettroni risulterebbe talmente elevato che sarebbe impossibile sostenere adeguati tassi di ionizzazione o densità elettroniche.

Oltre che dal tempo di confinamento infatti la qualità di una sorgente si misura in termini di densità elettronica (perché il tasso di ionizzazione è strettamente legato al numero di elettroni per unità di volume), come mostrato dal fattore di qualità Q, definito come:

$$
Q = n\tau \tag{2.7}
$$

dove n è la densità elettronica del plasma e τ è il tempo di confinamento.

Sulla base delle esperienze passate, i tecnici considerano un fattore  $Q = 10^{10}$  cm<sup>-3</sup> sec il valore di riferimento sopra il quale si trovano sorgenti di elevate potenzialità. Dato che la densità elettronica non può crescere illimitatamente perché dipende dalla frequenza della radiazione impiegata, si devono garantire opportuni tempi di confinamento. Per una radiazione con frequenza pari a 18 GHz per esempio si raggiungono densità elettroniche n  $\leq 4 \cdot 10^{12}$  cm<sup>-3</sup>; per questo motivo, al fine di ottenere un fattore di qualità Q dell'ordine di  $10^{10}$  cm<sup>-3</sup> sec è necessario garantire tempi di confinamento dell"ordine di ms.

La disuniformità del campo assicurata da questa particolare struttura garantisce l"ottenimento della risonanza solo in particolari regioni della camera a vuoto. L"assorbimento risonante, ottenuto solamente se

$$
\omega_{\rm RF} = \frac{qB}{m} \tag{2.8}
$$

conferisce agli elettroni l"energia necessaria a ionizzare gli atomi neutri del gas.

I vantaggi principali di questo tipo di sorgente sono dunque riassumibili in un"elevata stabilità temporale, possibilità di ottenere correnti intense anche per alti stati di carica e produzione di fasci continui. Di contro si hanno un alto consumo di potenza, tempi di condizionamento piuttosto lunghi ed attrezzature per microonde costose.

 Al CNAO di Pavia si fa uso di sorgenti operanti in continuo e in grado di produrre  ${}^{12}C^{4+}$  e H<sub>3</sub><sup>+</sup>, utilizzando rispettivamente gas di CO<sub>2</sub> + He, e H<sub>2</sub>. Nonostante la combinazione  $CO_2$  + He dia un'intensità di corrente di  $^{12}C^{4+}$  più bassa rispetto a quella ottenibile con  $CH_4 + He$ , la migliore stabilità a lungo termine ha reso preferibile la prima soluzione [28]. Un"ulteriore alternativa è rappresentata dal gas di C<sub>2</sub>H<sub>2</sub>, utilizzato in particolare nei centri di adroterapia giapponesi poiché assicura un'intensità di corrente maggiore rispetto al caso di  $CO<sub>2</sub> + He$ , ma presenta l"inconveniente di contaminare la camera al plasma, rendendo necessarie ripetute operazioni di pulizia interna che richiedono a volte lo smontaggio della sorgente. Le correnti richieste arrivano a 450 μA per la sorgente di protoni e 160 μA per quella di carbonio. Si noti comunque che le due sorgenti sono state scelte strutturalmente e tecnologicamente identiche tra loro, per facilitarne l"impiego e la manutenzione.

#### **2.2.2 Lenti Magnetiche**

Prima di essere estratto dalla sorgente, il fascio subisce una prima azione di focheggiamento per mezzo di lenti elettrostatiche che risulta tuttavia insufficiente ai fini del trasporto lungo la LEBT. Per tale ragione, diversi dispositivi di focheggiamento sono posizionati a valle delle sorgenti. In particolare per ogni LEBT è presente un solenoide per il focheggiamento assiale e un quadrupolo per quello verticale. Il solenoide ha la funzione di limitare la divergenza del fascio, mentre il quadrupolo gioca un ruolo chiave nella risoluzione.

#### **2.2.2.1 Solenoide**

L"azione focalizzante maggiormente significativa viene svolta dal solenoide, che produce un campo magnetico uniforme e longitudinale alla traiettoria della particella. Questo applica sul fascio una forza radiale diretta verso l"asse del campo risultando in un effetto netto sulla particella di focalizzazione sul piano trasversale.

In ambito ottico, una lente focalizzante fa convergere raggi di luce paralleli entranti da posizioni diverse in un unico punto detto punto focale della lente (Fig. 2.15a): esso è definito come il punto di intersezione tra i raggi uscenti dalla lente e l"asse della lente sul piano longitudinale. La distanza tra tale punto e il centro della lente si dice *distanza focale* [29]. Se si considerano raggi entranti con divergenze diverse, ovvero raggi con angoli in ingresso differenti, si nota che l"immagine formata all"uscita della lente non è posizionata sull"asse della lente (Fig. 2.15b).

 Un discorso analogo vale nel caso di magneti per acceleratori, dove si può parlare di lenti magnetiche poiché agiscono come lenti focalizzanti per fasci di particelle cariche.

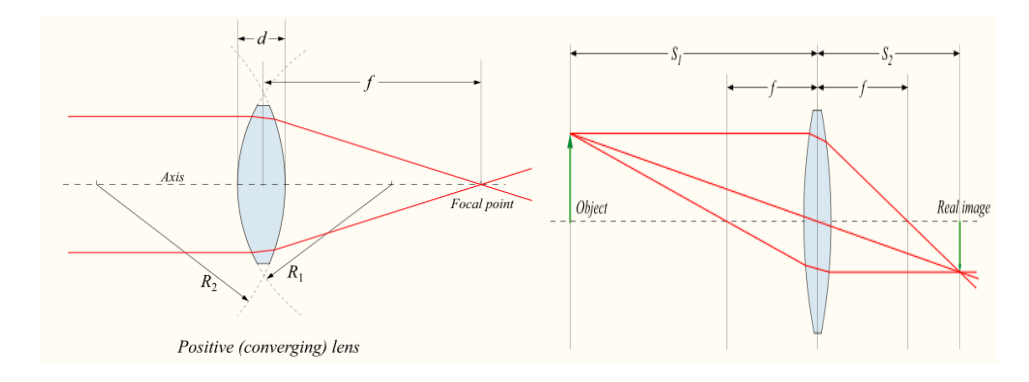

*Fig. 2.15: a) focalizzazione di raggi paralleli e b) formazione di un'immagine di raggi entranti con divergenze diverse*

#### **2.2.2.2 Moto all'interno di un solenoide**

Consideriamo una lente solenoidale con campo magnetico uniforme, longitudinale e simmetrico rispetto all" asse interno del solenoide e un campo nullo all"esterno; si consideri inoltre trascurabile l"effetto di carica spaziale. Ragionando in coordinate cilindriche, dalle equazioni di Maxwell si ha [30]:

$$
\vec{\nabla} \mathbf{x} \vec{B} = \mu_0 \vec{J} + \frac{1}{c^2} \frac{\partial \vec{E}}{\partial t} = 0
$$
 (2.9)

Quindi il campo magnetico può essere scritto sotto forma di gradiente di un potenziale scalare:

$$
\vec{B} = -\vec{\nabla}\,\psi\tag{2.10}
$$

che obbedisce all"equazione di Laplace:

$$
\nabla^2 \psi = 0 \tag{2.11}
$$

Allora si può ottenere un'espressione per  $\psi$  in termini della distanza dal raggio *r* e del valore del potenziale sull'asse,  $\psi$  (z). In altre parole si può scrivere il potenziale come espansione in serie:

$$
\psi(r,z) = \sum_{n} a_n(z) r^n \tag{2.12}
$$

Sostituendo tale espressione nell"equazione 2.11 si ottengono i coefficienti di tale espansione:

$$
a_{2n} = \frac{(-1)^n}{2^{2n} (n!)^2} \psi^{(2n)}(z) \qquad \forall n \ge 2
$$
 (2.13)

$$
a_{2n+1} = 0 \qquad \qquad \forall n
$$

E quindi finalmente si ottiene il potenziale:

$$
\psi(r,z) = \sum_{n} \frac{(-1)^n}{(n!)^2} \left(\frac{r}{2}\right)^{2n} \psi^{2n}(z)
$$
 (2.14)

Dove  $\psi(z)$  è il valore del potenziale sull'asse del solenoide, ovvero *z*  $(r, z) = -\frac{\partial B(z)}{\partial z}$  $\partial$  $\psi(r, z) = -\frac{\partial B(z)}{\partial \zeta}$  con B(z) campo magnetico sull'asse.

Dall"equazione 2.10 ricaviamo allora:

$$
B_r = \sum_{0}^{\infty} \frac{(-1)^n}{n!(n-1)!} \left(\frac{r}{2}\right)^{2n-1} B^{(2n-1)}(z) \tag{2.15}
$$

E considerando solo il termine lineare, si ha:

$$
B_r = -\frac{r}{2}B'(z)
$$
 (2.16)

Questo significa che una variazione di campo magnetico lungo l"asse del solenoide è accompagnata dalla presenza di una componente radiale del campo.

Ricordando che la forza di Lorentz, nel caso di solo campo magnetico, è pari a *qvxB dt*  $\vec{F} = \frac{d\vec{p}}{dt} = q\vec{v}x\vec{B}$  $=\frac{dp}{dr}=q\vec{v}x\vec{B}$ , allora la presenza della componente radiale del campo porta ad una

variazione della quantità di moto azimutale *dz*  $v \frac{dp}{dx}$ *dz dp dt*  $qvB_r = \frac{dz}{dt}$ *dt*  $\frac{dp_{\theta}}{dt} = qvB_r = \frac{dz}{dt}\frac{dp}{dt} = v\frac{dp}{dt}.$ 

Svolgendo i calcoli si ottiene:

$$
\Delta p_{\theta} = -\frac{qr}{2} \Delta B(z) \tag{2.17}
$$

dove le variazioni sono considerate dalla regione esterna al solenoide quando il campo ha valore nullo all"ingresso del solenoide.

Concludendo, quando una particella entra all"interno di un campo magnetico solenoidale anche se con traiettoria rettilinea parallela al suo asse, subisce una forza azimutale che la fa spiraleggiare attorno all"asse. Analogamente all"uscita dal solenoide la particella subirà una variazione uguale ed opposta del campo e di conseguenza una forza azimutale uguale e contraria di quella all"entrata. Si dice quindi che la particella subisce un *kick* di quantità di moto. Questo fenomeno prende il nome di effetto di *fringe field*. Anche particelle entranti parallelamente all"asse escono perciò dal solenoide con una direzione diversa da quella di partenza.

Questo aspetto va tenuto in conto anche per le inevitabili disuniformità del campo all"interno del solenoide.

Il moto all"interno del solenoide invece continua ad essere prevalentemente elicoidale (Fig. 2.16) e può in generale essere descritto da un"equazione differenziale di secondo ordine in *r*.

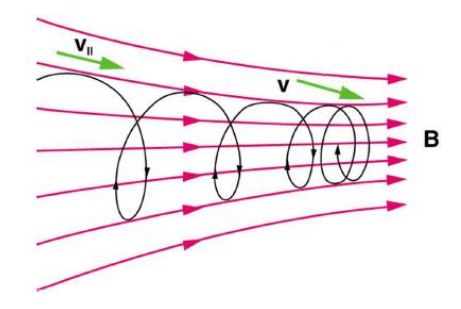

*Fig. 2.16: Moto di una particella sotto l'effetto di un campo solenoidale*

Un altro approccio per determinare tale moto consiste nel derivare la matrice di trasporto per il vettore 4-D  $(x, x', y, y')$ . In questo caso si ricavano tre matrici differenti, una per ogni tipo di trasporto, ossia le due corrispondenti ai *fringe field* (M1 e M3) e quella relativa al trasporto all"interno del solenoide (M2), e la matrice di trasporto totale risulterà dal prodotto di tali matrici, ovvero  $M = M3 \cdot M2 \cdot M1$ . Analiticamente, si ha:

$$
M_{1} = \begin{bmatrix} 1 & 0 & 0 & 0 \\ 0 & 1 & \frac{eB}{2P} & 0 \\ 0 & 0 & 1 & 0 \\ -\frac{eB}{2P} & 0 & 0 & 1 \end{bmatrix} M_{3} = \begin{bmatrix} 1 & 0 & 0 & 0 \\ 0 & 1 & -\frac{eB}{2P} & 0 \\ 0 & 0 & 1 & 0 \\ \frac{eB}{2P} & 0 & 0 & 1 \end{bmatrix}
$$

$$
M_{2} = \begin{bmatrix} 1 & \frac{P}{eB}\sin\theta & 0 & \frac{P}{eB}(1-\cos\theta) \\ 0 & -\frac{P}{eB}(1-\cos\theta) & 1 & \frac{P}{eB}\sin\theta \\ -\sin\theta & 0 & 0 & \cos\theta \end{bmatrix}
$$

Si noti che M1 e M3 differiscono solamente per il segno dei termini, dato che l"effetto del kick è uguale ma opposto.

La matrice totale ha quindi la seguente espressione:

$$
M = \begin{bmatrix} C^2 & \frac{CS}{\alpha} & CS & \frac{S^2}{\alpha} \\ -CS\alpha & C^2 & -S^2\alpha & CS \\ -CS & \frac{-S^2}{\alpha} & C^2 & \frac{CS}{\alpha} \\ S^2\alpha & -CS & -CS\alpha & C^2 \end{bmatrix} \tag{2.18}
$$

Dove 2  $C = \cos{\frac{\theta}{2}},$ 2  $S = \sin \frac{\theta}{2}$ , *P eB* 2  $\alpha = \frac{eD}{2D}$  e  $\theta = 2L\alpha$  se L è la lunghezza del solenoide. Utilizzando l"approssimazione di lente sottile, ovvero l"approssimazione che considera la lunghezza del solenoide e quindi  $\theta$  molto piccoli, si ottiene una versione semplificata della stessa matrice:

$$
M = \begin{bmatrix} 1 & 0 & 0 & 0 \\ -\frac{1}{f} & 1 & 0 & 0 \\ 0 & 0 & 1 & 0 \\ 0 & 0 & -\frac{1}{f} & 1 \end{bmatrix}
$$
(2.19)

Dove  $f = \frac{E}{\theta^2}$  $f = \frac{L}{c^2}$  è la distanza focale del solenoide.

#### **2.2.2.3 Quadrupolo**

Quando si ha la necessità di focalizzare fasci di particelle con energie elevate, i solenoidi non risultano più adatti e lasciano spazio ai quadrupoli.

Il quadrupolo costituisce un altro tipo di lente magnetica che presenta quattro poli con polarità alternata in maniera tale da creare un campo magnetico linearmente crescente con *r* che ha l"effetto di focalizzare le particelle lungo una direzione del piano cartesiano e a defocalizzarle lungo l"altra. In fig. 2.17 è mostrata la configurazione di un quadrupolo a focalizzazione verticale, nella quale vengono raffigurate le linee di forza del campo magnetico con le conseguenti forze focalizzanti/defocalizzanti.

Generalmente i quadrupoli focalizzanti orizzontalmente vengono detti "focalizzanti" e quelli focalizzanti verticalmente "defocalizzanti".

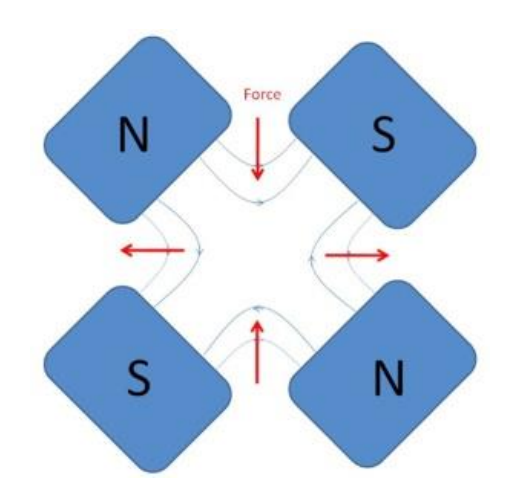

*Fig. 2.17: Configurazione di un quadrupolo defocalizzante[31]*

Un quadrupolo focalizzante può essere trasformato in uno defocalizzante e viceversa ruotando la disposizione dei magneti di 90°. Una successione opportuna di quadrupoli focalizzanti e defocalizzanti può dare origine ad un reticolo magnetico con effetto netto focalizzante lungo entrambe le direzioni.

Si noti che al centro del quadrupolo l"intensità del campo magnetico è nulla ed aumenta all"allontanarsi da tale punto. Ciò significa che uno ione entrante in posizione centrale subisce una forza magnetica nulla durante il proprio moto, mentre all"aumentare della distanza dal centro le particelle subiscono un"azione focalizzante sempre maggiore.

 Analogamente al caso dei solenoidi anche per i quadrupoli è possibile utilizzare il metodo matriciale per descrivere il trasporto del fascio di particelle. In particolare, si ottiene per un quadrupolo focalizzante la seguente matrice di trasporto:

$$
M = \begin{bmatrix} \cos(Kd) & \frac{1}{K}\sin(Kd) \\ K\sin(Kd) & \cos(Kd) \end{bmatrix}
$$
 (2.20)

mentre per un quadrupolo defocalizzante invece si ha:

$$
M = \begin{bmatrix} \cosh(Kd) & \frac{1}{K}\sinh(Kd) \\ K\sinh(Kd) & \cosh(Kd) \end{bmatrix}
$$
 (2.21)

dove d è la lunghezza del quadrupolo, e  $B\rho$  $K = \sqrt{\frac{g}{R}}$  dove g è il gradiente normalizzato del campo magnetico e Bρ la rigidità magnetica della particella sotto esame.

#### **2.2.2.4 Aberrazioni**

.

La descrizione vista fino a questo momento vale solo qualora si prenda come riferimento una lente ideale. Se consideriamo una lente reale intervengono numerosi fenomeni di non idealità, dovuti a varie ragioni. In generale, tali non idealità portano ad errori nel focheggiamento delle particelle che sostanzialmente acquisiscono direzioni differenti da quelle calcolate nel caso di lenti ideali.

Le principali modalità con cui avvengono tali fenomeni possono essere classificate come:

- Aberrazioni geometriche;
- Aberrazioni cromatiche;
- Effetti di carica spaziale.

In generale le aberrazioni consistono nel deflettere in maniera diversa fasci paralleli incidenti a distanze diverse dall"asse del campo magnetico.

 Nel caso di un solenoide gli effetti più evidenti sono prodotti in particolar modo dalle aberrazioni sferiche, classificabili tra le aberrazioni geometriche [32]. Esse producono un effetto tale per cui particelle incidenti a distanze maggiori dall"asse subiranno una forza focalizzante maggiore rispetto a quelle incidenti a distanze minori o in prossimità dell"asse fornendo in uscita un"immagine distorta.

 Un altro tipo di aberrazione è rappresentato da quelle cromatiche che sono dovute allo spread in energia delle particelle entranti. Analogamente a quella sferica tale aberrazione produce immagini distorte e quindi inviluppo e divergenza del fascio maggiori di quanto teorizzato.

#### **2.2.3 Spettrometro di massa**

Il fascio che nella LEBT subisce il trasporto attraverso il solenoide e il quadrupolo giunge all"ingresso del dipolo a 90° che ha la funzione di selezionare il tipo di particella richiesta. È doveroso sottolineare che quando si parla di "tipo di particella" in questo caso non si intende solamente il particolare isotopo, ma la combinazione isotopo-stato di carica. Il processo di selezione infatti, si basa sulla specifica deflessione in un campo magnetico di ogni specie con un angolo diverso dipendente dal rapporto massa/carica (A/Q).

 Per particelle relativistiche, i campi elettrici necessari ad ottenere deflessioni equivalenti a quelle ottenute con 1T di campo magnetico, risultano molto elevati. Nella LEBT del CNAO ad esempio le particelle viaggiano ad una velocità prossima a 1240000 m/s, che significa che il campo elettrico corrispondente alla deflessione prodotta da un"intensità di campo magnetico di 1T è pari a circa 1.24 MV/m [33]. Per questa ragione nei sistemi acceleratori si preferisce spesso utilizzare essenzialmente campi magnetici, anche se esistono comunque casi in cui si è deciso di operare con dispositivi elettrostatici come lenti Einzel.

 Ricordando le leggi dell"elettromagnetismo, è noto che una qualsiasi particella carica in moto all"interno di un campo magnetico ad esso ortogonale subisce una forza detta forza di Lorentz che tende a delfetterne la traiettoria, pari a:

$$
\mathbf{F} = \mathbf{q}(\mathbf{E} + \mathbf{v} \times \mathbf{B}) \tag{2.22}
$$

Dove q è la carica della particella, **v** la sua velocità, **E** il vettore campo elettrico e **B** il vettore induzione magnetica applicati. La direzione di tale forza può essere determinata con la regola della mano destra.

Ricordando l"equazione 2.2 la particella percorre una traiettoria circolare con un raggio di curvatura che dipende dal proprio valore di quantità di moto, dal suo stato di carica e dall"intensità del campo magnetico applicato (Fig. 2.18).

Ogni particella infatti possiede un caratteristico valore di rigidità magnetica Bρ, che rappresenta la tendenza di una particella carica a mantenere imperturbato il suo stato di moto sotto l"effetto di un campo magnetico. Tale grandezza è direttamente proporzionale alla quantità di moto della particella e inversamente proporzionale al suo stato di carica. Risulta intuitivamente comprensibile quanto sia più dispendioso deflettere una particella che ha acquisito un"elevata quantità di moto, mentre è evidente dall"equazione 2.22 che la traiettoria di una particella è più facilmente modificabile all"aumentare del suo stato di carica, a parità di intensità di campo magnetico.

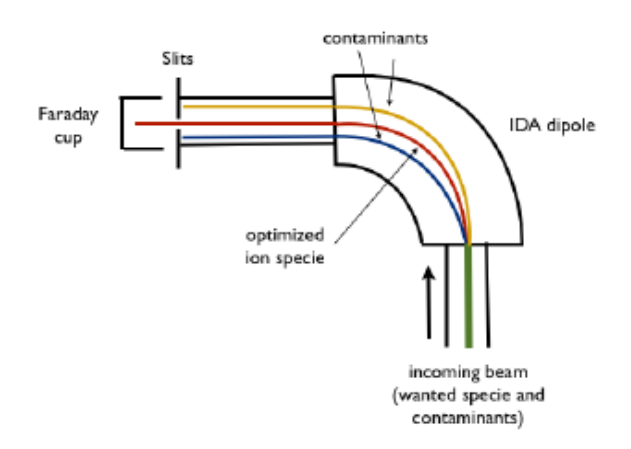

*Fig. 2.18: Processo di selezione all'interno del dipolo*

Analiticamente si può definire la rigidità magnetica come:

$$
B_Q = 3.3356 \frac{p[GeV/c]}{q}
$$
 (2.23)

Dove p è la quantità di moto e Q lo stato di carica della particella.

Si consideri la linea chiusa illustrata in fig. 2.19: è possibile calcolare la circuitazione del campo magnetico **H** per ricavare l"induzione del campo magnetico **B<sup>0</sup>** all"interno del gap in funzione della corrente negli avvolgimenti.

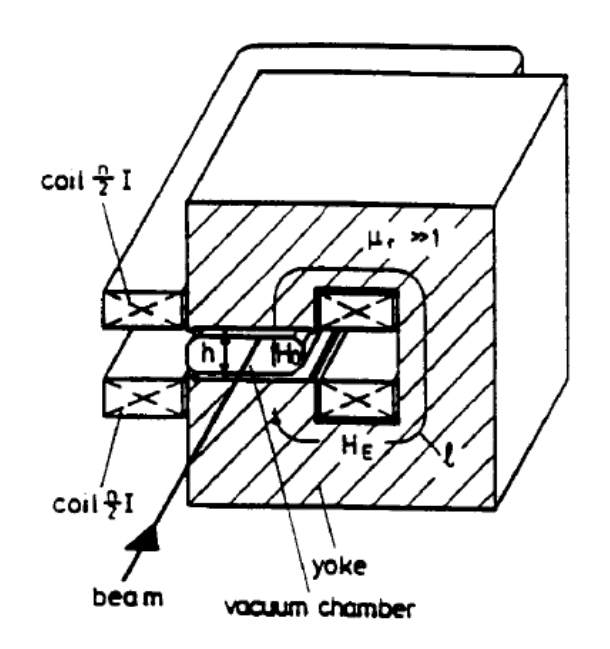

*Fig. 2.19: Visione schematica di un dipolo che mostra il percorso di integrazione per ricavare il campo magnetico nel gap*

Si ha quindi:

$$
\oint H \cdot ds = hH_0 + lH_E = nI \tag{2.24}
$$

dove

$$
H_E = \frac{1}{\mu_r} H_0 \tag{2.25}
$$

Con  $H_0$  pari al campo magnetico nel gap,  $H_E$  il campo nel ferro,  $\mu_r$  la permeabilità magnetica del ferro, n il numero di avvolgimenti, h l"altezza del gap e l la lunghezza della linea d"integrazione.

Per  $\mu$   $>> 1$  quindi si ottiene mediante le equazioni di Maxwell la seguente formula:

$$
B_0 = \frac{\mu_0 nI}{h} \tag{2.26}
$$

Dunque in prima approssimazione si può considerare l"induzione di campo magnetico nel gap linearmente dipendente dalla corrente che circola negli avvolgimenti.

Conoscendo dunque l'angolo di deflessione che si vuole ottenere (θ =  $90^{\circ}$ ) all"interno dell"intero magnete e sapendo che l"integrale del campo misurato lungo la traiettoria in mezzo magnete è pari a  $\oint B_0 \cdot dl = 30.6$  T\*mm per I = 43.3 A, è possibile risalire alla rigidità magnetica che permette di ottenere la deflessione desiderata, e dunque alla particolare specie.

Assumendo che B<sub>0</sub> sia costante in ogni punto si può scrivere  $\oint B_0 \cdot dl = B_0 \oint dl$  e quindi, considerando la traiettoria lungo l"intera lunghezza del magnete L, si ha:

$$
\oint \mathbf{B}_0 \cdot dl = B_0 \oint dl = B_0 L \tag{2.27}
$$

Considerando una generica traiettoria circolare, è noto che l"arco L di una circonferenza di raggio *r* con angolo al centro uguale ad α (Fig. 2.20) è pari a:

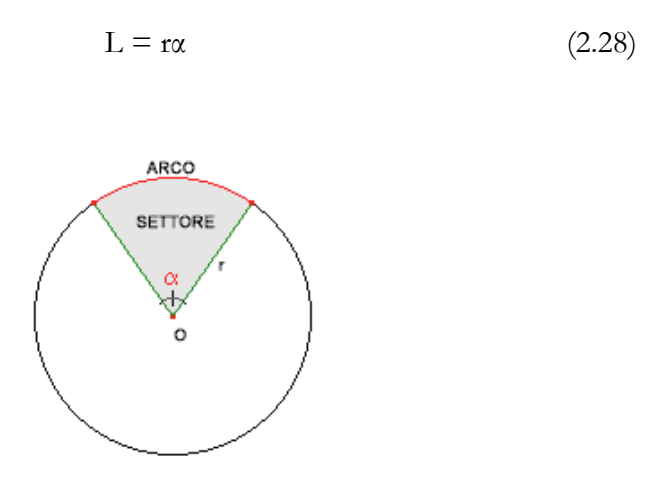

*Fig. 2.20: Arco di circonferenza*

Riportando dunque l"equazione 2.28 al caso in esame, ovvero considerando l"intero magnete di dipolo, otteniamo:

$$
L = \theta \varrho \tag{2.29}
$$

dove θ è l"angolo di deflessione e ρ il raggio di curvatura.

Moltiplicando e dividendo ambo i membri per B, si ha:

$$
BL = \theta^* B \varrho \tag{2.30}
$$

Dato, quindi, che BL dipende linearmente dalla corrente I, ricordando che BL = 30.6 T\*mm per I = 43.3 A in mezzo magnete, per ogni valore di corrente si ottiene un nuovo valore di BL, e di conseguenza di Bρ, ovvero:

$$
B_Q = \frac{BL(I)}{\theta} \tag{2.31}
$$

In altre parole, per ogni specie è necessaria una corrente diversa per ottenere una deflessione di 90° e la corrente che deflette correttamente una specie deflette di più o di meno le specie con rigidità maggiori o minori, rispettivamente.

Data quindi l'esigenza di accelerare particelle di  ${}^{12}C^{4+}$  e  $H_3^+$ , si applica un particolare valore di corrente ai magneti di dipolo tale per cui solo  $H_3^+$  nel caso di O1 e  $^{12}C^{4+}$ nel caso di O2 vengono iniettate nella fase successiva della linea.

Il processo di selezione della specie dunque avviene in funzione del rapporto massa/carica  $(A/Q)$  come si evince dall'equazione 2.23.

 Il motivo per il quale si è deciso di accelerare proprio queste due specie risiede nel fatto che la LEBT e il RFQ sono stati pensati in fase di progetto per accelerare ioni con rapporto massa/carica  $(A/Q)$  tra 1 e 3 per permettere una selezione efficiente: se si volesse accelerare una particella di  ${}^{12}C^{6+}$  ad esempio, non sarebbe possibile discriminarla opportunamente da  ${}^{16}O^{8+}$ , dato che possiede lo stesso rapporto A/Q e si otterrebbe di conseguenza un fascio ricco di particelle contaminanti. Lo ione  ${}^{12}C^{4+}$  invece risulta più adatto in quanto lo stato più vicino per l'ossigeno risulta essere <sup>16</sup>O<sup>5+</sup>, facilmente discriminabile. Per comprendere meglio questo aspetto, si consideri che la variazione di angolo di deflessione tra due specie diverse può essere calcolato come [34]:

$$
\Delta \alpha \approx \alpha (1 - \frac{\left(\frac{A}{Q}\right)_1}{\left(\frac{A}{Q}\right)_2})
$$
 (2.32)

È evidente quindi come due particelle aventi uguale rapporto A/Q vengano deflesse di un angolo identico.

Per mantenere le condizioni di identicità tra le due linee, anche per la sorgente di protoni si è deciso di accelerare una specie con rapporto  $A/Q$  pari a 3, ovvero  $H_3^+$ . Tale condizione permette di far operare il LINAC in condizioni stabili e ripetibili dato che l"energia di accelerazione che esso applica dipende dal rapporto A/Q delle particelle. Si sottolinea inoltre come un alto stato di carica faccia decrescere le

dimensioni del LINAC. Qualora il fascio di  $H_3^+$  non avesse dovuto soddisfare i requisiti minimi imposti (di intensità o di emittanza), si sarebbe eventualmente potuto passare ad  $\rm{H_2^+},$  producibile anch'esso con grande intensità.

## **2.3 Spettro delle sorgenti**

La spettrometria di massa è una tecnica molto diffusa che risale al 1912, quando J.J. Thomson mise in evidenza la formazione di elettroni e radiazioni positive in un tubo posto sotto vuoto [35]. Il fisico inglese comprese immediatamente che la tecnica poteva divenire utile anche nel campo della chimica per discriminare i componenti di un certo composto, come descritto nella sua opera "*Rays of positive electricity and their application to chemical analysis*". Al giorno d"oggi le applicazioni della spettrometria sono tra le più svariate in ambito fisico, chimico, medico e geologico.

In generale la procedura di misura prevede la ionizzazione di un certo composto e la discriminazione dei componenti tramite la differenza nel loro rapporto massa/carica. Quello che si ottiene è un grafico nel quale ogni valore sull"asse delle ascisse fornisce un"informazione sul tipo di composto (ionico o molecolare) che si sta prendendo in considerazione, mentre l"asse delle ordinate mostra l"entità di tale composto, ovvero l"abbondanza con la quale compare. Nella fig. 2.21 viene riportato a titolo di esempio lo spettro di massa della molecola di pentano.

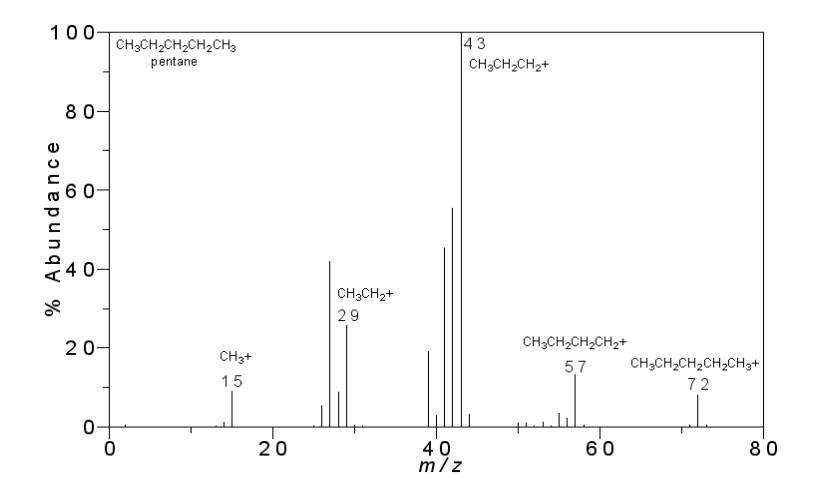

*Fig. 2.21: Spettro di massa della molecola del pentano*

 In un acceleratore di particelle, ciò che si vuole analizzare è l"insieme delle specie ioniche prodotte dalle sorgenti.

Il fascio proveniente dalla sorgente infatti è ricco di numerose specie che possiedono una certa distribuzione di stati di carica. Per poter selezionare la specie desiderata è necessario trasportare il fascio lungo la prima parte della LEBT, la sezione O1 o O2 (fig. 2.12), per ottenere un"adeguata focalizzazione e deflessione. La selezione della particella dipende dalla corrente e quindi dal campo magnetico dello spettrometro: una volta scelta la specie da iniettare in sincrotrone, la corrente del dipolo viene mantenuta costante ad un determinato valore.

In un sistema acceleratore è auspicabile poter selezionare una qualsiasi tra le specie estratte dalle sorgenti: per fare ciò è indispensabile conoscere il valore di corrente di dipolo opportuno per il trasporto di ciascun tipo di particella: si comprende in tal senso l"importanza di conoscere con precisione la distribuzione spettrale delle specie prodotte ed estratte da ciascuna sorgente.

 Al CNAO l"acquisizione dello spettro avviene facendo variare linearmente la corrente di dipolo e misurando contemporaneamente la corrente del fascio ottenuta all"uscita. La misura viene effettuata tramite la Faraday cup situata a valle del dipolo. Essa è uno strumento che intercetta il fascio e misura il numero totale di cariche elementari e rappresenta un metodo molto preciso di misura di corrente. La risoluzione si aggira attorno a valori dell"ordine dei pA (10-12 A) grazie ad alcuni accorgimenti come l"attribuzione di una forma conica al dispositivo o l"aggiunta di un elettrodo a potenziale negativo: quando il fascio incide sulla superficie dell"elettrodo vengono emessi elettroni secondari aventi energie di qualche decina di eV; qualora essi riuscissero ad uscire dalla Faraday Cup, sarebbero impropriamente conteggiati falsando la misura. La forma conica serve proprio a fare in modo che gli elettroni emessi non riescano a "fuggire" perché vengono riassorbiti, mentre l"elettrodo negativo applica una forza che tende a richiamarli nella zona di emissione.

Il dispositivo utilizzato al CNAO fa uso sia dell"elettrodo negativo, che consiste in un cilindro metallico avente un"apertura dove viene fatto passare il fascio [36], sia di un foro conico.

Il grafico ottenuto risulta avere la corrente misurata dalla Faraday cup sull"asse delle ordinate e la corrente di dipolo con la corrispondente rigidità magnetica, sull"asse delle ascisse.

In fig. 2.22 a) e b) vengono riportate due misure di spettro effettuate nell"ambito di questa tesi, su sorgenti di idrogeno (O1) e carbonio (O2) rispettivamente, utilizzando la procedura fin qui esposta. Nello specifico le misure sono state effettuate su entrambe le sorgenti con correnti di dipolo variabili tra 0 e 90 A con andamento lineare e durata di 90 secondi.

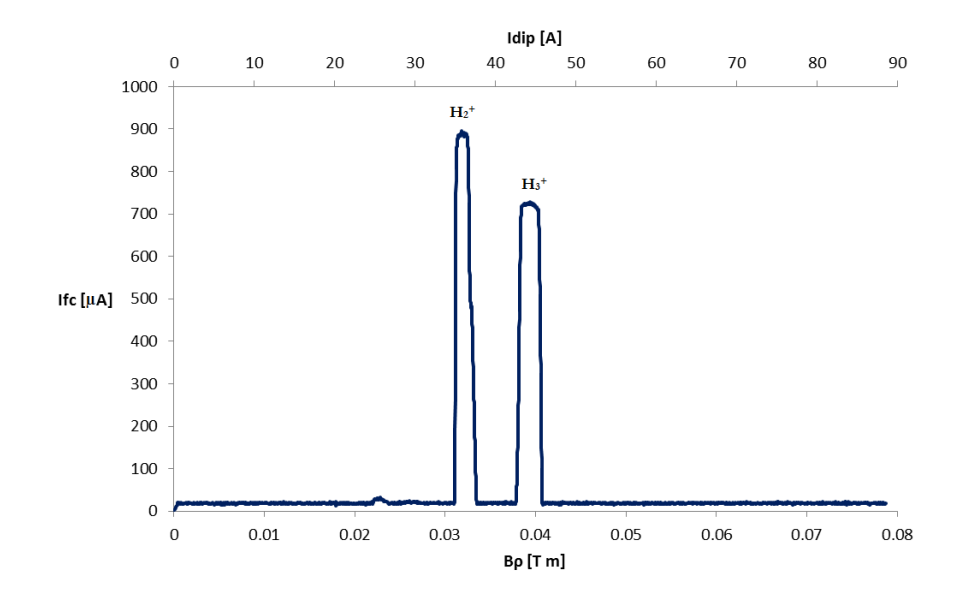

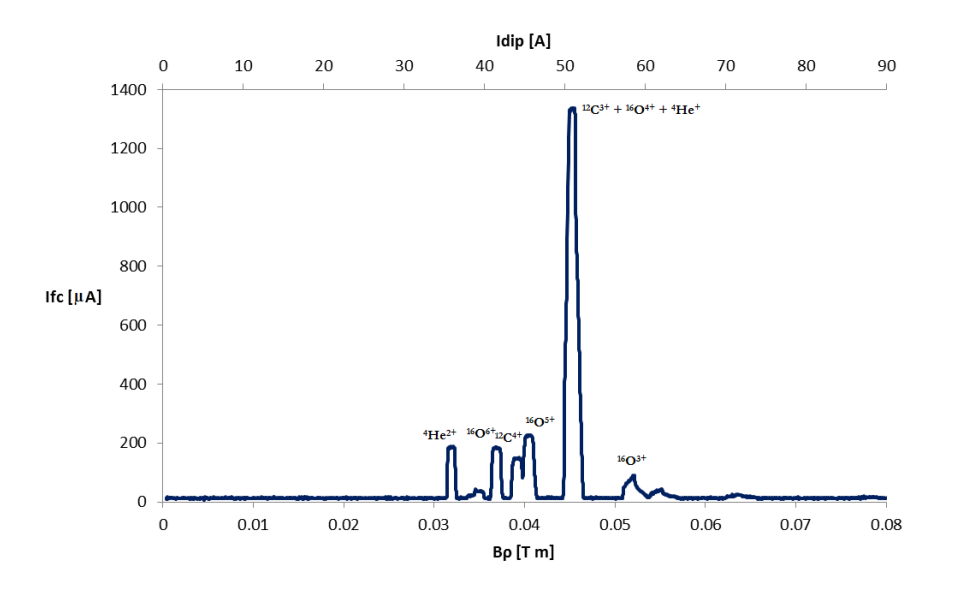

*Fig. 2.22 a) Spettro O1 e b) spettro O2 con slitte aperte (40 mm)*

Si noti come nello spettro di O1 appaiano solamente due picchi con intensità significativa, mentre in quello di O2 ne appaiano sei. Questo è dovuto al fatto che nel primo caso la sorgente è composta da gas di H2, e quindi contiene meno specie. Nel secondo caso invece, lo spettro vede l"insieme delle specie estratte da un composto più complesso, il gas  $CO<sub>2</sub> + He$ : questo comporta che ci siano diverse altre specie presenti, soprattutto ossigeno e carbonio.

# **Capitolo 3**

## **Procedura di ottimizzazione dello spettro**

La conoscenza dello spettro delle specie prodotte dalle sorgenti e iniettate in un acceleratore costituisce un punto chiave per l"ottimizzazione dei parametri ottici che consentono la selezione della particella: come più volte ricordato, risulta di fondamentale importanza ai fini della stabilità dell"accelerazione riuscire a trasportare fasci più possibile monoparticellari. Una conoscenza accurata dello spettro in uscita dalle sorgenti rappresenta infatti il primo passo verso una regolazione efficiente della macchina che si traduce in un fascio avente le caratteristiche desiderate da un punto di vista energetico e geometrico in sala di trattamento.

Al CNAO gli spettri vengono acquisiti applicando per ogni LEBT una rampa di corrente al magnete di dipolo  $I_{dip}$  ed acquisendo il segnale in uscita  $I_{fc}$ tramite la Faraday cup, posizionata a valle del dipolo. I due segnali vengono posti su un grafico nel quale  $I_{dip}$  è l'asse delle ascisse e  $I_{fc}$  l'asse delle ordinate ed analizzati in maniera tale da poter individuare tutte le specie presenti che spiccano per maggiore intensità di corrente di uscita. Parte di questo lavoro

di tesi è consistito nell"ottimizzazione e automazione di questo processo al fine di rendere la misura più ripetibile e facilmente eseguibile anche da personale non esperto. In particolare sono state aggiunte due importanti funzionalità che consentono di far variare contemporaneamente alla corrente di dipolo anche la corrente del solenoide e del quadrupolo associati alla sorgente selezionata.

## **3.1 Stato dell'arte al CNAO**

Allo stato attuale l"acquisizione dello spettro delle sorgenti al CNAO avviene tramite la comunicazione tra due programmi che svolgono il ruolo di Client e Server, scambiandosi informazioni e parametri nei tempi e nelle modalità idonei ad eseguire l"acquisizione.

I due software installati su macchine fisicamente distinte comunicano indirettamente mediante la scrittura e la lettura dei dati contenuti in un file di testo salvato su una memoria comune (disco di rete) di libero accesso. L'architettura di questo sistema è schematizzata in Fig. 3.1.

Il Server è attivo su una macchina localizzata nella sala del sincrotrone accessibile tramite *terminal server*, mentre l"interfaccia del Client che deve essere utilizzabile dagli operatori è installata sulle console in sala di controllo. Questa architettura consente al Server di effettuare la vera e propria acquisizione dei valori di corrente di dipolo e i corrispondenti valori della Faraday cup; il Client invece deve comunicare con gli alimentatori e visualizzare ed analizzare il grafico relativo all"acquisizione effettuata.

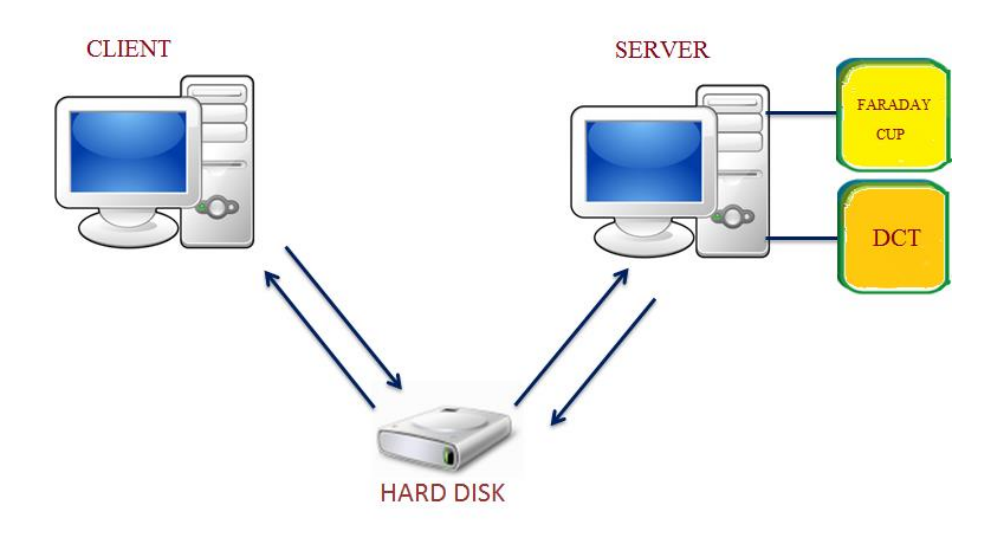

*Fig. 3.1: Architettura del sistema Client-Server implementata al CNAO precedente a questo lavoro di tesi.*

L"acquisizione da parte del Server avviene attraverso due canali fisici, la cui interfaccia è costituita da una scheda di acquisizione analogica multicanale: ognuno dei canali registra un certo numero di campioni, specificato dall"utente tramite l"impostazione dei parametri nel Client. Oltre al numero di campioni, all"utente è data la possibilità di scegliere la frequenza di acquisizione e il guadagno della Faraday cup. Quest'ultima invia la corrente misurata nell"ordine dei µA ad un sistema elettronico di front-end contenente un amplificatore di corrente con guadagno variabile esternamente [37].

Il Server effettua l"acquisizione su un solo spettrometro alla volta. Per ogni acquisizione il Server restituisce i valori di corrente di dipolo e i corrispondenti valori di corrente nella Faraday cup. E" importante sottolineare che ad ogni valore di corrente di dipolo corrisponde uno e un solo campione acquisito dalla Faraday cup. I dati vengono scritti nel file accessibile ad entrambi i computer e vengono successivamente letti dal Client che li processa rappresentando un grafico nel quale il vettore contenente i valori di corrente di dipolo è l"asse delle ascisse e quello contenente le correnti misurate dalla Faraday cup l"asse delle ordinate.

 Il Client inoltre ha la possibilità di controllare gli alimentatori che forniscono la corrente agli spettrometri: al CNAO gli alimentatori possono
operare in 5 differenti modalità a seconda dell"uso che si sta facendo della macchina. Esse sono: *Treatment, Maintenance, Quality Assurance, Machine Development e Idle*. Senza entrare nel dettaglio delle situazioni a cui si applicano le singole modalità basti sapere che ciascuna di esse costituisce uno stato logico in cui la GFD (Generatore Digitale di Funzioni) risponde diversamente ai comandi e ai trigger che riceve dall"esterno. La GFD è costituita fisicamente da un sistema NI-PXI formato da una cpu su cui è eseguito il firmware della macchina a stati che controlla l"alimentatore, una scheda FPGA che comunica il riferimento digitale di corrente alla parte di potenza, e un transceiver di fibra ottica che riceve i segnali di trigger dal sistema MTG (Master Timing Generator), ovvero quel sistema di temporizzazione che fornisce le informazioni e gli impulsi di trigger necessari per l"esecuzione dei comandi da eseguire. La GFD è dotata anche di un disco rigido su cui sono memorizzate le forme d"onda.

Il primo requisito richiesto al programma Client è proprio quello di poter comandare alle GFD degli alimentatori il passaggio dalla modalità di *Maintenance* a quella di *Treatment* e viceversa. Come deducibile dai termini, la prima viene utilizzata durante operazioni di misura o manutenzione della macchina, mentre la seconda durante i trattamenti. La più importante differenza tra le due modalità di esecuzione è che nella prima gli operatori hanno la possibilità di impostare manualmente il valore di corrente erogato dagli alimentatori, mentre nella seconda gli alimentatori applicano i setpoint precedentemente salvati a bordo della GFD ed associati al piano di trattamento dei pazienti. Esso infatti viene elaborato, salvato e vidimato a priori da fisici medici autorizzati, pertanto non deve essere modificato in alcun modo durante l"esecuzione del trattamento stesso.

Un"altra possibilità che viene offerta dall"interfaccia Client è quella di effettuare il cosiddetto "lavaggio": agli alimentatori viene comandato di erogare in sequenza la corrente massima (per corrente massima si intende il limite superiore imposto dal costruttore) e poi quella minima prima di raggiungere il valore di set point.

Risulta evidente per quanto detto sopra che l"operazione di *washing* comandata dall"operatore viene recepita ed eseguita dall"alimentatore solo se esso sta operando in modalità *Maintenance*. In modalità *Treatment* infatti l"alimentatore è autorizzato ad eseguire questa operazione solo se il comando associato è ricevuto dal sistema di timing che distribuisce un segnale di trigger dedicato.

 Una volta che il Client ha acquisito tutti i dati dal Server e ha costruito il plot dell"acquisizione, è possibile iniziare l"analisi dello spettro.

Durante questa fase l"utente deve poter trarre in modo semplice ed immediato alcune importanti informazioni dal grafico appena costruito, riguardanti ad esempio il numero dei picchi rilevati, la loro origine e la qualità dell"acquisizione.

Il software inizialmente disponibile al CNAO consentiva un"analisi parziale e lasciava agli operatori il compito di interpretare i dati provenienti dallo spettro acquisito.

Per questo uno dei primi obiettivi del presente lavoro di tesi è stato quello di realizzare un software *user-friendly* che ottimizzasse l"intera procedura di acquisizione ed analisi dello spettro delle sorgenti e che disponesse di una elevata scalabilità in modo tale da poter essere esteso in futuro con funzionalità aggiuntive.

Nello specifico si è deciso di modificare la modalità di acquisizione e di scambio dei dati rispetto a quella precedente rendendola più veloce e flessibile; l"interfaccia è stata pensata per essere intuitiva e facilmente accessibile, in grado di fornire all"operatore direttamente l"analisi dello spettro.

Per meglio descrivere e comprendere le funzionalità del software sviluppato è utile illustrare brevemente i punti fondamentali su cui è basata l"architettura del sistema di controllo in uso al CNAO.

## **3.2 Sistema di controllo del CNAO**

Il sistema di controllo ha il compito fondamentale di mettere in comunicazione i vari sottosistemi della macchina al fine di gestire e produrre tutte le operazioni necessarie affinché abbia luogo l"intero processo di accelerazione. In particolare, tra le varie funzionalità, si possono citare:

- Avvio, arresto e sincronizzazione dei device;
- Acquisizione ed elaborazione dei dati;
- Gestione degli allarmi;
- Gestione delle basi di dati del sistema;
- Coordinamento delle attività presso le varie sale di trattamento;
- Gestione dei sistemi di sicurezza.

Il sistema di controllo del CNAO è composto da una struttura piramidale su quattro livelli (Fig. 3.2), ognuno dei quali ha la funzione di assolvere a ben definiti compiti per consentire il flusso delle informazioni nella giusta direzione e fornire servizi ai livelli superiori.

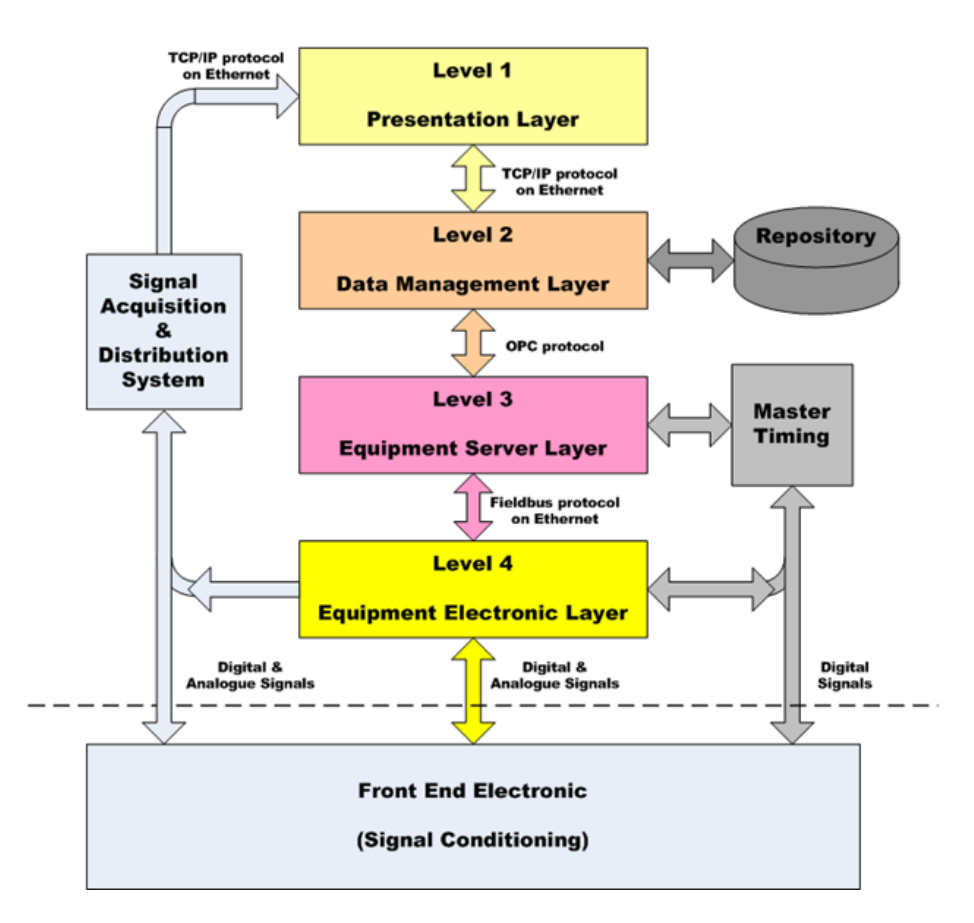

*Fig. 3.2: Architettura del sistema di controllo del CNAO*

I livelli possono essere rappresentati attraverso un"architettura a strati basata su una rete di processori di seguito descritti:

- 1. Il primo livello (*Presentation Layer*)è quello più vicino all"utente ed ha le funzioni di comunicare eventuali problemi o allarmi, di permettere la rilettura delle variabili e di inviare i comandi che verranno analizzati e codificati dai livelli inferiori. Per costruire l"interfaccia utente è necessario fornire una serie di componenti base utilizzati per facilitarne lo sviluppo e consentire il riutilizzo del software. Tali componenti vengono chiamati *Virtual Instruments*; Al CNAO è possibile accedere ai *Virtual Instruments* associati ai vari oggetti tramite un browser appositamente costruito che li raggruppa e li visualizza per tipo oppure in base al settore in cui i device si trovano nell"acceleratore. Questo strumento è presente su tutte le console di sala controllo e si chiama *Main Navigation System*.
- 2. Il secondo livello (*Data Management Layer*) contiene la rappresentazione software dei dispositivi da controllare; serve a memorizzare i comandi e ad inviarli al terzo livello e interagisce col primo mediante la comunicazione di allarmi o di set di informazioni. I dati provenienti dal livello superiore vengono trasferiti a quelli inferiori con una temporizzazione compatibile con la coerenza dei dati e del ciclo macchina, dove per ciclo macchina si intende il periodo di tempo necessario a produrre un fascio di una data energia. Inoltre il secondo livello permette di avere accesso al *database* caricando o memorizzando le informazioni relative al singolo ciclo macchina.

Tutte le impostazioni di ogni trattamento devono essere mantenute nel *repository* ovvero un contenitore di informazioni relative alla progettazione del sistema di controllo fisico, come ad esempio il numero e la posizione dei processori e delle schede elettroniche e il contenuto di ciascun computer locale; il *repository* permette altresì di collegare ogni paziente al proprio piano di trattamento al fine di disporre di un registro delle cure mediche e di preparare il piano del successivo trattamento;

3. Il terzo livello (*Equipment Server Layer*) costituisce un"interfaccia tra l"ultimo livello e quelli superiori. Esso codifica e invia le richieste al livello inferiore e permette di stabilire una comunicazione diretta tra uno specifico oggetto sul campo e il secondo livello. Ai livelli superiori vengono trasferiti eventuali allarmi, dopo essere stati letti e memorizzati.

Il trasferimento dei dati avviene sotto la gestione temporale di un"unità, detta *Master Timing Generator* (MTG), che distribuisce le informazioni e gli eventi di trigger che permettono di eseguire in maniera sincrona la forma d"onda prevista per il trattamento e l'indicazione del ciclo da produrre successivamente. La sequenza di segnali che deve essere erogata ai magneti viene caricata dalle GFD che hanno il compito di immagazzinare e generare delle forme d"onda digitali verso le interfacce di alcuni alimentatori. Ogni forma d'onda viene univocamente identificata da un *cycle code*, che consiste in un codice esadecimale composto da diversi campi che danno indicazione ad esempio dell"energia di accelerazione, del tipo di particella e della linea di estrazione. Ogni componente dell"acceleratore è in grado di ricevere l"evento e di decodificare le informazioni in esso contenute;

4. Il quarto livello (*Equipment Electronic Layer*) è quello più vicino al sistema hardware ed ha lo scopo di comunicare con i device caricando le impostazioni relative al ciclo macchina da eseguire.

La comunicazione tra VI e database è fondamentale per questioni di sicurezza e per poter disporre rapidamente di qualsiasi tipo di informazioni in qualunque momento. Ciò richiede tuttavia di inviare le istruzioni in un formato che i vari livelli possano provvedere a trasformare in linguaggio macchina. Lo strumento deputato a tale scopo è PVSS (Process Visualization for Supervision System), un linguaggio di programmazione di proprietà Siemens, basato su una sintassi simile ad ANSI-C, scelto grazie all"esperienza maturata in passato anche al Large Hadron Collider del CERN di Ginevra per implementare il proprio sistema SCADA (Supervisory Control And Data Acquisition).

Tuttavia per ragioni di tempo e complessità in questo lavoro di tesi si è scelto di non seguire la normale via del flusso di dati attraverso i livelli del sistema di controllo poiché questo avrebbe richiesto l"apprendimento del linguaggio PVSS e della modalità di storicizzazione dei dati che seppur utili rappresentano un passaggio secondario al fine dell"acquisizione e dell"analisi spettrale. Si è preferito invece concentrare il lavoro sulle funzionalità richieste al programma dagli operatori e sull"ottimizzazione degli algoritmi di acquisizione, calcolo, comunicazione e salvataggio dei dati. Il problema che si è posto inizialmente è stato dunque la scelta di un protocollo di comunicazione e di un linguaggio di programmazione di basso livello adatti, che consentissero un efficace scambio di dati tra diversi sottosistemi e permettessero di acquisire e gestire i segnali generati da device differenti.

Per questo motivo, il trasferimento dei dati è stato realizzato tramite connessioni TCP/IP e a PVSS è stato preferito l"utilizzo di LabVIEW, un software di *system design* prodotto dalla multinazionale National Instruments.

## **3.3 Sviluppo del software**

#### **3.3.1 Ambiente di sviluppo**

La scelta dell"ambiente di sviluppo con cui realizzare il software per l"acquisizione dello spettro è ricaduta su LabVIEW (abbreviazione di LABoratory Virtual Instrumentation Engineering Workbench).

Le principali motivazioni di questa scelta sono legate all"ottima integrazione codice-hardware che esso fornisce e alla compatibilità con una vasta gamma di strumenti, caratteristica indispensabile dato il coinvolgimento di molteplici device utilizzati per eseguire le misure di spettro presentate in questa tesi.

La caratteristica principale di LabVIEW che lo contraddistingue dai classici linguaggi di testo è un approccio molto intuitivo verso la programmazione basato su una rappresentazione grafica. Più precisamente, il programmatore dispone di un pannello principale che rappresenta l"interfaccia grafica con l"utente chiamato *Virtual Instrument* (VI) in quanto assume le sembianze di uno strumento vero e proprio e di un pannello chiamato *Block Diagram* dove si effettua la vera e propria programmazione implementando gli algoritmi che regolano i controlli e gli indicatori sul VI.

Le più comuni applicazioni a cui il software fa riferimento sono principalmente programmi di test, acquisizione, analisi di dati e segnali, controllo, misura e monitoraggio.

Tra i numerosi vantaggi offerti dal software di NI, se ne possono citare alcuni tra i più importanti [38]:

- Si possono sviluppare software di test in breve tempo utilizzando icone invece che righe di testo: ciò facilita notevolmente anche i programmatori meno esperti; si ricorda a tal proposito che in questo lavoro di tesi la conoscenza del linguaggio LabVIEW è stata acquisita completamente sul campo in tempi limitati prima di iniziare lo sviluppo vero e proprio del software;
- National Instruments è uno dei leader mondiali nell'acquisizione dati basata su PC e offre un'unica interfaccia di programmazione a numerosi dispositivi, integrando hardware e software. Di conseguenza, indipendentemente dal tipo di dispositivo con il quale si sta lavorando, il codice è unico. Ciò risulta estremamente importante in un sistema come quello del CNAO, dove per la realizzazione del sincrotrone sono stati acquistati numerosi dispositivi provenienti da differenti aziende produttrici;
- Non è necessario possedere un sistema di acquisizione dati reale per iniziare lo sviluppo del software: LabVIEW include diversi esempi di procedura per ogni task di misura, dai quali il programmatore può prendere spunto e simulare l"acquisizione di segnali. Questa capacità si è rivelata particolarmente utile in fase di sviluppo del diagramma a blocchi in quanto per ragioni di sicurezza facilmente intuibili, non è mai stato possibile eseguire test di misura durante l"attività clinica del CNAO.
- LabVIEW include centinaia di funzioni di analisi avanzate con le quali eseguire elaborazioni del segnale, analisi delle frequenze,

probabilità e statistiche, *curve fitting*, interpolazione e molto altro. Questa caratteristica è stata sfruttata ampiamente per l"analisi spettrale che richiede algoritmi complessi di calcolo, correlazione e filtraggio;

 LabVIEW consente il salvataggio dei file in numerosi formati, e questo garantisce una facile integrazione con svariate applicazioni.

Per completezza va detto che per la realizzazione del software sono stati inizialmente presi in considerazione altri due linguaggi di programmazione molto diffusi: C++ e MATLAB.

Tuttavia essi si sono rivelati più adatti ad altri scopi come ad esempio per implementazioni di computazione intensiva a basso livello (simulazioni) e non per lo sviluppo di applicazioni di test, misura e controllo. Sia LabVIEW sia MATLAB sono in grado di gestire le interfacce con le periferiche hardware e di analizzare flussi di dati, ma la diversa modalità di interazione con l"utente ha fatto preferire LabVIEW poiché esso presenta un pannello con pulsanti, leve e grafici che evolvono in tempo reale e rispondono alle azioni dell"utente mentre MATLAB si è dimostrato più adatto ad analizzare una grande mole di dati già acquisiti in precedenza.

Fatte queste considerazioni, la scelta dell"ambiente di sviluppo è ricaduta su LabVIEW proprio per privilegiare l"aspetto di praticità verso qualsiasi operatore che attraverso il manuale del programma (riportato in Appendice 1) deve comprendere in breve tempo le varie funzionalità disponibili. Inoltre, LabVIEW non richiede particolari requisiti in termini di padronanza della sintassi e scrittura del software e ciò ha reso particolarmente rapida l"acquisizione delle conoscenze e la dimestichezza necessaria per lo sviluppo del programma.

#### **3.3.2 Interfaccia grafica**

Il primo passo per sviluppare il software ha previsto la comprensione del processo generale di acquisizione di uno spettro: sono state studiate le

funzioni di ogni componente della LEBT, la procedura per la selezione della particella, sono stati analizzati gli step per l"acquisizione dello spettro e sono state raccolte le richieste degli operatori riguardo alle funzioni da implementare per l"analisi dei risultati.

Una volta resi familiari tali concetti, si è proceduto con la modifica del Client già esistente disegnando un pannello contenente vari pulsanti. Ognuno di essi possiede una funzione diversa, talvolta richiama dei sottoprogrammi che vengono chiusi automaticamente al termine della propria esecuzione, obbligando l"utente a visualizzare sempre il pannello principale del Client prima di eseguire una nuova operazione. Questa struttura scalata fa sì che l"operatore sappia sempre quale parte del programma sta eseguendo e mostra chiaramente lo stato del sistema prima di poter eseguire nuove operazioni.

In figura 3.3 è rappresentato il *main panel* del programma:

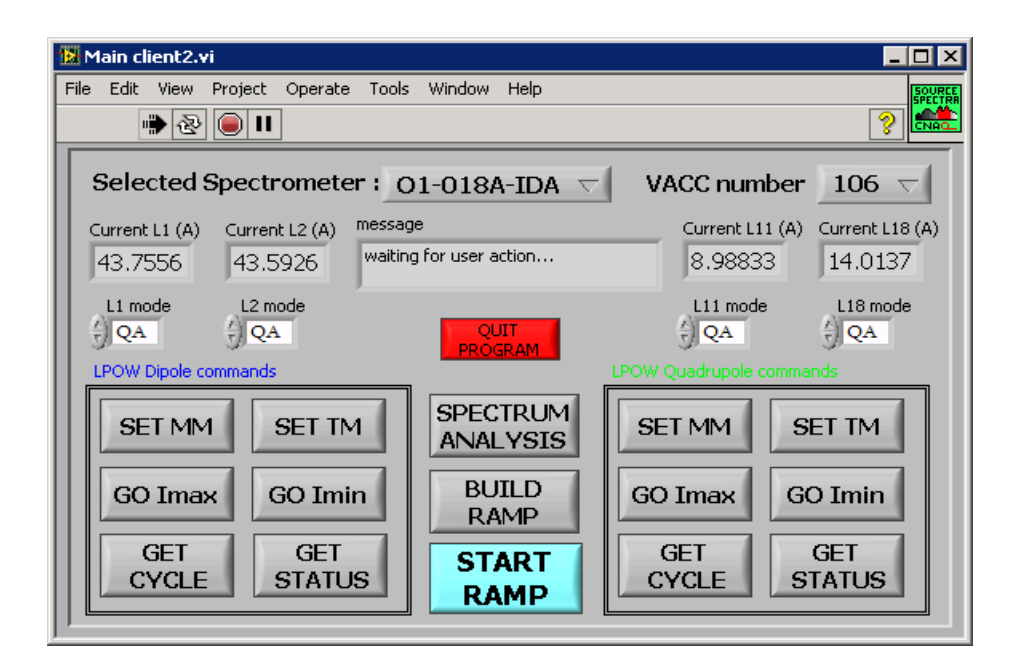

*Fig. 3.3: Pannello principale del Client*

Nella parte superiore sinistra del pannello è presente un menù a tendina (identificato con la label *Selected Spectrometer*) dal quale l"utente può selezionare lo spettrometro desiderato. O1-018-IDA e O2-018-IDA identificano

rispettivamente i dipoli relativi alle sorgenti di protoni e di carbonio. Tutti i comandi e le operazioni che vengono eseguite successivamente fanno riferimento allo spettrometro selezionato, semplificando notevolmente il lavoro degli operatori.

Il menù a tendina *VACC Number* invece serve a selezionare un numero (96 per la sorgente di carbonio e 106 per quella di protoni) che identifica nel linac un insieme di configurazioni atte a gestire l"acquisizione dei segnali dei vari dispositivi. Il motivo della sua presenza è quello di permettere all"operatore di rileggere i valori di corrente dal solenoide della sorgente della quale si sta acquisendo uno spettro mentre la particella che si sta accelerando in sincrotrone è quella estratta dall"altra sorgente (si veda l"appendice 1 per una comprensione più approfondita del fenomeno).

Gli indicatori *Current L1 (A)* e *Current L2 (A)* mostrano la rilettura delle correnti erogate agli spettrometri mentre *Current L11 (A)* e *Current L18 (A)* quelle erogate ai quadrupoli: uno dei vantaggi derivanti dalla visualizzazione dei dati senza seguire il normale flusso attraverso i livelli del sistema di controllo consiste in un *refresh* dei dati stessi molto più rapido rispetto a quello che si avrebbe rileggendo lo stesso valore tramite i pannelli del *Main Navigation System* sulle console in sala controllo.

L"indicatore *message* fornisce un utile supporto all"operatore poiché visualizza in ogni istante in tempo reale lo stato dell"esecuzione delle operazioni e descrive brevemente gli eventuali errori riscontrati.

All"interno delle finestre indicate con la label *LPOW commands* sono contenuti i pulsanti deputati a comandare la parte di potenza dell"alimentatore del dipolo (pulsanti di sinistra) o il quadrupolo (pulsanti di destra) relativi alla linea selezionata nel menu a tendina. Ricordiamo che LPOW è la sigla utilizzata al CNAO con cui in gergo ci si riferisce agli alimentatori.

I pulsanti *SET MM* e *SET TM* hanno la funzione di cambiare la modalità di esecuzione degli alimentatori: MM è l"acronimo di *Maintenance Mode* mentre TM è l"acronimo di *Treatment Mode*. Questa funzionalità è molto utile in quanto consente agli operatori di effettuare tale operazione in tempi rapidi con la semplice pressione di un pulsante. Solitamente infatti questa azione richiede l"apertura di più pannelli sulle console di sala controllo tramite il Main Navigation System e sebbene tale procedura sia più sicura e sotto certi punti di vista più corretta è anche inevitabilmente più lenta.

Analogo discorso è valido per i pulsanti *GO Imax* e *GO Imin* che sono deputati all"esecuzione delle operazioni di *washing*: in condizioni normali l"utente dovrebbe inserire manualmente i valori di corrente desiderati da far erogare al dipolo o al quadrupolo scelto affinché raggiunga la corrente massima e la corrente minima. Questi due pulsanti invece garantiscono lo stesso risultato in tempi più brevi poiché essi stessi comunicano il setpoint all"alimentatore senza che l"operatore sia tenuto a conoscere tale valore.

Gli indicatori *L1 mode, L2 mode, L11 mode* e *L18 mode* riportano lo stato delle GFD coinvolte nel processo di acquisizione dello spettro. I due pulsanti *GET STATUS* aggiornano la rilettura di questo parametro per i dipoli (pulsante di sinistra) così come per i quadrupoli (pulsante di destra).

*GET CYCLE* consente di visualizzare l"elenco dei cycle code delle rampe caricate nella GFD. Questo permette all"utente di verificare che le rampe relative ai cycle code siano già state salvate nel dispositivo; in caso contrario l"utente dovrà prima provvedere ad eseguire il salvataggio.

*START RAMP* rappresenta la principale funzionalità del programma: la pressione del pulsante associato apre una nuova interfaccia tramite la quale è possibile acquisire nuovi spettri secondo diverse modalità. Le funzionalità di questo sottoprogramma verranno spiegate in dettaglio nel paragrafo 3.3.2.4.

Per quanto riguarda l"acquisizione e l"analisi spettrale sono disponibili due pulsanti localizzati nella parte centrale del pannello: *SPECTRUM ANALYSIS* richiama il programma per l"analisi degli spettri e richiede come parametro di ingresso il percorso del file da cui caricare i dati relativi ad un"acquisizione effettuata in precedenza; tramite la funzione *BUILD RAMP* si possono disegnare le forme d"onda da inviare alla GFD con gli estremi di corrente desiderati. Si veda il paragrafo 3.3.2.4 per ulteriori dettagli su questa funzionalità.

Il pulsante QUIT PROGRAM chiude il pannello e interrompe l"esecuzione del programma.

#### **3.3.3 Analisi dello Spettro**

La prima fase di sviluppo del software è stata focalizzata sugli algoritmi riguardanti l"analisi di uno spettro già acquisito. Il programma di analisi (battezzato *Spectrum Analyzer*) si presenta con un pannello principale contenente un ampio spazio dedicato alla visualizzazione grafica dello spettro acquisito, e uno spazio dedicato all"analisi e alla stampa dei risultati (Fig. 3.4).

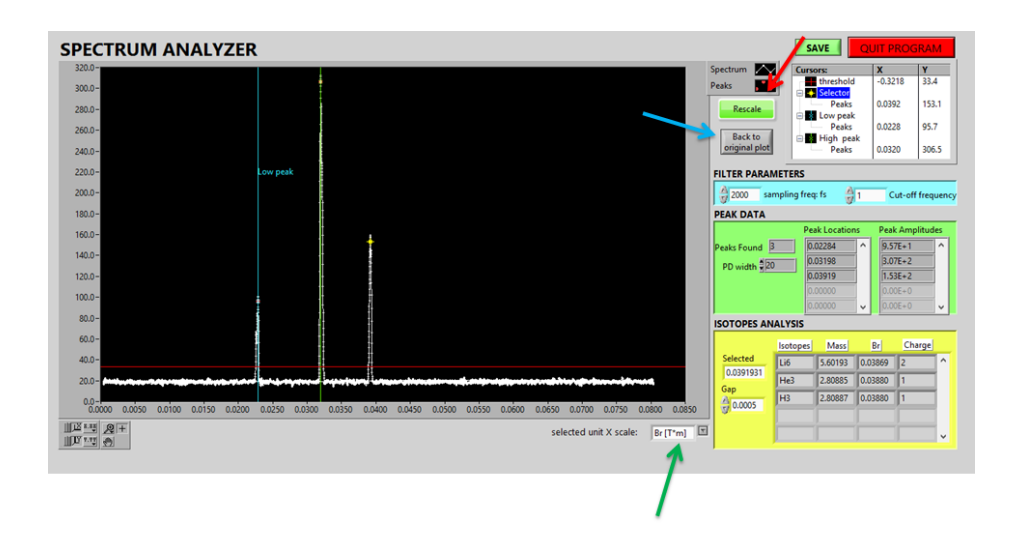

*Fig. 3.4: Pannello principale del programma di analisi spettrale*

Sulla base delle richieste avanzate dagli operatori di macchina e dai tecnici specializzati nella manutenzione delle sorgenti, si è stabilito che la sezione di analisi dovesse essere organizzata secondo varie sezioni:

 La prima riguarda la visualizzazione dello spettro ed è costituita da un grafico: esso viene disegnato con la corrente di dipolo sull"asse delle ascisse e la corrente misurata dalla Faraday cup sull"asse delle ordinate. Tuttavia in fase di analisi può essere utile visualizzare come variabile indipendente la rigidità magnetica piuttosto che la corrente di dipolo. Per questo a margine del disegno è presente una tendina dalla quale l"utente può scegliere il tipo di visualizzazione che preferisce (freccia verde in figura).

Considerando la generica corrente I" da calcolare, approssimando la curva di eccitazione del magnete con una retta e ricordando i dati di mezzo magnete di dipolo, nella conversione si utilizza la seguente proporzione per calcolare il corrispettivo valore di  $BL_{1/2}$ :

$$
\frac{I}{BL_{\frac{1}{2}}} = \frac{I'}{BL_{\frac{1}{2}}} \Rightarrow \frac{43.3[A]}{30.6[T \cdot mm]} = \frac{I'}{BL_{\frac{1}{2}}} \Rightarrow BL_{\frac{1}{2}} = \frac{30.6[T \cdot mm]}{43.3[A]}I' \tag{3.1}
$$

E dunque, ricordando l"equazione (2.31) si ricava:

$$
B\rho' = \frac{BL'}{\theta} = \frac{61.2[T \cdot mm]}{43.3[A]} \frac{I'}{\frac{\pi}{2}[rad]}
$$
 (3.2)

L"utente inoltre può gestire un cursore orizzontale per stabilire la soglia di corrente sopra la quale considerare i segnali come picchi significativi e uno puntuale per selezionare il picco da esaminare.

Viene poi indicato il numero di picchi rilevati e per ogni picco vengono riportate la posizione e l"ampiezza, ossia i valori di corrente di dipolo e di Faraday cup ai quali corrispondono.

 La seconda sezione denominata *Isotope Analysis* è fondamentale in ogni tipo di analisi spettrale e permette di stabilire con precisione quali sono le specie che corrispondono a un determinato picco. Per effettuare questa analisi ci si serve di un foglio di lavoro in Microsoft Excel creato appositamente e contenente una tabella di tutte le specie (ovvero tutte le combinazioni isotopo-stato di carica) più significative dall"idrogeno all"ossigeno, ordinate secondo un ordine crescente di rigidità magnetica. Per la sua realizzazione sono stati considerati solamente gli isotopi più abbondanti, poiché è ragionevole pensare che nel plasma delle sorgenti non vengano prodotti isotopi diversi in concentrazioni significative. Il calcolo della rigidità magnetica di ogni specie si basa su calcoli relativistici in quanto sebbene alle basse energie della LEBT un approccio classico fornirebbe risultati pressoché identici, per convenzione si sfrutta la precisione del calcolo relativistico in tutte le parti dell"acceleratore. In particolare, partendo dall'energia cinetica delle particelle all'estrazione dalle sorgenti  $E_k$  = qV, dove q è lo stato di carica dello ione e V il potenziale di estrazione, si può ricavare il fattore di Lorentz γ dall"espressione:

$$
E_{\text{tot}} = E_k + E_{\text{riposo}} = \gamma E_{\text{riposo}} \tag{3.3}
$$

Quindi

$$
\gamma = \frac{(E_k + E_{riposo})}{E_{riposo}} = \frac{(qV + m_0c^2)}{m_0c^2}
$$
\n(3.4)

Da cui si ricava il fattore β come:

$$
\gamma = \frac{1}{\sqrt{1 - \beta^2}} \Rightarrow \beta = \sqrt{1 - \frac{1}{\gamma^2}}
$$
\n(3.5)

Dunque si può calcolare la quantità di moto:

$$
p[GeV/c] = \gamma m_0 v = \gamma m_0 \beta c \tag{3.6}
$$

Dove m<sub>0</sub> è la massa a riposo dell'isotopo considerato. Infine, finalmente, si ottiene:

$$
B\rho = \frac{p[GeV/c]}{0.2998 \cdot Z} \tag{3.7}
$$

I valori ricavati per ciascuna specie sono stati verificati tramite il confronto con i valori teorici calcolati con il software WinAGILE (vedi par. 4.4), e si è riscontrato un errore dell'ordine di 10<sup>-4</sup>, accettabile ai fini di questo lavoro, dovuto al troncamento della velocità della luce nel vuoto alla quarta cifra decimale.

La tabella creata assume validità generale e può essere presa come riferimento per qualsiasi eventuale applicazione futura.

L"utente quindi ha la possibilità di selezionare tramite il cursore puntuale il picco sotto analisi e di stabilire un valore di tolleranza della rigidità magnetica. Il programma esegue un confronto tra la rigidità magnetica calcolata del picco selezionato e quelle di tutte le specie della tabella, visualizzando in un elenco tutte le specie con rigidità magnetica compresa nell'intervallo [Bo picco ± tolleranza], ovvero tutte le specie candidate ad essere responsabili del picco sotto esame con la tolleranza scelta.

L"operatore può dunque trarre conclusioni abbastanza immediate su quali siano le specie coinvolte: può stabilire ad esempio se il picco corrisponde ad una particolare particella o ad un insieme di esse, può capire se sono state prodotte dalle sorgenti specie indesiderate e inattese; seguendo l"approccio opposto l"utente potrebbe già conoscere l"origine del picco e tramite il valore misurato confrontare la rigidità magnetica teorica della specie con quella relativa al picco selezionato e valutare la qualità dell'acquisizione effettuata. Un'ampia differenza tra i due valori potrebbe significare una scarsa corrispondenza tra corrente di dipolo ed angolo di deflessione di 90°. Ciò significa che sono intervenute delle non idealità nell"acquisizione o nel trasporto, come ad esempio un errore angolare X" subito dal fascio.

- Una terza sezione intitolata *Filter Parameters* prevede il filtraggio del segnale acquisito che può risultare disturbato a causa di effetti dovuti al rumore nella catena di acquisizione elettronica o alle inevitabili oscillazioni delle sorgenti. Il risultato che si ottiene è un segnale fortemente rumoroso che può portare il programma ad interpretare in maniera sbagliata l"entità dei picchi. Più precisamente, ogni picco viene considerato tale se corrisponde ad un punto di massimo relativo del grafico situato al di sopra della soglia scelta dall"utente. In un segnale rumoroso può accadere che in corrispondenza di un picco il programma interpreti il segnale come una serie molto fitta di picchi. In questa sezione dedicata al filtraggio l"utente può eliminare questo effetto scegliendo opportunamente la frequenza di campionamento e la frequenza di taglio di un filtro digitale *Butterworth* passa-basso di secondo ordine. Ogni qualvolta uno dei due parametri viene modificato il programma filtra il segnale presente in quel momento nel grafico e lo ridisegna. È possibile filtrare il segnale originale con diverse frequenze oppure filtrare un segnale già processato in precedenza. In ogni momento l"utente può comunque ritornare a visualizzare lo spettro originale tramite la pressione di un tasto dedicato chiamato *Back to original plot* (freccia azzurra in figura), molto utile in caso di errore nell"impostazione dei parametri di filtraggio.
- Un"ulteriore sezione è dedicata al *rescaling* dello spettro (pulsante indicato dalla freccia rossa in figura): a volte accade che intervengano degli effetti indesiderati durante il trasporto come ad esempio il non perfetto allineamento del fascio che porta ad un errore angolare; in questo caso le particelle rilevate sono deflesse di angoli diversi da 90°. Ciò significa che il programma, sebbene esegua un"analisi corretta, fornisce risultati errati traslando l"intero segnale sull"asse orizzontale. L"effetto finale è che si ottengono picchi localizzati a valori di rigidità magnetiche che differiscono da quelle effettive.

Per risolvere questo problema viene richiesto il contributo dell"operatore: nel grafico sono presenti due cursori verticali atti a selezionare due picchi dei quali si conosce a priori la particella a cui sono associati. A questo punto il programma mostra la lista teorica delle specie dall"idrogeno all"ossigeno ordinate secondo l"ordine crescente di rigidità magnetica e all"utente viene chiesto di selezionare nella lista le due specie corrispondenti ai picchi selezionati. A partire da queste informazioni l"algoritmo riposiziona i due picchi nelle locazioni corrette ed assegna di conseguenza la posizione esatta a tutti gli altri traslando l"intero asse secondo un fattore calcolato.

Il nuovo spettro ottenuto risulta quindi identico a quello precedente ma corretto secondo l"errore iniziale nella posizione dei picchi.

Anche al termine della correzione, l"utente è in grado di visualizzare lo spettro originale ed eseguire nuove operazioni garantendo sempre un sufficiente grado di flessibilità.

 Un pulsante chiamato *SAVE* è dedicato al salvataggio del grafico e dei dati estrapolati: una volta visualizzato ed analizzato uno spettro, vi è la possibilità di salvare un file di testo contenente tutti i dati relativi allo spettro presente in quel momento nel pannello. In dettaglio, i dati vengono scritti nel file seguendo un formato particolare, che prevede una prima parte nella quale si elencano i parametri e i risultati dell"analisi quali: il valore della soglia di selezione dei picchi, il numero di picchi trovati, le loro posizioni e ampiezze misurate in Ampere, il valore di rigidità magnetica del picco selezionato, il valore di tolleranza scelto (denominato "gap" nel programma) e la tabella con l"elenco di tutti gli isotopi corrispondenti e i rispettivi valori di massa, rigidità magnetica e stato di carica. In questo modo, qualora un operatore decidesse di aprire un file di questo tipo, disporrebbe già di tutte le informazioni principali sullo spettro, senza la necessità di lanciare il programma di analisi; la seconda parte del file invece riporta su due colonne tutti i valori degli assi del grafico in corrente ovvero i valori di corrente di dipolo e i corrispondenti valori di corrente di Faraday cup.

In figura 3.5 si mostra a titolo di esempio il file di testo relativo ad uno spettro misurato il 21 Gennaio 2015 sulla sorgente di protoni:

| $\Box$ 01 0-90 9step slit2mm sole 0-199.txt - Blocco n $\Box$ |                                                      |  |
|---------------------------------------------------------------|------------------------------------------------------|--|
| File Modifica Formato Visualizza ?                            |                                                      |  |
| Threshold: 50.00 PD Width: 3                                  |                                                      |  |
| Peaks Found: 6                                                |                                                      |  |
|                                                               | Peaks Locations: 0.02; 0.02; 0.03; 0.03; 0.04; 0.04; |  |
| Peaks Amplitudes: 66.70; 100.80; 312.80; 229.01;              |                                                      |  |
| 159.35; 145.20;                                               |                                                      |  |
|                                                               | Selected Magnetic Rigidity: 0.0320 Gap: 0.0003       |  |
| Isotope Mass                                                  | BRho Charge State                                    |  |
| 1.877021<br>$H2 \rightarrow$                                  | 0.031661<br>1                                        |  |
| 家家家家                                                          |                                                      |  |
| 0.483023                                                      | 17.979515                                            |  |
| 0.485805                                                      | 18.350436                                            |  |
| 0.483950                                                      | 18.257706                                            |  |
| 0.477923                                                      | 18.257706                                            |  |
| 0.478387                                                      | 17.840419                                            |  |
| 0.477923                                                      | 18,118610                                            |  |
| 0.476068                                                      | 18.721357                                            |  |
| 0.480241                                                      | 19.370469                                            |  |
| 0.478387                                                      | 18.257706                                            |  |
| 0.476532                                                      | 18.304071                                            |  |
| 0.482560                                                      | 17.840419                                            |  |

*Fig. 3.5: File di salvataggio della sorgente O1 del 21/01/2015*

### **3.3.4 Misura**

Una volta terminato lo sviluppo del programma di analisi, il lavoro successivo è stato dedicato all"ottimizzazione della modalità di acquisizione migliorando lo scambio di dati tra il Client e il Server al fine di ottenere una comunicazione diretta e più veloce tra le due macchine.

La comunicazione precedente infatti, era basata sulla mutua interazione di uno dei due programmi con un file di testo salvato su un disco di rete accessibile ad entrambi, comportando uno scambio di dati molto lento. L"obiettivo principale dell"ottimizzazione dunque è stato quello di velocizzare e rendere più affidabile il processo di comunicazione attraverso l"eliminazione del passaggio intermedio di scrittura e lettura da file.

Si è optato per una connessione TCP/IP nella quale il Server rimane costantemente in attesa di ricevere un"apertura di connessione da parte del Client. Come già accennato il Server deve essere installato su una macchina fisica in sala sincrotrone in prossimità delle sorgenti e deve essere in grado di

effettuare l"acquisizione in qualsiasi momento. Risulta quindi conveniente disporre di una macchina sempre funzionante, alla quale eventualmente poter accedere in remoto dalla sala controllo per operazioni di upgrade del codice.

Sono molteplici i motivi che hanno condizionato la scelta del protocollo TCP/IP come protocollo di comunicazione tra Client e Server: innanzitutto esso è un protocollo [orientato alla connessione,](http://it.wikipedia.org/wiki/Comunicazione_orientata_alla_connessione) ovvero prima di poter trasmettere dati stabilisce una comunicazione negoziando una connessione tra mittente e destinatario che rimane attiva anche in assenza di scambio di dati e viene esplicitamente chiusa quando non è più necessaria. Questa caratteristica ben si adatta al flusso di dati del caso in questione in cui per la maggior parte del tempo non vi è comunicazione tra client e server: grazie al protocollo TCP/IP durante questo intervallo non vengono impegnate risorse di rete.

In secondo luogo, il TCP/IP è un protocollo bidirezionale affidabile: garantisce la consegna dei segmenti a destinazione secondo l"ordine di invio attraverso il meccanismo degli acknowledgements. La conferma di avvenuta consegna dei pacchetti di dati è una caratteristica imprescindibile nei casi come questo in cui la dimensione dei pacchetti scambiati non è nota a priori. Tramite il meccanismo dell"ack ogni partner della comunicazione ha la certezza che il destinatario abbia ricevuto nei tempi previsti il messaggio inviato e dunque può mettersi in attesa di una eventuale risposta.

Inoltre, il protocollo TCP/IP offre funzionalità di controllo di errore sui [pacchetti](http://it.wikipedia.org/wiki/Pacchetto_(reti)) pervenuti e possiede capacità gestionali [di flusso](http://it.wikipedia.org/wiki/Controllo_di_flusso) tra terminali in comunicazione, monitorando il traffico della connessione ed evitando di superare le capacità di memorizzazione del ricevente con conseguente perdita di pacchetti. Tutte queste caratteristiche offerte dal protocollo si sono rivelate particolarmente utili per garantire un certo livello di sicurezza mettendo al riparo da problemi di congestione della rete causati da possibili errori in fase di sviluppo del software. Ricordiamo infatti che sulle stesse infrastrutture fisiche (switch, router, cavi ecc…) su cui è attiva la comunicazione Client-Server viaggiano anche le informazioni sensibili relative ai dati personali e ai piani di trattamento dei pazienti del CNAO.

Ultimo, ma non meno importante aspetto che è stato considerato, è il fatto che LabVIEW fornisce un"intera libreria di funzioni di connessione basate sul protocollo TCP/IP. Essa contiene VI già pronti che consentono di aprire e chiudere la connessione esplicitando parametri quali la porta e l"indirizzo IP, i tempi di timeout e la quantità di dati da trasmettere o ricevere.

#### **3.3.5 Ottimizzazione del focheggiamento**

All"estrazione dalla sorgente, il fascio deve essere focalizzato prima dell"iniezione nel dipolo per selezionare la particella.

La principale azione focheggiante viene svolta dal solenoide che applica l"effetto in direzione radiale: il fascio che attraversa il solenoide dopo aver subito il kick sulla quantità di moto della particella, comincia a risentire dell"effetto del campo magnetico e subisce una forza diretta verso l"asse che tende a far spiraleggiare le particelle attorno ad esso (sezione 2.2.2.2).

Ogni particella possiede un diverso valore di rigidità magnetica all"energia cinetica qV; ciò significa che ad ogni particella corrisponde un valore di campo di solenoide che ottimizza la sua focalizzazione. Per comprendere questo fenomeno, si consideri una particella carica in movimento entrante nel campo del solenoide. L"obiettivo del focheggiamento è quello di modificare la traiettoria delle particelle in maniera tale da contenere il più possibile la divergenza angolare e le dimensioni del fascio. Per riuscirci la particella deve subire una forza radiale diretta verso l"asse tanto più intensa quanto più è elevata la rigidità magnetica dello ione; valori troppo bassi di questa forza non forniscono una focalizzazione sufficiente mentre valori troppo elevati producono l"effetto opposto, ovvero quello di spingere la particella distante dall"asse nel semipiano opposto a quello di partenza. In entrambi i casi il risultato che si ottiene è una focalizzazione non ideale della specie ionica presa a riferimento.

Discorso analogo vale per il quadrupolo defocalizzante che segue il solenoide dove la forza che focheggia verticalmente le particelle deve assumere valori tanto elevati quanto più è alta la rigidità magnetica della particella. Anche per il quadrupolo dunque esiste un valore di campo magnetico ottimale per il focheggiamento della specie sotto esame. Inoltre per questo magnete, la forza focheggiante aumenta con la distanza dal centro del magnete.

La procedura utilizzata attualmente al CNAO per la misura dello spettro delle sorgenti prevede di applicare una rampa di corrente al magnete di dipolo, mantenendo le correnti del solenoide e del quadrupolo fissate al valore ottimale per la specie che si vuole accelerare, ossia  $H_3^+$  per la sorgente O1 e  ${}^{12}C^{4+}$  per la sorgente O2.

In altre parole, ricordando che per ogni corrente di dipolo si ottiene la deflessione desiderata solo per una specie avente un certo valore di rigidità magnetica, si esegue una scansione di tutte le specie andando a misurare in uscita la loro intensità di corrente. In questo modo si fornisce una focalizzazione ottimale solo alla particella di riferimento della sorgente presa in esame mentre per le altre si ottengono inevitabilmente dimensioni di fascio maggiori e di conseguenza intensità di corrente in uscita alterate.

Poiché uno degli obiettivi del presente lavoro di tesi era quello di creare un software per l"acquisizione e l"analisi dello spettro delle sorgenti incrementandone le prestazioni rispetto alla versione già in uso al CNAO, si è deciso di implementare proprio quest"ultima funzionalità, fornendo all"utente la possibilità di far variare in modo sincrono le correnti del solenoide e del quadrupolo unitamente a quella di dipolo.

#### **3.3.6 Ramp Builder**

Prima di dettagliare i meccanismi coinvolti nella procedura di acquisizione dello spettro è opportuno soffermarsi brevemente sul modo in cui gli alimentatori connessi ai dipoli e ai quadrupoli variano il valore istantaneo di corrente erogato: per motivi legati all"elettronica di potenza e ai limiti strutturali della macchina, questa variazione non può essere repentina e deve sottostare a dei vincoli temporali definiti dal costruttore. In particolare il passaggio da un valore ad un altro di corrente deve avvenire in modo graduale, seguendo una curva di punti che in gergo del CNAO viene definita "rampa" (o "forma d"onda") e che deve essere memorizzata all"interno della GFD. L"esecuzione di una rampa può avvenire a seguito di un trigger ricevuto dal timing se la GFD sta operando in modalità TM, oppure a seguito di un comando inviato dall"operatore se la GFD è in modalità MM.

L"interfaccia tra GFD e sistema di supervisione/configurazione [39] è di tipo Ethernet e basata su protocollo TCP/IP. Tramite questa interfaccia, la GFD può ricevere comandi e scambiare dati. Ogni messaggio scambiato è costituito da un header di dimensione fissa e un eventuale body di dimensione variabile la cui presenza e il relativo valore sono legati al comando presente nell"header.

Tra le informazioni contenute, nell"header sono presenti bit o byte dedicati alla lunghezza dei campi successivi, al codice del comando, all"identificativo della sorgente e all"identificativo della destinazione, mentre nel body vengono rappresentati il cycle code, la frequenza di generazione e il numero di punti della forma d"onda.

Ogni rampa è formata da vari segmenti, ognuno dei quali composto da un numero variabile di punti (Fig. 3.6). Il primo punto di ogni segmento è generato alla ricezione di un comando di trigger (start) precedentemente assegnato e individuabile da una serie di bit dedicati nella parola che costituisce il punto stesso, mentre la fine viene posta dal comando EA (End of Acceleration), anch"esso di trigger. L"ultimo valore viene mantenuto stabile fino all"arrivo di un nuovo comando di start.

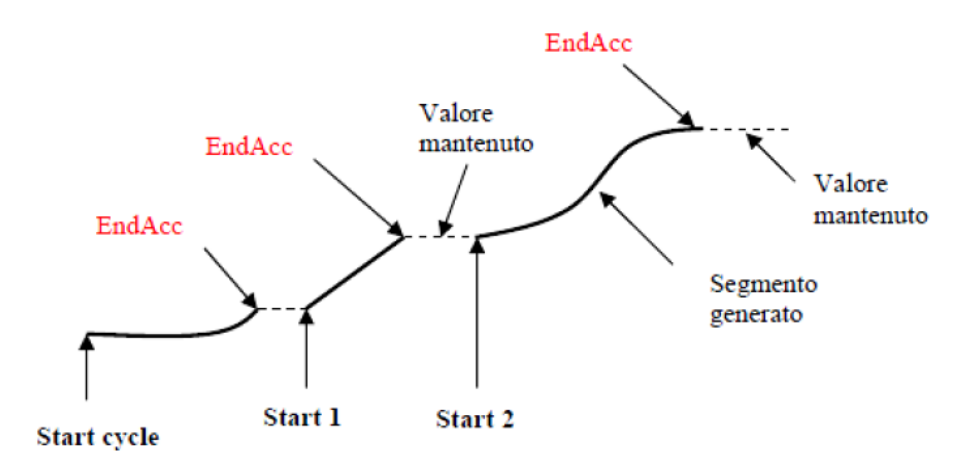

*Fig. 3.6: Forma d'onda generata dal GFD*

Il salvataggio delle rampe avviene in un file binario denominato per comodità come il cycle code associato all"esecuzione di quella specifica forma d"onda.

Poiché per l"acquisizione dello spettro sono necessarie rampe con caratteristiche molto diverse in termini di durata e valori di corrente rispetto a quelle che vengono usate durante i trattamenti, si è reso necessario creare un"apposita applicazione chiamata *Ramp Builder* che consentisse agli operatori di creare velocemente delle forme d"onda inserendo come parametri d"ingresso la corrente di partenza, quella di arrivo e la durata della variazione. Il tutto tenendo sempre presente i limiti di macchina imposti dal costruttore degli alimentatori.

Al CNAO era già presente un versione provvisoria del *Ramp Builder* su cui si è intervenuti durante questo lavoro di tesi per apportare diverse migliorie: - E" stata riprogettata l"interfaccia grafica (Fig. 3.7) per renderla più intuitiva e completa.

- E" stata inserita una sezione per modificare i parametri del *raccordo* definito come la forma d"onda che collega il valore iniziale (o finale) di corrente al tratto lineare. Il raccordo deve soddisfare precisi requisiti sulla continuità della derivata prima e seconda, imposti dal costruttore.

- E" stata inserita una nuova funzionalità che consente di suddividere la rampa in diverse sezioni, passo fondamentale per motivi descritti in seguito nel programma di acquisizione finale.

- E" stata inserita una levetta per consentire all"utente di selezionare il magnete (dipolo o quadrupolo) a cui fare riferimento.

Una volta impostati tutti i parametri, vengono visualizzati sia il grafico del raccordo sia quello della rampa, e all"utente viene chiesta la modalità di salvataggio del segnale. Una finestra di dialogo propone tre possibili opzioni: quella di non salvare il segnale, oppure quella di salvarlo in un file o nella GFD.

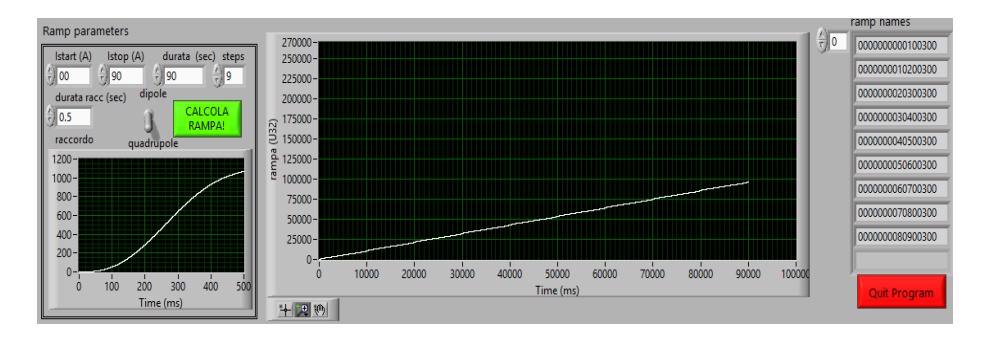

*Fig. 3.7: Pannello principale per la costruzione e il salvataggio delle rampe*

Se la necessità è quella di acquisire lo spettro delle sorgenti, bisogna salvare i segnali nelle GFD opportune, in modo tale che gli alimentatori possano utilizzare i cycle code associati per poterli applicare ai componenti della LEBT. Per questo motivo, nella sezione destra del pannello principale del *Ramp Builder* vengono elencati i cycle code associati ad ogni sottorampa creata: essi sono generati in maniera tale che siano composti dai primi 8 bit nulli seguiti dai valori estremi del segnale approssimati al numero decimale più vicino e la sequenza "0300" che stabilisce la fine del codice. L"approssimazione imposta ai valori di corrente diviene necessaria poiché i cycle code devono contenere un totale di 16 caratteri mentre numeri con la virgola comporterebbero un incremento della dimensione dei codici.

Una volta salvate le rampe nella GFD, l"utente è in grado di effettuare l"acquisizione, lanciando il sottoprogramma *Start Ramp* la cui interfaccia è mostrata in Fig. 3.8. In questo software, l"utente deve selezionare gli estremi della rampa di corrente di dipolo, e successivamente decidere se eseguire l"acquisizione ottimizzando il focheggiamento, col metodo di applicazione della rampa anche sul solenoide e/o sul quadrupolo. In quest'ultimo caso, l"utente può digitare manualmente anche gli estremi di corrente di solenoide e quadrupolo, oppure può decidere di farli calcolare direttamente al software sfruttando l"approssimazione di relazione lineare con la corrente di dipolo.

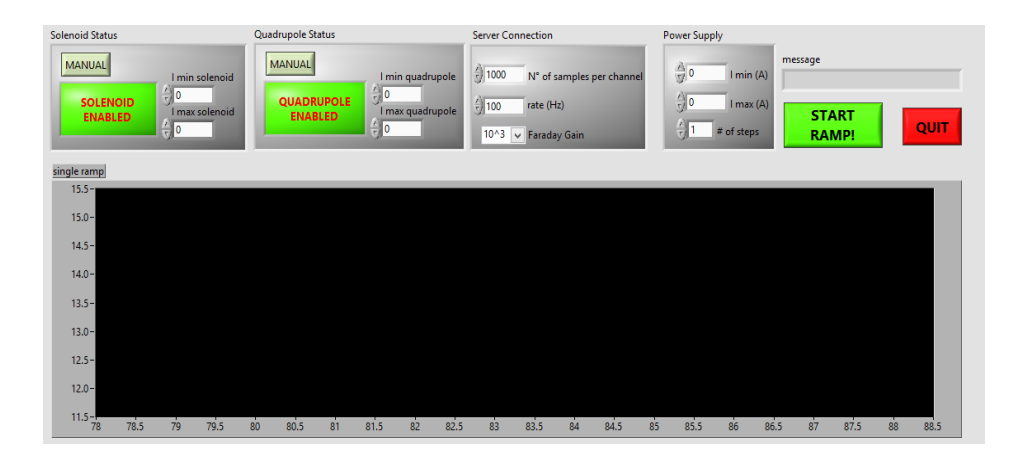

*Fig. 3.8: Pannello principale del programma di acquisizione*

Ciò che si fa dunque è dividere l"acquisizione in diversi step, in ognuno dei quali si imposta una corrente di solenoide e di quadrupolo diverse.

Nel dettaglio, il procedimento seguito consiste nei seguenti passi:

- Si scelgono gli estremi di corrente,  $I_{1d}$  e  $I_{2d}$ , entro cui applicare la rampa di dipolo;
- Si sceglie se scalare di conseguenza la corrente del solenoide e quella del quadrupolo;
- Se la scelta ricade sul calcolo automatico degli estremi di corrente del solenoide, prendendo come esempio la sorgente O1 e sapendo che per iniettare  $H_3^*$  sono necessari 43.75 A di corrente di dipolo e 97.67 A di corrente di solenoide associata (valori empirici), assumendo una relazione lineare tra le correnti dei due dispositivi si calcolano gli estremi di corrente di solenoide,  $I_{1s}$  e  $I_{2s}$ , eseguendo le seguenti proporzioni:

$$
\frac{I_{1d}}{I_{1s}} = \frac{43.7}{97.67} \Rightarrow I_{1s} = I_{1d} \frac{97.67}{43.7}
$$
 (3.8)

$$
\frac{I_{2d}}{I_{2s}} = \frac{43.7}{97.67} \Rightarrow I_{2s} = I_{2d} \frac{97.67}{43.7}
$$
(3.9)

Analogamente si procede per la sorgente O2, dove ad una corrente di dipolo di 43.65 A viene associata una corrente di solenoide pari a 93.7  $A$ ;

 Per quanto riguarda il quadrupolo, comunicando con la relativa GFD è possibile erogare una forma d"onda lineare contemporanea e proporzionale a quella di dipolo. Se la scelta ricade sul calcolo automatico dei valori di corrente, la GFD fornisce i cycle code delle sottorampe necessarie ad eseguire la forma d'onda, altrimenti l'utente è libero di impostare manualmente gli estremi di corrente entro cui applicare la rampa.

È fondamentale applicare ad entrambi i magneti rampe con identica durata per fare in modo che l"acquisizione avvenga nella corretta modalità;

 Si sceglie il numero di step in cui dividere l"acquisizione: questo significa che la rampa viene suddivisa in un numero intero di sottorampe deciso dall"utente. A questo punto il software carica dalle GFD i cycle code relativi alle varie sottorampe da applicare ai magneti di dipolo e di quadrupolo utilizzando i parametri scelti, ed esegue un numero di acquisizioni pari al numero di step impostato. Ogni acquisizione deve necessariamente aver luogo durante la rampa di dipolo e quadrupolo, mentre la corrente di solenoide viene mantenuta costante. Inizialmente il solenoide viene mantenuto al suo valore minimo (calcolato o impostato manualmente) e il dipolo e il quadrupolo iniziano ad eseguire la prima sottorampa di corrente. In questa fase il Client comunica al Server i parametri di acquisizione desiderati e viene acquisita la prima parte di spettro. Il solenoide in questo momento applica un"azione focheggiante ottimale alle particelle aventi rigidità magnetica associata all"intervallo di corrente di dipolo relativo alla prima sottorampa, mentre al quadrupolo viene erogata una rampa di corrente contemporanea a quella di dipolo.

Terminata la prima acquisizione, la rampa di corrente di dipolo e di quadrupolo vengono interrotte al valore finale della prima sottorampa e il solenoide viene portato al valore ottimale per le specie corrispondenti al secondo intervallo di corrente di dipolo. Una volta raggiunto tale valore le rampe di corrente di dipolo e di quadrupolo procedono da dove si erano interrotte, dando luogo alla seconda acquisizione.

Il procedimento si ripete fino a quando non vengono eseguite tutte le sottorampe.

A questo punto il software unisce automaticamente tutte le acquisizioni parziali in un"unica serie di dati e lancia il programma *Spettro* per permettere l"analisi del segnale acquisito.

Si noti che il software gestisce tutto il flusso di dati in maniera automatica, interagendo sempre con connessioni TCP/IP. L"ordine cronologico di tale flusso e il sincronismo tra i dispositivi è fondamentale: quando si interagisce con il solenoide, l"acquisizione precedente deve essere stata interrotta, ciò significa che il server ha comunicato i dati ad essa relativi al Client il quale conferma di averli ricevuti; una volta che la rilettura della corrente del solenoide ha dato esito positivo, le correnti di dipolo e quadrupolo possono variare raggiungendo il valore associato al secondo step di corrente. Quest"ultima operazione avviene comandando alle GFD di eseguire il cycle code associato a quegli estremi di corrente.

 Nei programmi come Start Ramp in cui si ha una forte interazione con utenti non esperti, è stato impiegato molto tempo per la gestione degli errori che assume un"importanza notevole per due motivi: innanzitutto all"utente deve essere chiara l'origine del problema che ha causato l'errore in modo tale da risolverlo ed eventualmente far ripartire la procedura dal principio; inoltre è fondamentale che il programma riconosca la gravità degli errori: in caso di problemi gravi è fondamentale poter interrompere la procedura per evitare danni alla strumentazione, possibilmente ripristinando lo stato iniziale del sistema.

Gli errori più comuni riscontrati durante la fase di test sono stati:

- Errori legati alle connessioni TCP/IP;
- Errori associati a problemi di sincronizzazione come il fatto che il solenoide potrebbe richiedere più tempo del necessario ad aggiornare il proprio valore di corrente;
- Errori legati al fatto che nella GFD potrebbero non essere presenti i cycle code relativi alle sottorampe da applicare;
- Errori associati al funzionamento degli alimentatori.

## **Capitolo 4**

# **Risultati sperimentali**

Come già anticipato, uno degli obiettivi di questo lavoro di tesi è stato dotare di nuove funzionalità la procedura di acquisizione dello spettro delle sorgenti in uso al CNAO, al fine di migliorare la precisione e la quantità delle informazioni ricavabili dall"analisi delle misure. Pertanto il *modus operandi* è stato incentrato sullo sviluppo delle varie parti del software e una successiva fase di test il cui esito è stato valutato confrontando i risultati ottenuti con quelli già in possesso, acquisiti con il metodo precedente.

Il primo parametro preso in considerazione è stato l"apertura delle *slit* (elementi della diagnostica il cui ruolo verrà chiarito in seguito) quantificando la risoluzione del sistema di acquisizione in due diverse condizioni. Successivamente è stata valutata l"efficacia del nuovo metodo con focheggiamento variabile: sono state effettuate misure su entrambe le sorgenti, variando linearmente la corrente di dipolo tra 0 A e 90 A, suddividendo l"acquisizione in uno e poi diversi step di uguale durata in ognuno dei quali la corrente di solenoide è stata mantenuta costante al

valore ottimale per il range di corrente di dipolo corrispondente; il confronto è stato condotto considerando il precedente metodo di acquisizione dello spettro nel quale viene applicata solo la condizione di focheggiamento ottimale per le specie  $H_3^+$  e  ${}^{12}C^{4+}$ , con il nuovo metodo in cui le condizioni di focheggiamento si adattano dinamicamente a tutte le specie dello spettro.

Una volta studiate le conseguenze comportate dalla posizione delle slit, è stato analizzato l"effetto dell"ottimizzazione del focheggiamento sul solenoide e sul quadrupolo prima presi singolarmente, poi simultaneamente.

È stato inoltre analizzato l"effetto della corrente del solenoide sugli spettri dal punto di vista del trasporto del fascio, studiando le misure di emittanza effettuate in corrispondenza di ogni picco per entrambe le condizioni di corrente di solenoide con quadrupolo costante.

Tutte le misure sono state acquisite utilizzando l"ultima versione del software sviluppato su una console appositamente creata fuori dalla rete del sistema SCADA per motivi di sicurezza ed eseguito su una console di sala di controllo: questo ha consentito di simulare il più possibile le condizioni di utilizzo dell"operatore ed avere il pieno controllo del processo senza interferire con la normale attività clinica del CNAO.

## **4.1 Calcolo del potere risolvente**

Le misure preliminari sono state eseguite applicando al magnete di dipolo una singola forma d"onda lineare (rampa) variabile tra 0 e 90 A in modo tale da consentire una scansione completa di tutte le specie ioniche di interesse.

La durata della rampa erogata dallo spettrometro è di 90 secondi con una pendenza di 1 A/s. Questo valore consente di ottenere un buon compromesso tra la qualità dell"acquisizione e il tempo di misura: a parità di frequenza di campionamento un segnale di lunga durata garantisce un numero di punti acquisiti più elevato, e quindi una risoluzione dello

spettro migliore, mentre una rampa con pendenza maggiore fornisce i dati della misura in tempi più rapidi a scapito di un minor numero di punti.

 Le prime misure sono state condotte modificando la posizione delle fenditure situate a valle dello spettrometro: le fenditure hanno lo scopo di consentire il passaggio di una specie alla volta e sono costituite da una fessura delimitata da piatti di rame che hanno la funzione di bloccare una frazione delle particelle del fascio (Fig. 4.1), in particolar modo quelle con rigidità magnetica vicina a quella della particella che si vuole far passare. Questi oggetti metallici [40] hanno uno spessore di circa 2 mm, sufficiente a fermare completamente il fascio incidente e vengono mossi da motori elettrici sia sul piano orizzontale che sul piano verticale.

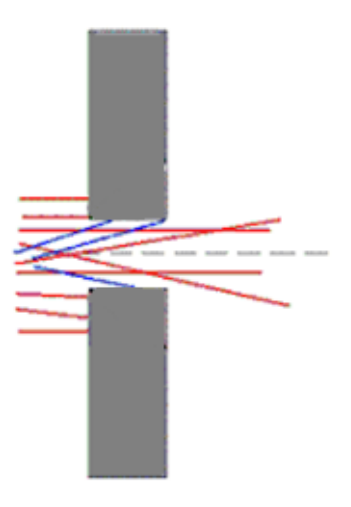

*Fig. 4.1: Rappresentazione grafica del passaggio del fascio attraverso le slit*

Nell"ambito di queste misure è stata fatta variare esclusivamente l"apertura delle fenditure sull"asse orizzontale poiché il campo magnetico dello spettrometro deflette le particelle solo su quest'asse. Sono state definite *slit* aperte fenditure con apertura pari a  $\pm 20$  mm (cioè una fessura di 40 mm, sufficiente a contenere tutto il profilo del fascio) e *slit chiuse* per un'apertura di ±1 mm (fessura di 2 mm).

La riduzione di questa fessura ha come effetto finale quello di migliorare la risoluzione dello spettro poiché i picchi risultano maggiormente separati a scapito di una minore intensità di corrente rilevata dalla Faraday Cup.

In fig. 4.2 si può apprezzare la differenza tra lo spettro acquisito con slit aperte e quello acquisito con slit chiuse per la sorgente di protoni. Sull"asse delle ascisse inferiore sono riportati i valori di rigidità magnetica espressi in T m, su quello superiore i corrispondenti valori di corrente del dipolo in A mentre sull"asse delle ordinate è riportata la corrente misurata dalla Faraday cup, espressa in µA.

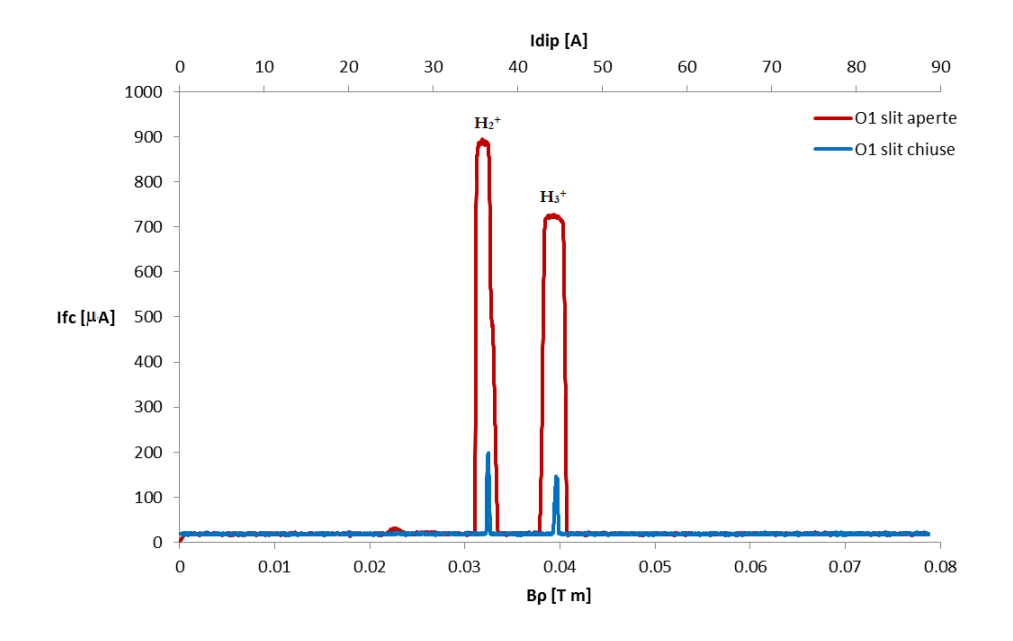

*Fig. 4.2 Spettro di O1 con slit aperte (linea rossa) e con slit chiuse (linea blu)*

In fig. 4.3 vengono mostrati gli analoghi risultati per la sorgente di carbonio. Si ricorda che in queste misure le correnti di solenoide e quadrupolo sono state tenute fisse al valore ottimale per le specie  $H_3^+$  e  ${}^{12}C^{4+}$ .

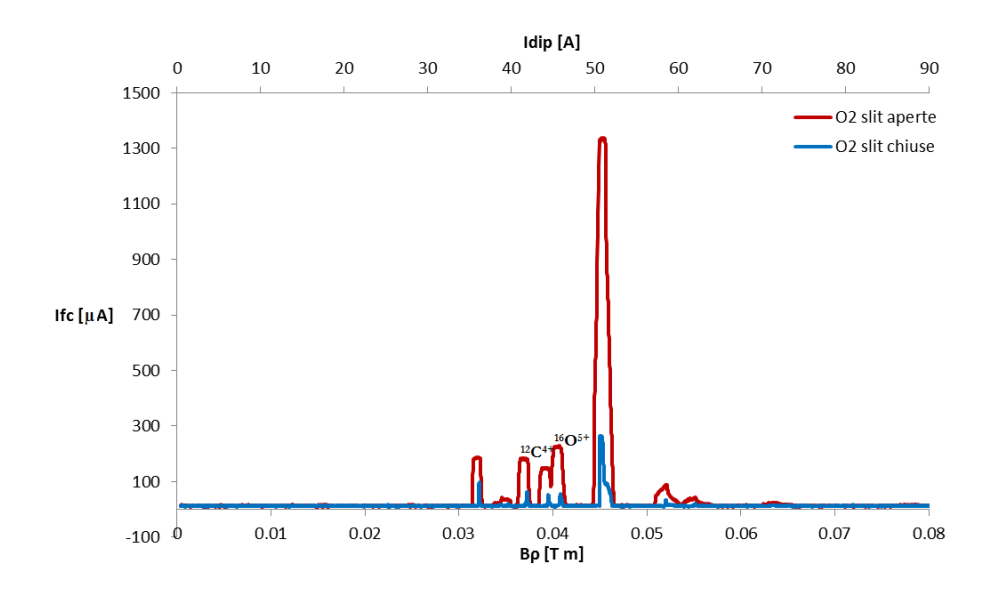

*Fig. 4.3 Spettro di O2 con slit aperte (linea rossa) e con slit chiuse (linea blu)*

In uno spettro la risoluzione viene definita come:

$$
R = \frac{D}{2X} \tag{4.1}
$$

dove D è detta funzione di dispersione e viene definita come  $p_{0}$  $(s) = \frac{x_i(s)}{\Delta p}$  $D(s) = \frac{x_i(s)}{\Delta p}$  (si veda par. 4.3 per ulteriori dettagli) e X è il raggio del

profilo del fascio.

La distanza A tra i centri di due picchi si calcola con la seguente equazione:

$$
A = D \frac{\Delta p}{p}
$$
 (4.2)

Dove p è la quantità di moto e Δp il suo errore relativo.

Dato che la rigidità magnetica Bρ è proporzionale alla quantità di moto, si può scrivere:

$$
A = D \frac{\Delta p}{p} = D \frac{\Delta B \rho}{B \rho}
$$
\n(4.3)

Per avere una distanza A tra i due picchi sufficiente ad ottenere un"efficace discriminazione tra le specie è necessario imporre la condizione:

$$
A > 2X \Rightarrow \frac{B\rho}{\Delta B \rho} < \frac{D}{2X}
$$
 (4.4)

La minima risoluzione necessaria ad ottenere la completa separazione tra due picchi è dunque:

$$
R = \frac{B\rho}{\Delta B \rho} \tag{4.5}
$$

Dove  $B\rho$  è il valore di rigidità magnetica corrispondente al picco preso in esame e *B* è la differenza di rigidità magnetica tra due picchi adiacenti<sup>2</sup>.

 $\overline{a}$ 

<sup>2</sup> Un altro metodo per calcolare la risoluzione consiste nel fare il rapporto tra il valore m/z del picco e la sua larghezza a metà altezza[41].

Per la sorgente di O1 la risoluzione minima teorica necessaria a separare  $H_3^+$  da  $H_2^+$  vale:

$$
R_{O1} = \frac{(B\rho)_{H^+s}}{(\Delta B\rho)} = \frac{0.0387}{0.0387 - 0.0316} = 5.45\tag{4.6}
$$

Mentre in O2, per separare  ${}^{12}C^{4+}$  da  ${}^{16}O^{5+}$  vale:

$$
R_{O2} = \frac{(B\rho)_{^{12}C^{4+}}}{(\Delta B\rho)} = \frac{0.0386}{0.0398 - 0.0386} = 32.17
$$
 (4.7)

Il calcolo delle risoluzioni misurate invece fornisce i seguenti risultati:

Sorgente O1:

- slit aperte  $\Rightarrow R = \frac{0.0334}{0.0384 \cdot 0.0324} = 5.40$  $0.0394 - 0.0321$  $\frac{0.0394}{0.0000000}$  =  $\overline{a}$  $R =$
- slit chiuse  $\Rightarrow R = \frac{0.0392}{0.0302 \cdot 0.0310} = 5.37$  $0.0392 - 0.0319$ 0.0392  $\overline{a}$ *R*

Sorgente O2:

**.** 

- slit aperte:  $\Rightarrow R = \frac{0.0404}{0.0404 \times 0.0202} = 33.67$  $0.0404 - 0.0392$  $\frac{0.0404}{\frac{0.00026}{2}} =$  $\overline{a}$ *R*
- slit chiuse:  $\Rightarrow R = \frac{0.0404}{0.0404 \times 0.0304} = 31.08$  $0.0404 - 0.0391$  $\frac{0.0404}{0.000000} =$  $\overline{a}$ *R*

dove per la sorgente O2 sono state considerate esclusivamente le rigidità magnetiche dei picchi relativi alle specie  ${}^{16}O^{5+}$  e  ${}^{12}C^{4+}$  perché si riferiscono al caso nel quale la discriminazione dei picchi risulta più complicata, mentre nello spettro della sorgente di protoni la scelta è obbligata dalla sola presenza di due picchi, quello relativo alla specie  $H_2^+$  a rigidità minore e quello di  $H_3^+$ .

 A causa della notevole differenza di rigidità magnetica tra le due specie rivelate nella sorgente O1, i picchi risultano chiaramente separati tra loro anche nel caso di fenditure aperte, quindi ai fini dell"acquisizione di spettro l"apertura della fessura non è vincolante. Questo è dimostrato dalla debole riduzione nella risoluzione minima.

Nel caso della sorgente di carbonio invece l"apertura della fenditura risulta determinante poiché una larghezza minore dei picchi di <sup>16</sup>O<sup>5+</sup> e <sup>12</sup>C<sup>4+</sup> risulta in un"efficace discriminazione tra le due specie, non ottenibile con slit aperte.

Poiché la chiusura delle slit ha comportato un decremento della risoluzione minima pur mantenendo correnti della Faraday cup misurabili, tutti gli spettri presentati in questa tesi sono stati acquisiti in questa condizione.

Per valutare gli effetti comportati da un focheggiamento ottimizzato alle varie specie si è agito sia sul solenoide che sul quadrupolo dapprima uno alla volta e infine variando la corrente su entrambi.

## **4.2 Azione del solenoide**

Nelle fig. 4.4 e 4.5 vengono mostrati i confronti tra gli spettri acquisiti con solenoide costante e solenoide scalato per la sorgente O1 e la sorgente O2 con i rispettivi quadrupoli mantenuti a corrente costante, dove per solenoide scalato si intende il caso in cui al solenoide viene erogata una corrente variabile proporzionalmente con quella di dipolo.

Rispetto ai grafici precedenti, qui di seguito vengono assegnate per ciascun picco le specie ioniche corrispondenti sulla base del confronto tra le rigidità magnetiche calcolate e quelle misurate: esso porta ad un errore medio pari a 1.6% dovuto al fatto che non è stata eseguita l"operazione di
rescaling descritta nel par. 3.3.3; questa operazione, effettuata successivamente, ha permesso di affermare con buona sicurezza che le specie proposte siano effettivamente responsabili della presenza dei picchi osservati.

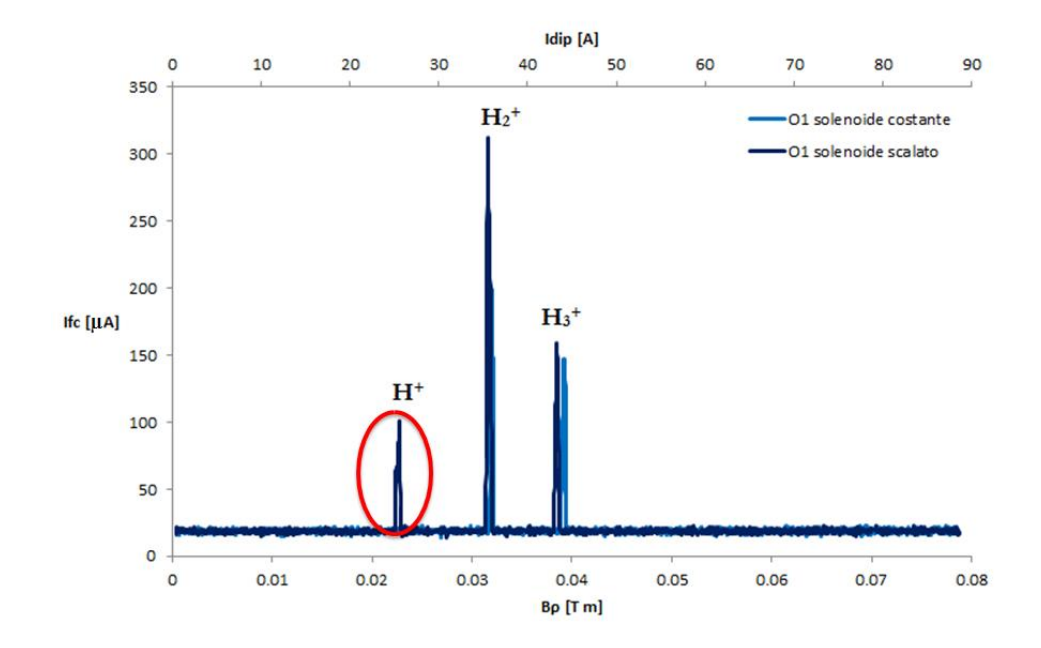

*Fig. 4.4: Confronto tra spettri di O1 con solenoide costante (linea blu chiaro) e solenoide scalato (linea blu scuro) con quadrupolo costante. In rosso è evidenziata la comparsa di nuovi picchi.*

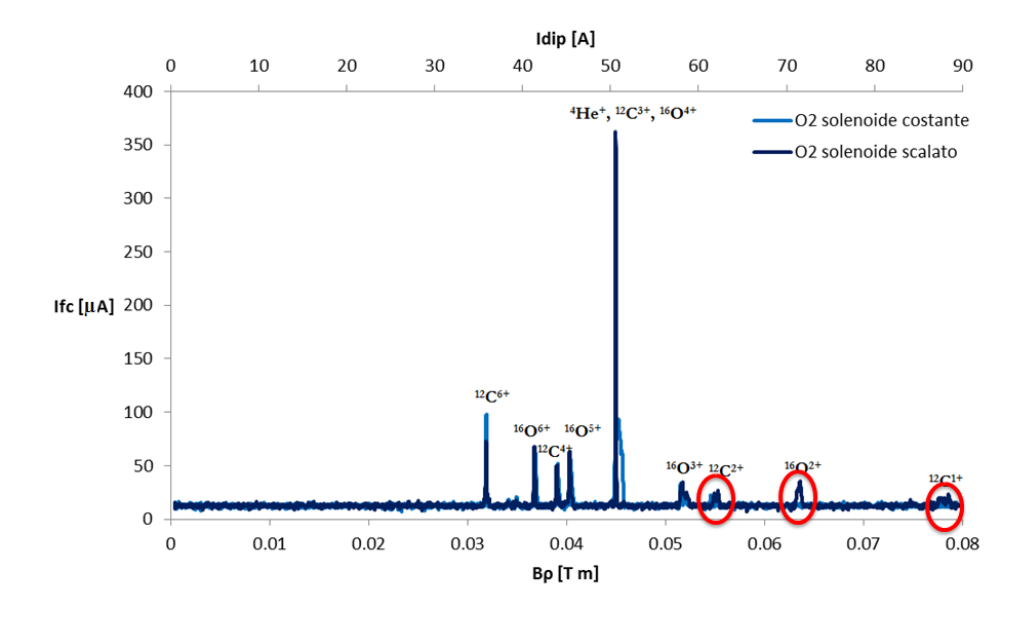

*Fig. 4.5: Confronto tra spettri di O2 con solenoide costante (linea blu chiaro) e solenoide scalato (linea blu scuro) con quadrupolo costante. In rosso è evidenziata la comparsa di nuovi picchi.*

In rosso sono evidenziate le specie che in precedenza avevano dimensioni di fascio talmente elevate da non riuscire a distinguerle dal rumore di fondo. Dal confronto con la tabella contenente i valori teorici di rigidità magnetica si ipotizza che la loro comparsa sia dovuta alla specie H<sup>+</sup> per la sorgente O1 ed alle specie  ${}^{12}C^{2+}$ ,  ${}^{16}O^{2+}$  e  ${}^{12}C^{1+}$  per la sorgente O2: tale conclusione viene avvalorata dal fatto che, nonostante l"errore percentuale massimo sia pari al 2.6 %, l"operazione di rescaling consente di associare con buona accuratezza i picchi alle specie ioniche citate.

La loro comparsa è dovuta alla notevole riduzione delle perdite di fascio garantite dalla scalatura del solenoide con la corrente di dipolo: col metodo precedente infatti il solenoide permetteva un ottimo focheggiamento alla specie  $H_3^+$  per la sorgente O1 e alla specie  ${}^{12}C_4^+$  per la sorgente O2 mentre gli ioni con rigidità magnetica diversa subivano un"azione focheggiante nettamente peggiore, con il risultato in alcuni casi di assimilare alcuni picchi a rumore.

Questo fenomeno rappresenta un risultato di particolare rilievo poiché sebbene la scelta clinica del CNAO sia ricaduta sull'accelerazione di  $\rm{H_3^+}$ e  ${}^{12}C^{4+}$ , è tuttavia importante per un acceleratore di particelle avere la possibilità di rivelare tutte le specie prodotte dalle sorgenti. In ottica futura questo potrebbe rivelarsi utile al CNAO, qualora dovesse essere installata la terza sorgente che prevederà la produzione di nuove specie.

Confrontando i picchi rivelati in entrambe le condizioni di solenoide, si possono osservare diversi valori di intensità di corrente di Faraday cup.

In tabella 1 si riporta l"intensità massima dei picchi nei due casi, riferita alle specie osservate. L"ultima colonna mostra la variazione percentuale registrata tra l"intensità di ogni picco in condizione di solenoide scalato e quella dello stesso picco in condizione di solenoide costante.

| SORGENTE | <b>ISOTOPO</b> | Ifc [µA], Solen. Costante |       | Ifc [µA], Solen. Scalato | $\Delta$ Ifc $[\%]$ |
|----------|----------------|---------------------------|-------|--------------------------|---------------------|
| 01       | $H2+$          |                           | 199.4 | 312.8                    | 56.87               |
| 01       | $H3+$          |                           | 147.3 | 159.4                    | 8.21                |
|          |                |                           |       |                          |                     |
| 02       | $C6+$          |                           | 98.2  | 73.3                     | $-25.36$            |
| 02       | $O6+$          |                           | 62.2  | 67.8                     | 9                   |
| 02       | $C4+$          |                           | 52.1  | 50.5                     | $-3.07$             |
| 02       | $O5+$          |                           | 55.2  | 63.2                     | 14.49               |
| 02       | He+, C3+, O4+  |                           | 264.6 | 362.6                    | 37.04               |
| 02       | $O3+$          |                           | 33.5  | 34.4                     | 2.69                |

*Tabella 1: Intensità dei picchi in funzione della modalità di focheggiamento*

In realtà un metodo più preciso per valutare le intensità consiste nel confrontare i valori dell"integrale di ogni picco.

Da questo tipo di analisi si può concludere che generalmente ottimizzando il focheggiamento del solenoide, ossia variando dinamicamente l"intensità del suo campo magnetico, le intensità dei picchi aumentano, talvolta di quantità significative, a dimostrazione delle minori perdite di fascio ottenute lungo il trasporto.

Nel caso della sorgente O1 per esempio si ha un incremento di intensità dell'8.21% sul picco di  $H_3^+$  e si arriva al 56.87% sul picco di  $H_2^+$ .

Nella sorgente O2 invece, sono due i casi in cui ciò non avviene e l"intensità rilevata di questi picchi è superiore nel caso di solenoide a corrente fissa rispetto al caso del solenoide scalato. In generale considerando correnti di dipolo prossime a quella corrispondente alla particella <sup>12</sup>C<sup>4+</sup>, si registrano variazioni limitate, mentre più ci si allontana da tale zona dello spettro, maggiori sono le differenze. Ciò è coerente con il fatto che nel caso esaminato viene iniettata la specie  ${}^{12}C^{4+}$  erogando una corrente di solenoide corrispondente al suo valore ottimale. Quindi se si acquisisce lo spettro mantenendo tale corrente costante si ottiene un effetto focalizzante peggiore per le altre specie. Di conseguenza le intensità dei picchi ottenute variando la corrente di solenoide risultano maggiormente diverse per le specie aventi rigidità magnetica lontana da quella di <sup>12</sup>C<sup>4+</sup>.

Inoltre, per i picchi della sorgente O2, nel caso di corrente di solenoide variabile, si registrano intensità più alte per alcuni picchi e intensità più basse per altri, rispetto al caso di campo di solenoide costante. Nello specifico per il picco localizzato a rigidità magnetica minore, quello relativo alle specie con rapporto A/Q pari a 2 ovvero  ${}^{4}He^{2+}$ ,  ${}^{16}O^{8+}$  e  ${}^{12}C^{6+}$ , si registra un decremento di intensità del 25% circa. Ciò può essere dovuto al fatto che oltre al quadrupolo anche i magneti correttori sono mantenuti a campo costante e ottimale per la specie <sup>12</sup>C<sup>4+</sup>. Ciò comporta deflessioni diverse al variare di rigidità magnetica della particella e di conseguenza potrebbero verificarsi perdite di fascio non previste qualora il fascio dovesse uscire dalla sorgente non centrato rispetto al piano trasversale.

La soluzione a questo problema consisterebbe nel far variare anche la corrente dei correttori unitamente a quella di dipolo e solenoide; purtroppo durante lo svolgimento di questo lavoro di tesi ciò non è stato possibile poiché il firmware montato a bordo delle GFD che controllano questi alimentatori non consente il salvataggio di rampe create ad hoc per gli spettri, come è invece stato fatto per i quadrupoli e i dipoli.

Prima di passare alla fase successiva di misure si è voluto eseguire un"ulteriore prova in condizioni di slit aperte e focheggiamento radiale ottimale per verificare se l"azione del solenoide potesse avere qualche effetto sulla risoluzione minima del sistema. I risultati ottenuti sono rappresentati in fig 4.6 per la sorgente O1 e fig. 4.7 per la sorgente O2.

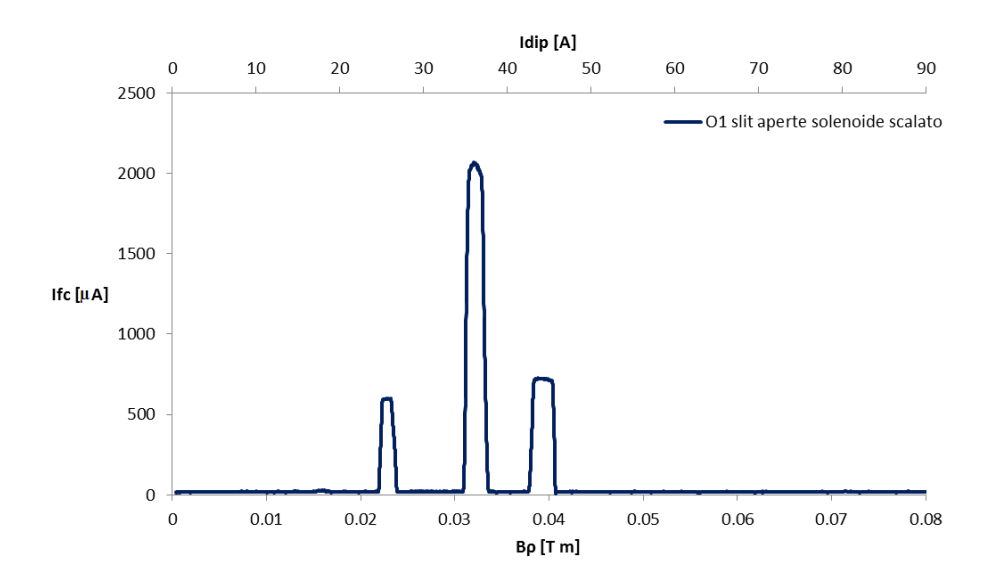

*Fig. 4.6: Spettro della sorgente O1 in condizioni di slit aperte e solenoide scalato*

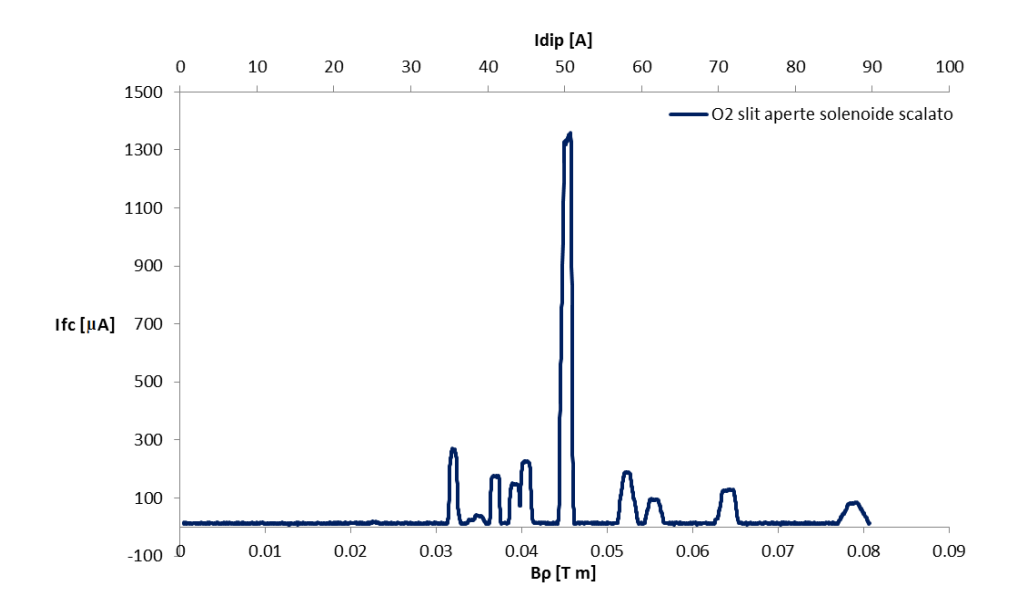

*Fig. 4.7: Spettro della sorgente O2 in condizioni di slit aperte e solenoide scalato*

Tenendo in considerazione i medesimi picchi di quelli mostrati nelle figure 4.2 e 4.3 si ottengono le seguenti risoluzioni minime:

O1:

• slit aperte 
$$
\implies R = \frac{0.0393}{0.0393 - 0.0320} = 5.38
$$

• slit choice 
$$
\implies R = \frac{0.0392}{0.0392 - 0.0320} = 4.44
$$

 $O2$ 

• slit aperte: 
$$
\Rightarrow R = \frac{0.0405}{0.0405 - 0.0392} = 31.15
$$

• slit choice: 
$$
\Rightarrow R = \frac{0.0404}{0.0404 - 0.0391} = 31.08
$$

Confrontando i valori trovati con quelli calcolati nel caso precedente con solenoide costante si può concludere che il focheggiamento è ininfluente ai fini della risoluzione nonostante comporti una riduzione delle dimensioni del fascio. Questo può essere spiegato dal fatto che la chiusura delle fenditure è l"effetto dominante per quanto riguarda la larghezza dei picchi, e dunque l"azione del solenoide non produce effetti significativi sulla risoluzione spettrale minima.

Va sottolineato inoltre che la risoluzione minima nei due casi (solenoide costante e solenoide variabile) non risulta esattamente la stessa: ciò è dovuto proprio alla riduzione delle perdite del fascio data dalla scalatura del solenoide.

 Facendo nuovamente riferimento alla tabella 1 è stato condotto uno studio basato su un confronto tra misure di emittanza a valle dello spettrometro e i dati forniti da simulazioni condotte sempre nell"ambito di questo lavoro di tesi, in maniera tale da comprendere se e quanto le misure effettuate fossero soggette ad un incorretto posizionamento del fascio. Per meglio descrivere questa parte è necessario introdurre brevemente alcuni concetti fondamentali riguardanti l"ottica degli acceleratori che verranno richiamati in seguito.

#### **4.3 Ottica degli acceleratori**

Il moto di una particella all"interno di un acceleratore può essere diviso in due piani: uno longitudinale che descrive la dinamica lungo la traiettoria della particella (direzione s), e uno trasversale di coordinate (x, z) ortogonale al primo.

Considerando solo azioni di deflessione e focheggiamento all"interno dell"acceleratore, è possibile descrivere il moto sul piano trasversale tramite le equazioni semplificate [20]:

$$
x''(s) + K(s)x(s) = \frac{1}{\rho(s)} \frac{\Delta p}{p_0}
$$
 (4.8)

$$
z''(s) + k(s)z(s) = 0
$$
\n(4.9)

Dove 
$$
K(s) = -k(s) + \frac{1}{\rho^2(s)}
$$
, dove k(s) è la forza del quadrupolo e  $\rho(s)$  è

il raggio di curvatura, *s*  $x'(s) = \frac{\partial x}{\partial s}$  $\partial$  $f(s) = \frac{\partial x}{\partial s}$  mentre  $p_{0}$ *p* è l"errore relativo della quantità di moto. L"equazione 4.9 è chiamata equazione di Hill e si assume che K(s) sia una funzione periodica se si considera il moto in un sincrotrone.

La soluzione generale dell"equazione 4.8 può essere espressa dalla somma di una soluzione generale dell'equazione omogenea xh(s) e una soluzione particolare dell'equazione completa x<sub>i</sub>(s):

$$
x(s) = xh(s) + xi(s)
$$
\n(4.10)

Ovvero

$$
x_h''(s) + K(s)x_h = 0 \tag{4.11}
$$

$$
x_i''(s) + K(s)x_i(s) = \frac{1}{\rho(s)} \frac{\Delta p}{p_0}
$$
 (4.12)

 $x(s) = x_n(s) + x_r(s)$ <br>
Ovvero<br>  $x_n''(s) + K(s)x_b = 0$ <br>  $x_i''(s) + K(s)x_i(s) = \frac{1}{\rho(s)}$ <br>
Ipotizzando che la quantità  $\frac{\Delta p}{p_0}$  sia costant<br>
dell'equazione 4.12 per una data  $\frac{\Delta p}{p_0}$ , allora n<br>  $\therefore \frac{\Delta p}{p_0}$ . Dunque è possibile norm Ipotizzando che la quantità  $p_{0}$ <u>Δ</u>*p* sia costante, se  $x_i(s)$  è soluzione dell"equazione 4.12 per una data  $p_{0}$  $\frac{\Delta p}{p}$ , allora n·x<sub>i</sub>(s) sarà soluzione per n  $p_{0}$  $\Delta p$ . Dunque è possibile normalizzare x<sub>i</sub>(s) rispetto a  $p_{0}$  $\frac{\Delta p}{p}$ , definendo così la funzione di dispersione D(s):

$$
D(s) = \frac{x_i(s)}{\frac{\Delta p}{p_0}}
$$
\n(4.13)

La funzione di dispersione descrive la parte di oscillazione trasversa dipendente dalla quantità di moto e il prodotto  $p_{0}$  $\frac{\Delta p}{p}$ D(s) rappresenta il contributo alla posizione della particella dovuto ad un errore sulla quantità di moto.

In conclusione, la soluzione generale dell"equazione 4.8 è:

$$
x(s) = C(s)x_0 + S(s)x_0' + D(s)\frac{\Delta p}{p_0}
$$
\n(4.14)

Dove  $x_0$  è il valore iniziale di  $x_h(s)$  per  $s = s_0$ , e C(s) e S(s) sono due soluzioni indipendenti dell'equazione omogenea che sotto l'ipotesi di  $K =$ costante vengono definite rispettivamente come "Coslike" e "Sinlike" poiché rappresentano due funzioni oscillanti con condizioni iniziali:

$$
C_0 = 1, C_0' = 0
$$
  

$$
S_0 = 0, S_0' = 1
$$
 (4.15)

La soluzione può essere scritta in forma matriciale, e se  $K =$  costante (come nel caso di un acceleratore circolare) gli elementi delle matrici possono essere espressi analiticamente.

La particella viene rappresentata da due vettori tridimensionali:  $\vec{u}_x$ composto da x, x' e *p* <u>Δ</u>*p* , e *uz* composto da z, z" e *p*  $\frac{\Delta p}{p}$ . Il passaggio di una particella attraverso un elemento magnetico o un drift posizionato tra  $s_0$  e s, con s  $>$  s<sub>0</sub>, può allora essere espresso da una matrice tridimensionale M<sub>i</sub>, e il vettore *u* viene trasformato come:

$$
\vec{u}(s) = M_i \vec{u}(s_0) \tag{4.16}
$$

Se inoltre, tra s<sub>0</sub> e s ci sono più elementi, la matrice di trasporto totale M è data dal prodotto delle singole matrici M<sub>i</sub> di ogni elemento intermedio.

Se estendiamo il ragionamento al caso di un fascio composto da molte particelle, si può definire la matrice σ 6x6 composta dai seguenti elementi:

$$
\sigma_{ij} = \langle x_i x_j \rangle, \quad \vec{x} = (x, p_x, y, p_y, z, \delta)
$$
\n(4.17)

dove  $\langle \ \rangle$  indicano una media su tutte le particelle del pacchetto.

La matrice σ spesso definisce un ellissoide nello spazio delle fasi esadimensionale.

Le proiezioni di questo ellissoide sui piani longitudinale e trasversali definiscono i confini del fascio nello spazio delle fasi bidimensionale e delimitano una figura ellittica (fig. 4.8) che può essere espressa dall"equazione:

$$
\gamma x^2 + 2\alpha x x^2 + \beta(x^2)^2 = \varepsilon \tag{4.18}
$$

Dove ε è una quantità legata all"area dell"ellisse mediante la relazione:

$$
\varepsilon = \frac{area \; \, \text{ellipse}}{\pi} \tag{4.19}
$$

e viene chiamata *emittanza* mentre α, β e γ sono detti *parametri di Twiss* e sono legati agli elementi della matrice M.

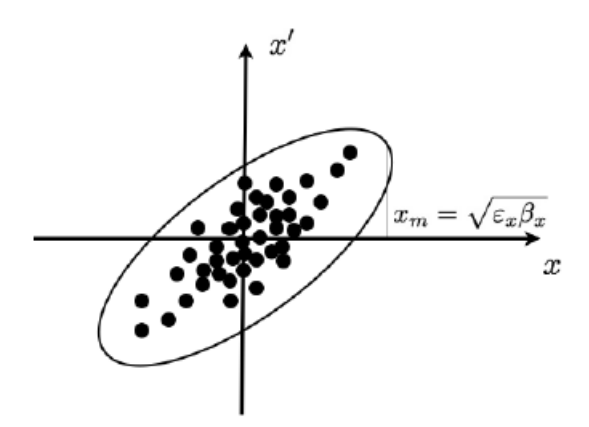

*Fig. 4.8: Distribuzione di un fascio di particelle nello spazio delle fasi, nella quale i puntini neri sono le singole particelle e x<sup>m</sup> rappresenta l'inviluppo.*

L"emittanza è importante in quanto rappresenta un fattore di qualità con il quale valutare il fascio dal punto di vista delle sue dimensioni durante il trasporto.

A parità di energia l"area dell"ellisse e quindi l"emittanza si conservano, mentre i parametri di Twiss variano lungo s; all"aumentare dell"energia o della quantità di moto invece l"emittanza decresce e ciò può essere intuitivamente compreso dall"osservazione che solo la componente longitudinale del vettore quantità di moto aumenta nelle cavità acceleratrici, mentre quella trasversale rimane invariata, e questo produce un effetto di restringimento della divergenza del fascio. Questo effetto è chiamato *smorzamento adiabatico (adiabatic damping)*.

Questa dipendenza dell"emittanza dall"energia può essere descritta rigorosamente tramite il formalismo della meccanica Hamiltoniana nella quale i momenti coniugati delle variabili posizione x e z non sono le pendenze *ds*  $x' = \frac{dx}{dx}$  e *ds*  $z' = \frac{dz}{dz}$ , ma i momenti trasversali p<sub>x</sub> e p<sub>z</sub>. La figura descritta nel piano (x, p<sub>x</sub>) dunque è sempre l'ellisse di emittanza dato che:

$$
p_x = p_0 x' \tag{4.20}
$$

e un discorso analogo è valido per il piano (z, p<sub>2</sub>).

In un anello di sincrotrone i parametri di Twiss dipendono periodicamente dalla variabile s della posizione della particella sulla sua traiettoria e si può definire α e γ in funzione di β come:

$$
\gamma(s) = \frac{1 + \alpha^2(s)}{\beta(s)}\tag{4.21}
$$

$$
\alpha(s) = -\frac{1}{2}\beta'(s) \tag{4.22}
$$

In accordo con il teorema di Floquet possiamo scrivere la soluzione dell"equazione di Hill come il prodotto tra una funzione periodica e un fattore di fase:

$$
z_{1,2}(s) = a\sqrt{\beta(s)}e^{\pm i\Phi(s)}\tag{4.23}
$$

Con  $a = \text{costante } e \Phi(s) =$  $(s)$ 1  $\beta(s)$ . La soluzione più generale dunque è un"oscillazione pseudo-armonica con ampiezza e lunghezza d"onda che dipendono da s e vengono espresse in funzione di β:

$$
ampiezza \propto \sqrt{\beta(s)}
$$
, *lunghezza d'onda* =  $2\pi\beta(s)$ 

Tuttavia la traiettoria di una particella viene solitamente descritta da una soluzione reale dell"equazione di Hill:

$$
z(s) = a\sqrt{\beta(s)}\cos(\Phi(s) - \delta)
$$
 (4.24)

Dove δ è un"arbitraria costante di fase.

Sfruttando il concetto di emittanza si può definire l"inviluppo ovvero la massima ampiezza di tale funzione, come:

$$
x_m = \sqrt{\varepsilon \beta(s)}\tag{4.25}
$$

#### **4.4 Misure di emittanza**

Le misure di emittanza al CNAO vengono ottenute mediante un *wire scanner* ed una fenditura mobile (slit) che acquisiscono il profilo orizzontale e verticale del fascio (Fig. 4.9) [42]. Un wire scanner è costituito da un filo in tungsteno del diametro di circa 0,1 mm teso tra due morsetti mobili in grado di muoversi lungo un asse coprendo tutta la sezione trasversale del fascio; esso è in grado di fornire un"immagine del profilo orizzontale e verticale nella posizione in cui è montato. Il principio di funzionamento si basa sulla proporzionalità tra la corrente misurata ai capi del filo (causata dagli ioni incidenti e dagli elettroni secondari) e l"intensità del fascio che lo colpisce: muovendo il wire scanner lungo il suo asse di appartenenza e visualizzando la corrente in funzione della posizione del filo, si ottiene un" immagine proporzionale al profilo in intensità del fascio lungo tale asse. La risoluzione del sistema dipende dalla velocità di scansione e dalla frequenza di acquisizione: valori tipici sono inferiori al decimo di mm.

Chiamando X\_slit la posizione del centro della slit e X\_wire la posizione del wire scanner, la procedura di acquisizione si può riassumere nei seguenti passi:

- 1. le slit localizzate a distanza L dal wire scanner, vengono posizionate al bordo orizzontale del fascio;
- 2. il wire scanner acquisisce il profilo del fascio in forma di corrente e posizione in dipendenza della posizione delle slit, (X\_slit, X\_wire,  $I$ );
- 3. le slit vengono mosse verso la posizione successiva nel piano orizzontale, determinata dallo step previsto inizialmente tra una posizione e l"altra;
- 4. viene acquisito un nuovo profilo;
- 5. vengono ripetuti i punti 3 e 4 fino a raggiungere l"altra posizione limite del piano;
- 6. viene eseguita la stessa procedura per il piano verticale.

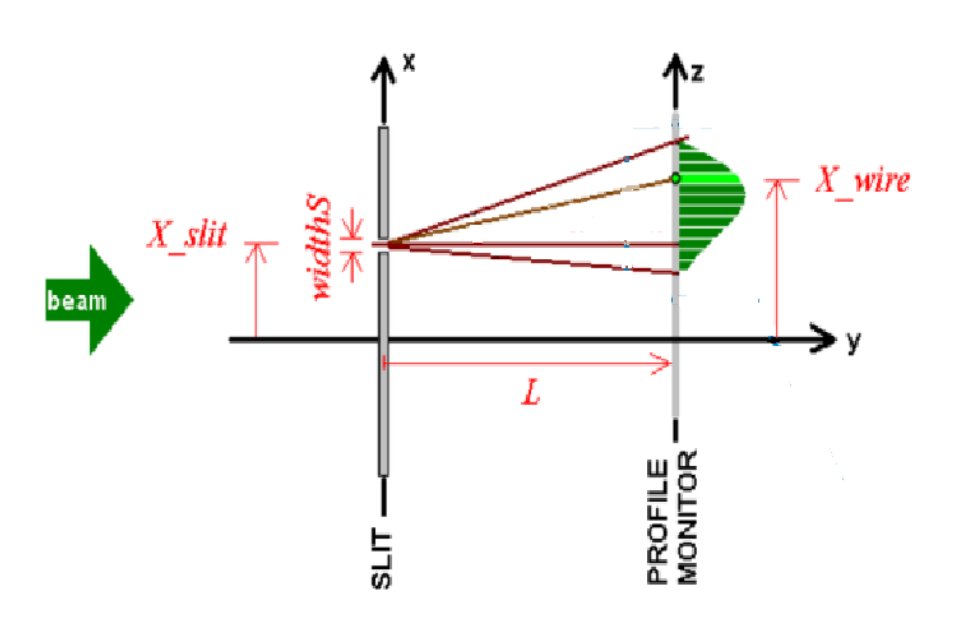

*Fig. 4.9: Schema della procedura di acquisizione di emittanza del CNAO*

Nel caso delle misure presentate in questo lavoro ricordiamo che l"apertura delle slit è stata impostata a 1mm, che lo spostamento della fessura tra una misura e la successiva è avvenuta a step di 2mm, la distanza L tra la fessura e il wire scanner è pari a 0.25 m e che il range di spostamento è andato da -20mm a +20mm rispetto al centro della camera.

I dati vengono interpretati da un codice chiamato EDE (Emittance Data Elaboration), che li riceve nella forma X\_slit, X\_wire, I. Per ogni X\_slit si

hanno n<sub>1</sub> coppie di dati di uscita (X\_wire, I) dove n<sub>1</sub> è il numero di acquisizioni effettuate per una determinata X\_slit. Se la misura viene eseguita in n<sub>2</sub> X\_slit diverse, allora il numero totale di dati risulta pari a  $N = n_1 \cdot n_2$ . Il profilo del fascio per ogni posizione della slit dunque viene disegnato a partire dalle  $n_1$  posizioni del wire scanner.

Al termine della scansione le misure vengono combinate per ottenere una figura di emittanza relativa all"intero piano considerato. La visualizzazione e l"analisi delle misure di emittanza è avvenuta grazie ad un software già presente al CNAO e creato appositamente dai tecnici e operatori di macchina durante la fase di *commissioning* della linea LEBT. L"interfaccia di tale programma è quella mostrata in fig. 4.10: in essa viene riportato un esempio di misura effettuata nell"ambito di questo lavoro di tesi sulla sorgente di carbonio, nello specifico sul picco relativo alla specie  ${}^{12}C^{6+}$  sul piano orizzontale. Nel cerchio rosso vengono evidenziate la posizione e la divergenza angolare del baricentro dell"ellisse ottenuta. Nel grafico in alto a sinistra della figura si possono notare i profili di fascio contrassegnati da colori diversi, ciascuno acquisito traslando la posizione della fessura.

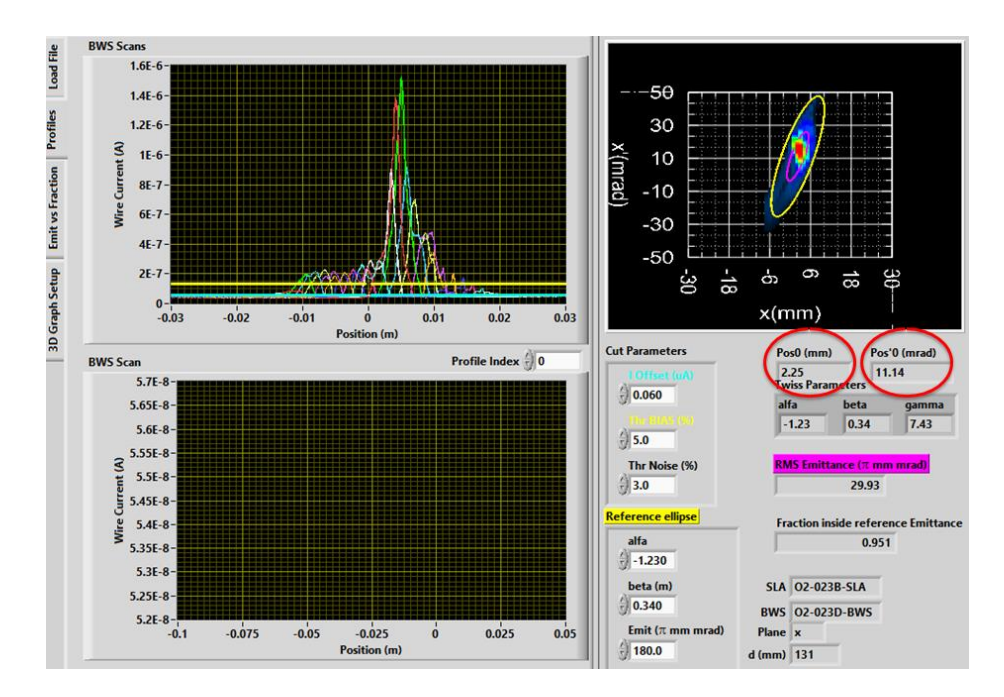

*Fig. 4.10: Esempio di misura di emittanza. In rosso sono cerchiati la posizione in mm e la divergenza angolare in mrad del baricentro del profilo di emittanza trovato*

 In questo lavoro le misure di emittanza sono state eseguite utilizzando le fenditure posizionate a valle del dipolo relativo alla sorgente di carbonio, in corrispondenza di ogni picco sia in condizione di campo di solenoide costante sia in condizioni di campo scalato.

Per ogni posizione della fessura sono stati ottenuti sia un profilo orizzontale che uno verticale con i rispettivi parametri di Twiss, posizione del fascio (x o y), divergenza angolare (x' o y') ed emittanza.

Per ricavare le condizioni iniziali di posizione e divergenza angolare del fascio, ossia il vettore  $(x_0, x_0, y_0, y_0)$  in maniera tale da comprendere il motivo per il quale le intensità di alcuni picchi misurate col nuovo metodo di acquisizione risultano più basse di quelle con il vecchio metodo, sono stati considerati inizialmente i software di simulazione TRACE3D e WinAGILE, nei quali è stata riprodotta la LEBT del CNAO a partire dalle sorgenti fino alle slit a valle dello spettrometro.

 TRACE3D [43], grazie alla sua facilità di utilizzo e rapidità di esecuzione è un software adatto per studi di trasporto e ottica di un fascio di particelle lungo una linea. Il suo funzionamento si basa su un approccio di calcolo matriciale. L"approssimazione che viene fatta dal programma per eseguire i calcoli è che tutte le forze agenti sul fascio possano essere linearizzate anche se questa condizione non è mai ottenibile nella realtà. Per questo motivo il fascio reale viene sostituito con un fascio equivalente avente distribuzione spaziale uniforme.

WinAGILE è l"acronimo di WINdows Alternating Gradient Interactive Lattice dEsign [44] e consente di simulare sia il trasporto di singole particelle sia il trasporto di fasci aventi una certa distribuzione spaziale attraverso linee contenenti elementi che possono essere magnetici, elettrostatici o elettromagnetici. Nella maggioranza dei casi i calcoli delle simulazioni vengono svolti sfruttando il formalismo di Twiss con la costruzione della matrice di trasporto, anche se in alternativa il programma offre all"utente la possibilità di inserire manualmente i valori degli elementi della matrice.

 Mediante entrambi i software sono state svolte delle simulazioni nelle quali per ogni specie e corrente di solenoide sono state fornite delle

perturbazioni sulle condizioni iniziali  $(x_0, x_0, y_0, y_0)$  all'uscita delle sorgenti, ottenendo a valle del dipolo un vettore quadri-dimensionale (x, x", y, y"). Il procedimento è stato applicato agendo su ognuno dei quattro parametri individualmente e un esempio dei dati ricavati sono riportati in tabella 2 per il picco di  ${}^{12}C^{6+}$  con corrente di solenoide pari a 73.5 A tramite le simulazioni di WinAGILE.

| x0 [mm]                 |                |                         | $x0'$ [mrad] y0 [mm]   y0' [mrad] | x [mm]  | x' [mrad]  y [mm] |         | y' [mrad] |
|-------------------------|----------------|-------------------------|-----------------------------------|---------|-------------------|---------|-----------|
| 1                       | 0              | 0                       | 0                                 | $-0.50$ | $-4.08$           | $-2.40$ | $-6.38$   |
| $\overline{\mathbf{c}}$ | 0              | 0                       | 0                                 | $-1.00$ | $-8.16$           | $-4.80$ | $-12.76$  |
| 3                       | 0              | 0                       | 0                                 | $-1.50$ | $-12.24$          | $-7.20$ | $-19.14$  |
|                         |                |                         |                                   |         |                   |         |           |
| 0                       | $\mathbf{1}$   | 0                       | 0                                 | $-1.10$ | $-8.82$           | $-0.30$ | $-3.05$   |
| 0                       | $\overline{2}$ | 0                       | 0                                 | $-2.20$ | $-17.64$          | $-0.60$ | $-6.10$   |
| $\mathbf 0$             | 3              | 0                       | 0                                 | $-3.30$ | $-26.46$          | $-0.90$ | $-9.15$   |
|                         |                |                         |                                   |         |                   |         |           |
| 0                       | 0              | $\mathbf{1}$            | 0                                 | $-0.20$ | $-1.10$           | 1.20    | $-0.12$   |
| 0                       | 0              | 2                       | 0                                 | $-0.40$ | $-2.20$           | 2.40    | $-0.24$   |
| 0                       | 0              | 3                       | 0                                 | $-0.60$ | $-3.30$           | 3.60    | $-0.36$   |
|                         |                |                         |                                   |         |                   |         |           |
| 0                       | $\mathbf{0}$   | 0                       | $\mathbf{1}$                      | $-1.10$ | $-8.53$           | $-0.10$ | $-2.24$   |
| 0                       | 0              | 0                       | $\overline{2}$                    | $-2.20$ | $-17.06$          | $-0.20$ | $-4.48$   |
| 0                       | 0              | 0                       | 3                                 | $-3.30$ | $-25.59$          | $-0.30$ | $-6.72$   |
|                         |                |                         |                                   |         |                   |         |           |
| $\mathbf{1}$            | $\mathbf{1}$   | 1                       | $\mathbf{1}$                      | $-2.90$ | $-22.53$          | $-1.60$ | $-11.79$  |
| $\overline{\mathbf{c}}$ | 2              | $\overline{\mathbf{c}}$ | $\overline{c}$                    | $-5.80$ | $-45.06$          | $-3.20$ | $-23.58$  |
| 3                       | 3              | 3                       | 3                                 | $-8.70$ | $-67.59$          | $-4.80$ | $-35.37$  |

*Tabella 2: Valori delle componenti del vettore (x, x', y, y') a valle del dipolo trovati dalle simulazioni di WinAGILE per diverse condizioni degli stessi parametri all'uscita delle sorgenti*

Analizzando la tabella si nota che il tratto di linea nell"intervallo considerato non mostra non linearità evidenti. Nelle prime tre righe di dati la perturbazione iniziale su  $x_0$  viene incrementata di un fattore 2 e di un fattore 3 e i conseguenti valori di (x, x', y, y') seguono lo stesso andamento di proporzionalità. Analogo risultato si ottiene per gli altri parametri riportati nelle righe a seguire. Si noti che la condizione di linearità è stata verificata anche per intervalli maggiori delle perturbazioni. Ciò significa che per ogni picco e corrente di solenoide è possibile esprimere la dipendenza della posizione e della divergenza al termine della linea in funzione della posizione e della divergenza iniziali su ogni piano attraverso un sistema lineare a 4 equazioni e 4 incognite:

$$
x = Ax_0 + Bx_0' + Cy_0 + Dy_0'
$$
  
\n
$$
x' = Ex_0 + Fx_0' + Gy_0 + Hy_0'
$$
  
\n
$$
y = Ix_0 + Lx_0' + My_0 + Ny_0'
$$
  
\n
$$
y' = Ox_0 + Px_0' + Qy_0 + Ry_0'
$$
\n(4.26)

I valori dei 16 coefficienti corrispondono ai valori del vettore (x, x", y, y") imponendo nelle simulazioni un *offset* unitario su un parametro all"inizio della linea e *offset* nulli sugli altri tre. Si hanno quindi 4 condizioni di simulazione in ognuna delle quali si ricavano 4 coefficienti:

- Nella condizione  $(x_0, x_0, y_0, y_0) = (1, 0, 0, 0)$  si ottengono i coefficienti A, E, I, O;
- Nella condizione  $(x_0, x_0, y_0, y_0) = (0, 1, 0, 0)$  si ottengono i coefficienti B, F, L, P;
- Nella condizione  $(x_0, x_0, y_0, y_0) = (0, 0, 1, 0)$  si ottengono i coefficienti C, G, M, Q;
- Nella condizione  $(x_0, x_0, y_0, y_0) = (0, 0, 0, 1)$  si ottengono i coefficienti D, H, N, R.

Ripetendo il procedimento per ogni picco e per ogni corrente di solenoide si ricavano i coefficienti dei sistemi corrispondenti. Va sottolineato che i coefficienti trovati sono risultati differenti per i due software, a dimostrazione delle diverse approssimazioni utilizzate: si ricorda infatti che TRACE3D esegue i calcoli linearizzando tutte le forze agenti sul fascio mentre WinAGILE sfrutta rigorosamente il formalismo di Twiss applicando la matrice di trasporto.

 Avendo calcolato i coefficienti del sistema e misurato i valori del vettore (x, x", y, y") dove nell"esempio di fig. 4.10 che si riferisce al piano orizzontale sono cerchiati in rosso i valori  $x = 2.25$  mm e  $x' = 11.14$  mrad, è possibile risalire alle condizioni iniziali  $(x_0, x_0, y_0, y_0)$ .

I risultati trovati differiscono sia al variare della corrente di dipolo sia al variare della corrente di solenoide: ciò può essere dovuto a numerose cause come il fatto che il solenoide produce uno spostamento del fascio al termine della linea non linearmente proporzionale al campo applicato, o il fatto che l"azione dei correttori, che applicano un campo magnetico di intensità costante, è dipendente dal valore di rigidità magnetica della particella.

Ciò comporta che i vettori  $(x_0, x_0, y_0, y_0)$  ottenuti in ogni singola combinazione corrente di dipolo-corrente di solenoide non coincidano.

In tabella 3 vengono riportati i risultati ottenuti con il software WinAGILE per due diversi picchi utilizzando per ogni specie due diverse correnti di solenoide. Nello specifico le due correnti di solenoide scelte sono rispettivamente quella ottimale per la specie  ${}^{12}C^{4+}$ , 93.7 A, e quella ottimale per la specie sotto esame.

| Specie        | I solenoide [A] | хO       | x0'    | νO       | v0'      |
|---------------|-----------------|----------|--------|----------|----------|
| $C6+$         | 93.7            | $-20.85$ | 73.09  | 10.01    | -78.87   |
|               | 73.5            | $-1.95$  | 16.90  | $-3.97$  | $-17.33$ |
| He+, C3+, O4+ | 93.7            | 8.77     | 41.25  | $-46.42$ | 14.21    |
|               | 122.5           | $-1.01$  | 150.85 | $-60.16$ | $-51.47$ |

*Tabella 3: Condizioni iniziali del fascio calcolate al variare della corrente di solenoide in corrispondenza di due diversi picchi*

Infine esiste la possibilità che l"iniezione nella linea avvenga con parametri variabili a seconda della specie; ogni specie infatti potrebbe essere estratta in maniera leggermente differente dalle sorgenti e subire quindi un trasporto diverso lungo la linea.

### **4.5 Azione del quadrupolo**

La successiva analisi ha riguardato gli spettri acquisiti con campo di solenoide fisso al valore di riferimento per la specie di iniezione e campo di quadrupolo scalato proporzionalmente a quello di dipolo. In particolare, per la sorgente O1 si è partiti da un valore di riferimento di 9 A per una corrente di dipolo di 43.75 A, mentre per la sorgente O2 il riferimento è di 14 A per 43.65 A erogati al magnete di dipolo. Sfruttando la relazione lineare esistente tra le correnti dei due dispositivi sono state utilizzate le seguenti proporzioni per calcolare gli estremi della corrente di quadrupolo:

$$
\frac{43.75}{9} = \frac{90}{I_{q1}} \Rightarrow I_{q1} = \frac{90}{43.75} \cdot 9
$$
 (4.27)

$$
\frac{43.65}{14} = \frac{90}{I_{q2}} \Rightarrow I_{q2} = \frac{90}{43.65} \cdot 14
$$
 (4.28)

Dove  $I_{q1}$  e  $I_{q2}$  sono le correnti massime delle rampe di quadrupolo della sorgente O1 e O2 rispettivamente, e risultano 18.51 e 28.87 A.

In fig. 4.11 vengono riportati gli spettri acquisiti per la sorgente O1 con quadrupolo costante e scalato rispettivamente. In fig. 4.12 lo stesso confronto viene riportato per la sorgente O2.

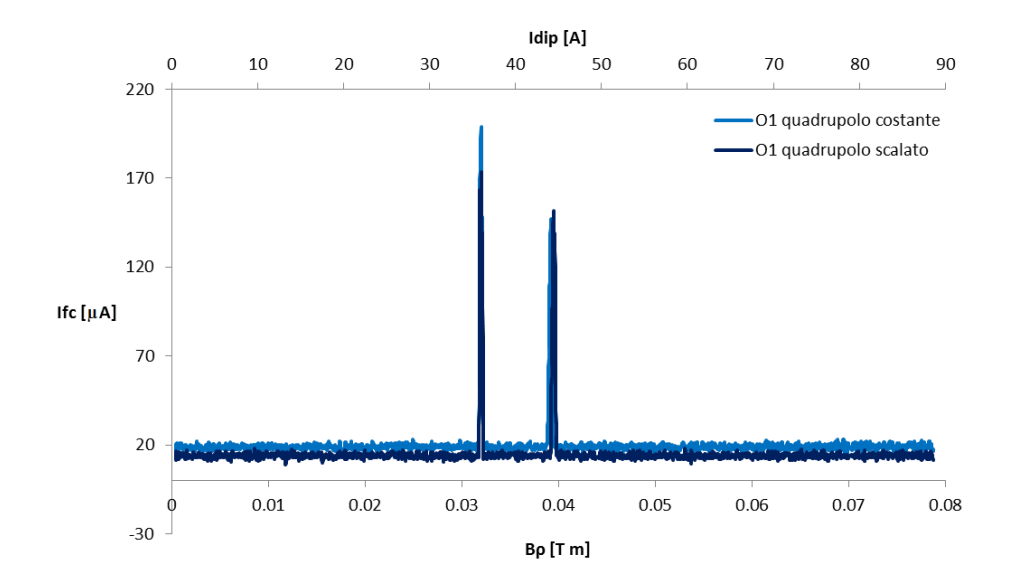

*Fig. 4.11: Confronto tra spettri di O1 con quadrupolo costante (linea blu chiaro) e quadrupolo scalato (linea blu scuro) con solenoide costante*

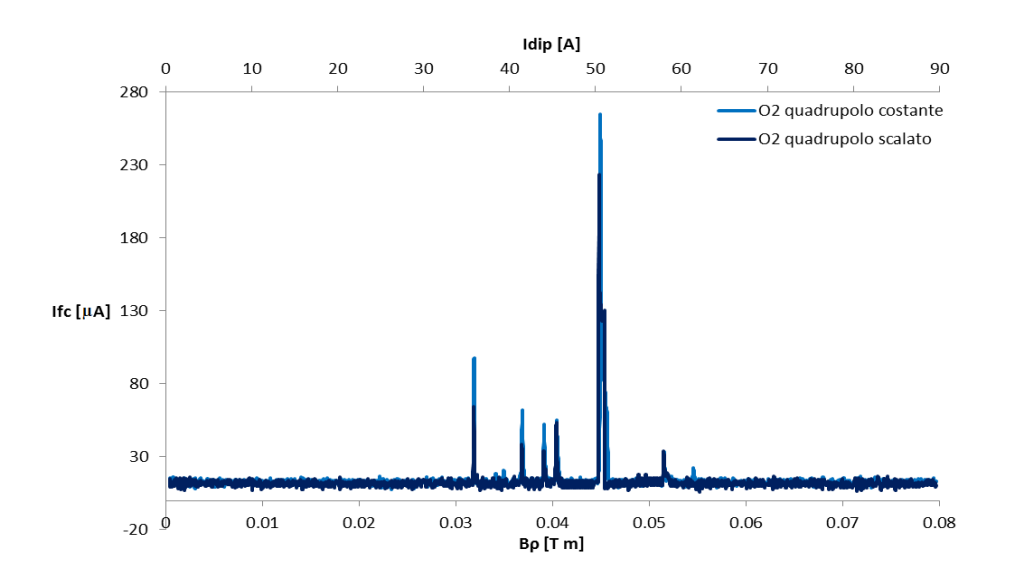

*Fig. 4.12: Confronto tra spettri di O2 con quadrupolo costante (linea blu chiaro) e quadrupolo scalato (linea blu scuro) con solenoide costante*

Come si può notare, nel caso di entrambe le sorgenti l"azione del quadrupolo risulta molto debole ai fini dell"analisi spettrale. Le uniche differenze rilevanti sono date dalle variazioni di intensità di corrente di Faraday cup. Una possibile motivazione di ciò può essere ascritta al fatto che per non interferire con l"attività clinica, le misure sono state eseguite in due giorni diversi, dunque le sorgenti sono state soggette a condizioni di operatività non perfettamente coincidenti.

In generale dunque si può affermare che l"effetto del quadrupolo non incide particolarmente sul trasporto del fascio, al contrario del focheggiamento radiale applicato dal solenoide che ne riduce notevolmente le perdite.

### **4.6 Azione combinata di solenoide e quadrupolo**

Un"ultima analisi è stata effettuata confrontando spettri acquisiti con solenoide e quadrupolo costanti con quelli aventi entrambi i dispositivi scalati proporzionalmente. In fig. 4.13 vengono mostrate le misure sulla sorgente di protoni e in fig. 4.14 quelle sulla sorgente di carbonio.

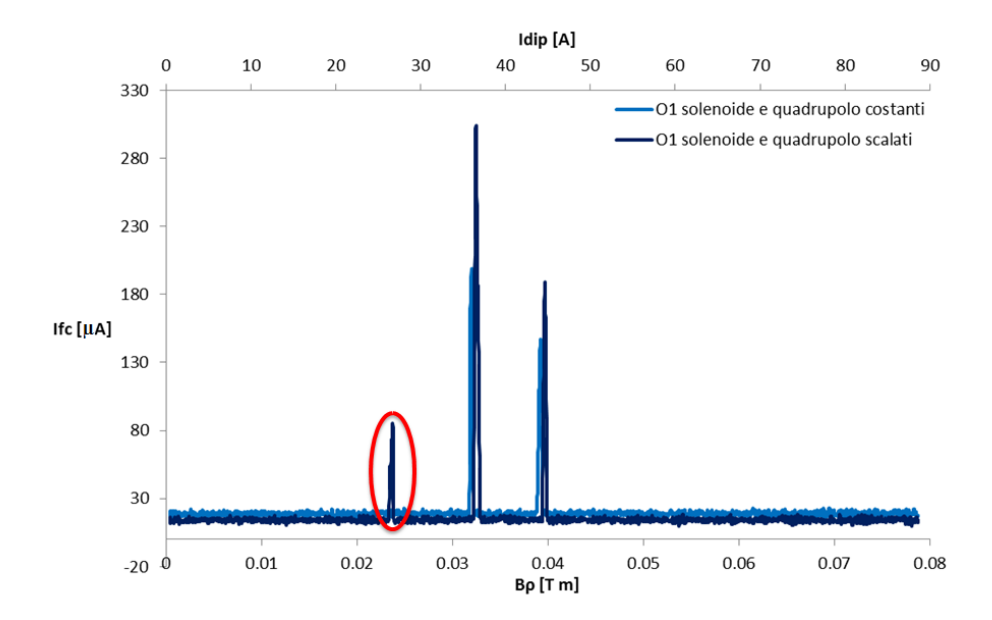

### *Fig. 4.13: Confronto tra spettri di O1 con solenoide e quadrupolo costanti (linea blu chiaro) e solenoide e quadrupolo scalati (linea blu scuro)*

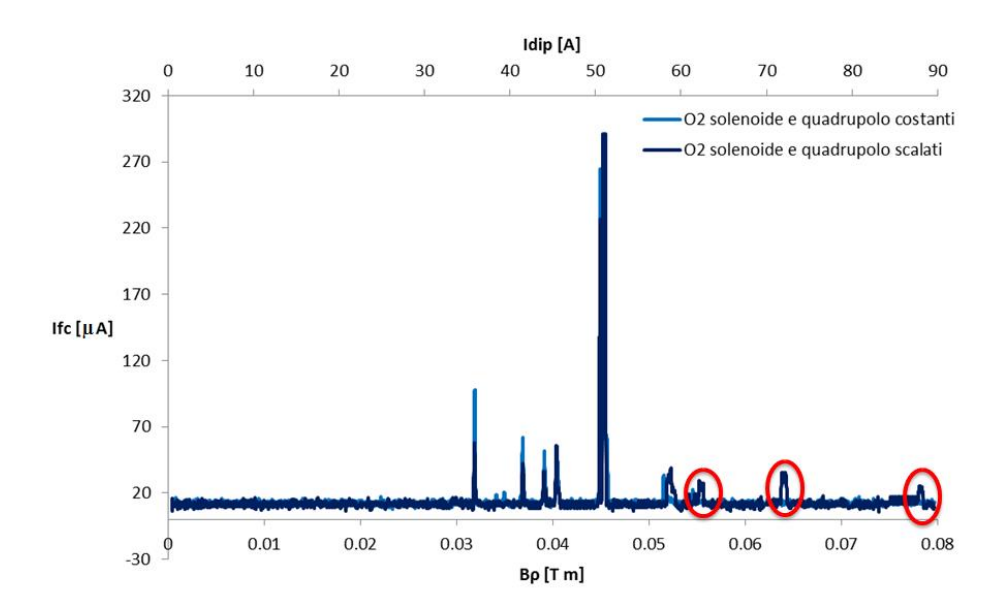

*Fig. 4.14: Confronto tra spettri di O2 con solenoide e quadrupolo costanti (linea blu chiaro) e solenoide e quadrupolo scalati (linea blu scuro)*

Effettuando tale confronto si può immediatamente notare come i nuovi picchi che compaiono (cerchiati in rosso) siano gli stessi del caso di solenoide scalato e quadrupolo costante, e come le dimensioni del fascio risultino ridotte soprattutto nella sorgente O1, esattamente come nel caso in cui l"unico effetto focalizzante ottimizzato viene applicato dal solenoide.

Anche in questo caso dunque si può confermare come l"effetto di ottimizzazione principale venga applicato dal solenoide, mentre il quadrupolo consente di ottenere solo riduzioni di perdite di fascio di entità modesta.

### **Conclusioni**

Il presente lavoro di tesi è stato svolto presso il Centro Nazionale di Adroterapia Oncologica (CNAO) di Pavia ed ha avuto come obiettivo principale la realizzazione di un software per la diagnostica di fascio che permettesse di acquisire in modo semplice e veloce lo spettro di massa delle sorgenti di sincrotrone. L"analisi spettrale fornisce una panoramica completa sul tipo e sull"entità delle specie ioniche prodotte; la sua conoscenza risulta quindi fondamentale per una corretta selezione della particella che verrà accelerata e utilizzata per il trattamento dei pazienti. In termini di flessibilità di utilizzo è importante per un acceleratore di particelle avere la possibilità di selezionare la specie ionica desiderata e produrre un fascio che sia il più possibile "pulito" e privo di contaminanti.

Generalmente, quando si considera una linea di trasporto di particelle, il metodo sperimentalmente più semplice per conoscere la gamma delle specie prodotte dalla sorgente consiste nel fare eseguire ad un dipolo della linea una forma d"onda in corrente monotona crescente (rampa), provocando in quel settore un aumento proporzionale di campo magnetico; simultaneamente viene rilevata l"intensità del fascio in uscita dal dipolo. In questo modo, dato che ad ogni corrente di dipolo corrisponde un solo valore di rigidità magnetica della particella, si possono distinguere le diverse specie e quantificare l"entità di ognuna in termini di corrente. Al CNAO la sezione di acceleratore interessata dalle misure di spettro è la LEBT (Low Energy Beam Transfer line) che comprende oltre alle sorgenti ioniche, anche un solenoide per il focheggiamento radiale del fascio, un quadrupolo per il focheggiamento

verticale, dei magneti correttori che hanno la funzione di correggere la posizione e la divergenza angolare, e un magnete di dipolo a 90° che consente di selezionare la particella all"uscita in funzione del campo magnetico applicato. A valle del dipolo sono presenti degli schermi meccanici (slit) in grado di intercettare porzioni di fascio sia in direzione orizzontale che in direzione verticale e una Faraday cup per misurare la corrente in uscita. Al CNAO sono presenti due linee di questo tipo, strutturalmente identiche tra loro, una dedicata alla sorgente di protoni ed una dedicata alla sorgente di carbonio.

Anche al CNAO la procedura di acquisizione dello spettro seguita prima di questo lavoro di tesi consisteva in quella descritta poco fa; la sequenza e la sincronizzazione delle operazioni da eseguire erano affidate al controllo manuale dell"operatore. Inoltre la mancanza di comunicazione tra il sistema che gestisce l"erogazione della corrente del dipolo e quello che rileva l"intensità del fascio in uscita, non consentiva il confronto tra queste due grandezze rendendo di fatto la misura scarsamente significativa.

Non a caso la parte più consistente e impegnativa di questo lavoro di tesi è stata la realizzazione di uno strumento che automatizzasse almeno in parte questa procedura.

La scelta del linguaggio di programmazione con cui implementare la componente software è ricaduta su LabVIEW di National Instruments per svariati motivi: innanzitutto poiché questo linguaggio è già stato ampiamente utilizzato al CNAO per lo sviluppo di altri devices con cui il software si sarebbe dovuto interfacciare, inoltre perché esso è dotato di librerie che consentono di creare eseguibili caratterizzati da un"interfaccia grafica molto chiara, caratteristica importante dato che uno degli aspetti maggiormente tenuti in considerazione è stato rendere il programma veloce ed intuitivo anche per gli utenti meno esperti.

La prima fase di questo lavoro è consistita nell"apprendere tramite diversi tutorial (cartacei e online) l"utilizzo del linguaggio LabVIEW fino al raggiungimento di un buon livello di conoscenza per quanto riguarda l"implementazione delle strutture logiche, le funzionalità offerte dai protocolli di comunicazione, gli strumenti di calcolo, l"analisi di segnali e le applicazioni per la visualizzazione di grafici.

Contemporaneamente, grazie alla disponibilità del personale CNAO è stato possibile acquisire familiarità con gli strumenti e le procedure in uso in sala controllo e comprendere la struttura del sistema SCADA preposto all"acquisizione, allo scambio e al salvataggio di dati provenienti da ogni singolo dispositivo. Questa fase si è rivelata di fondamentale importanza durante la progettazione del software perché ha permesso di testare e comprendere "sul campo" le reali necessità degli operatori ovvero i principali fruitori finali dello strumento.

La fase successiva ha riguardato la stesura del codice vero e proprio: è stato creato un programma principale e una serie di sottoprogrammi che interagiscono con i dispositivi fisici e consentono il salvataggio dei dati.

Il tutto è stato realizzato tendendo sempre alla massima automazione e alla facilità di utilizzo.

 Ogni particella possiede un valore ottimale di focheggiamento radiale, uno verticale e un solo valore di campo magnetico di dipolo che le permette di subire esattamente una deflessione di 90°; sfruttando questo concetto si è deciso di arricchire il programma appena creato con delle funzionalità aggiuntive mai sperimentate al CNAO: è stato implementato un algoritmo che consentisse l"erogazione di segnali di corrente lineari da parte del solenoide e del quadrupolo, simultanei alla scansione del dipolo per garantire la migliore iniezione delle particelle nello spettrometro.

Terminata la scrittura del codice sono state effettuate delle prove a banco simulando l"acquisizione dei segnali per verificare il sincronismo e il corretto scambio di dati tra il client (l"interfaccia utente) e il server (l"apparato di misura installato direttamente in sala sincrotrone). Una volta constatato il funzionamento delle singole parti si è iniziato a trasferire il codice sulle console di sala controllo. Tutti i test e le misure di acquisizione sono stati svolti in condizioni di sicurezza ovvero a macchina ferma per non interferire con i programmi di trattamento del centro e con i lavori di misura e manutenzione del personale.

Sono stati acquisiti numerosi spettri in diverse condizioni per effettuare un confronto tra il metodo appena sviluppato e quello precedentemente in uso al CNAO che garantiva focheggiamenti ottimali solo per le specie di iniezione:  $H_3^+$  per la sorgente di idrogeno e  ${}^{12}C^{4+}$  per la sorgente di carbonio.

Su queste misure sono state testate con successo le funzionalità di analisi offerte dal nuovo programma come ad esempio il filtraggio dai disturbi, la determinazione di una soglia di rumore, la calibrazione delle posizioni dei picchi, il riconoscimento automatico delle specie, il salvataggio dei dati e altro ancora...

In prima analisi è stato possibile concludere che il potere risolvente, ovvero la risoluzione spettrale, varia in funzione della sola apertura delle slit a valle dello spettrometro. In particolare dimensioni minori di tale fessura comportano un decremento del potere risolvente e quindi un incremento della risoluzione spettrale. Questo risultato ha suggerito di effettuare le successive analisi con slit chiuse per studiare l"effetto del focheggiamento sugli spettri in condizioni di massima risoluzione.

In una seconda fase sono stati analizzati gli effetti del focheggiamento prendendo in considerazione diversi casi:

- Focheggiamento ottimale sul solenoide;
- Focheggiamento ottimale sul quadrupolo;
- Focheggiamento ottimale su solenoide e quadrupolo;

I risultati dimostrano che l"effetto focalizzante maggiore viene svolto dal solenoide che permette di ottenere spettri più completi con la presenza di nuove specie ioniche in precedenza non rivelate. Questo effetto è attribuibile alle perdite di fascio notevolmente ridotte. Al contrario l"effetto del quadrupolo fornisce miglioramenti molto modesti in termini di intensità e qualità del segnale rilevato.

Infine sono stati acquisiti profili di emittanza del fascio estratto dalla sorgente di carbonio su entrambi i piani orizzontale e verticale all"uscita del magnete di dipolo in corrispondenza di ogni specie ionica rivelata in diverse condizioni di campo solenoidale per cercare di comprendere gli effetti del focheggiamento radiale sullo spostamento e sulla divergenza angolare del fascio durante il trasporto lungo la linea.

Le misure sono state utilizzate per calcolare le condizioni di posizione e divergenza del fascio all"estrazione dalle sorgenti nei piani orizzontale e verticale mediante il confronto con le simulazioni eseguite dai software WinAGILE e TRACE3D. I risultati non hanno portato alle conclusioni attese fornendo valori discordanti sia al variare della specie considerata che del campo solenoidale. Questo fenomeno può essere attribuito ad una dipendenza non lineare della posizione e della divergenza del fascio dal campo solenoidale applicato unita all"effetto dei magneti correttori posizionati tra la sorgente e il magnete di dipolo, che attualmente agiscono in maniera ottimizzata solo per la specie di iniezione. E" doveroso specificare che allo stato attuale il firmware installato sulle GFD associate ai magneti correttori non consente di erogare forme d"onda lineari sincronizzandosi con l"azione del dipolo e del solenoide. Risulta dunque impossibile valutare il ruolo di questi magneti combinando il loro effetto con l"azione focheggiante operata dal dipolo e dal solenoide. In futuro, qualora si allineasse il firmware dei correttori alla stessa versione delle altre GFD LEBT, sarebbe interessante studiare il ruolo dei correttori sull"acquisizione degli spettri delle sorgenti, analizzando successivamente le misure di emittanza relative ad ogni picco in diverse condizioni di corrente di

solenoide, di quadrupolo e dei correttori. In questo modo dovrebbe essere possibile ricavare le condizioni con le quali il fascio viene estratto dalle sorgenti e l"effetto che ogni dispositivo provoca sul trasporto lungo la sezione a bassa energia.

Inoltre dato che lo scopo del lavoro era essenzialmente quello di realizzare in tempi compatibili con un lavoro di tesi, uno strumento di acquisizione ed analisi più completo possibile, il programma è stato sviluppato in maniera tale da non considerare il normale flusso di dati tra i vari livelli del sistema di controllo: ciò infatti avrebbe implicato la stesura del codice secondo il linguaggio PVSS che avrebbe richiesto dei tempi di apprendimento più lunghi. Di contro questo avrebbe consentito una migliore storicizzazione dei dati grazie alle funzionalità offerte dal database in uso al CNAO, e la possibilità di condividere i dati acquisiti su tutte le console di analisi presenti in sala controllo.

Per il futuro è dunque auspicabile un miglioramento del software realizzato dal punto di vista dell"efficienza, delle possibilità di analisi offerte, della velocità di elaborazione dei dati e dell"integrazione con il sistema di controllo in uso al CNAO.

.

# **APPENDICE 1**

**Manuale d'uso del software per l'acquisizione e l'analisi degli spettri di sorgente del sincrotrone del CNAO**

## **INDICE**

### **INTRODUZIONE**

### **1. CLIENT**

- 1.1.Spectrum Analysis
- 1.2.Build Ramp
- 1.3.Start Ramp
- 1.4.Update Solenoide

### **2. SERVER**

# **INTRODUZIONE**

In un ambiente in cui è presente un acceleratore di particelle, risulta di grande utilità la rivelazione e l"analisi degli isotopi delle specie iniettate con i rispettivi stati di carica, per garantire la corretta selezione delle particelle che verranno accelerate.

In questa guida verrà descritto il metodo di acquisizione ed analisi di spettri di sorgenti di sincrotrone del CNAO.

Il metodo si basa sull"applicazione di un segnale di corrente lineare al magnete di dipolo a 90°, che ha il compito di effettuare la scansione di tutte le specie prodotte dalle sorgenti, e la contemporanea variazione della corrente del solenoide e di quadrupolo dedicati al focheggiamento. In questo modo, è possibile ottenere un effetto di focheggiamento ottimale per ogni tipo di particella estratta, prima di eseguire la scansione del dipolo.

Il programma è basato su un sistema Client-Server nel quale il Server, localizzato in sala sincrotrone, misura la corrente di ingresso al dipolo e la corrispondente corrente di uscita, misurata nella Faraday cup.

I dati vengono inviati al Client mediante una comunicazione TCP/IP, il quale li processa generando un grafico che rappresenta l"asse delle ascisse come corrente di dipolo e l"asse delle ordinate come corrente della Faraday cup, entrambe misurate in A.

Il server è sempre attivo e in attesa di una connessione. Il Client, installato sulle console della sala controllo, può instaurare tale connessione e dispone di diverse funzionalità: effettuare il "lavaggio" dei dipoli e dei quadrupoli, passare

alla modalità Maintenance o Treatment, visualizzare i cycle code presenti nella GFD e acquisire ed analizzare spettri.

Di seguito vengono descritti in dettaglio entrambi i programmi e i relativi sottoprogrammi che li compongono.

### **1. CLIENT**

Il Client si presenta con un pannello raffigurato in figura 1 nel quale sono presenti diversi pulsanti e indicatori e un menù a tendina:

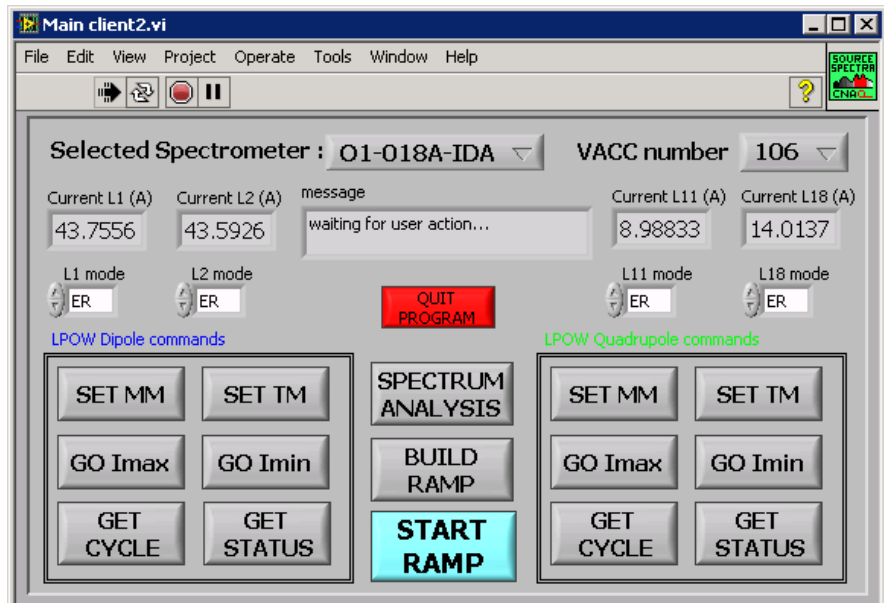

*Figura 1: Pannello principale del Client*

- Il menù a tendina *Selected Spectrometer* serve a selezionare il dipolo sul quale andare ad eseguire le operazioni desiderate: O1-018A-IDA corrisponde allo spettrometro relativo alla LEBT della sorgente di protoni, mentre O2-018A-IDA corrisponde a quello della LEBT della sorgente di carbonio. Tutte le operazioni successive vengono eseguite sulla linea del dipolo selezionato;
- L"indicatore "message" fornisce un supporto costante all"utente comunicando informazioni sullo stato dell"esecuzione e l"occorrenza di eventuali errori;
- Il menù a tendina *VACC NUMBER* consente di selezionare il numero del vacc del linac per motivi descritti in dettaglio nel paragrafo 1.4.
- Nel riquadro *LPOW Dipole commands* sono presenti dei pulsanti che permettono di eseguire svariate operazioni sul dipolo selezionato, mentre nel riquadro *LPOW Quadrupole commands* gli stessi comandi vengono inviati al rispettivo quadrupolo.

I pulsanti *SET MM* e *SET TM* consentono di far passare il dipolo o il quadrupolo selezionato rispettivamente alla modalità Maintenance e alla modalità Treatment. Durante questa fase l"indicatore *message* comunica l"esito positivo dell"operazione con la scritta "Set MM" o "Set TM", a seconda dell"opzione scelta, altrimenti la stampa di un messaggio di errore comunica il fallimento dell"operazione;

*GO Imax* e *GO Imin* erogano al dispositivo le correnti massima e minima rispettivamente, in maniera tale da poter effettuare il lavaggio in maniera rapida, dove per corrente massima si intende il limite massimo imposto dal costruttore. Se l"operazione non ha esito positivo un messaggio di errore viene stampato nell"indicatore *message*;

*GET CYCLE* apre una finestra che fornisce l"elenco dei cycle code memorizzati nella GFD del dipolo. Se il programma non rileva alcun codice non viene aperta alcuna finestra e l"indicatore "message" stampa la scritta "no cycle code received";

infine *GET STATUS* ha la funzione di richiedere alla rispettiva GFD lo stato della sua esecuzione, che viene riportato in uno degli indicatori dedicati, *L1 mode, L2 mode, L11 mode* e *L18 mode*.

 Tramite gli indicatori *Current L1(A)* e *Current L2(A)* è possibile rileggere in tempo reale la corrente erogata ai dipoli e in *Current L11(A)* e *Current L18(A)* quella dei quadrupoli. L"operazione viene svolta in maniera più rapida rispetto alla rilettura effettuata dal pannello *Main Navigation System* della sala controllo.

Tra i due riquadri sono presenti tre pulsanti:

*SPECTRUM ANALYSIS* serve ad analizzare uno spettro già acquisito. L"utente ha la possibilità di scegliere il file di spettro da aprire ed analizzare.

*START RAMP* ha la funzione di iniziare una nuova acquisizione spettrale sulla linea selezionata, al termine della quale l"operatore può effettuare l"analisi.

*BUILD RAMP* ha la funzione di creare ed eventualmente memorizzare le forme d"onda da applicare ai dipoli o ai quadrupoli.

Essi, una volta selezionati, prevedono l"apertura di uno o più sottoprogrammi che consentono l"esecuzione di diverse operazioni e vengono descritti dettagliatamente nel seguito.

### **1.1 Spectrum Analysis**

Quando si sceglie questa opzione, si apre il pannello del programma *Spettro* (Fig. 2) e automaticamente viene chiesto all"utente, mediante una finestra di dialogo, di selezionare il file dello spettro da analizzare.

Il programma, infatti, in questo caso viene lanciato per aprire ed analizzare un file di uno spettro già acquisito in precedenza, che deve essere scritto nel formato stabilito per il salvataggio degli spettri (vedi sezione salvataggio).

Se il file non è scritto nel formato indicato, non viene riconosciuto come uno spettro da analizzare e compare una finestra di errore con la scritta "Almeno uno dei due assi è vuoto"; ciò significa che il programma non è stato in grado di caricare i dati numerici corrispondenti ai valori di corrente di dipolo e di Faraday cup. Alla chiusura di tale finestra il programma si chiude automaticamente e si ritorna al pannello principale del Client.

Se invece l"apertura ha esito positivo, sul grafico viene stampato lo spettro del file scelto dove sull"asse delle ordinate viene rappresentata la corrente in A misurata in uscita dalla Faraday Cup, mentre sull"asse delle ascisse l"utente può scegliere, attraverso una tendina, denominata *Selected unit X scale*, se visualizzare la corrente di dipolo in A o i rispettivi valori di rigidità magnetica in  $T \cdot m$ . Sul disegno inoltre sono presenti quattro cursori.

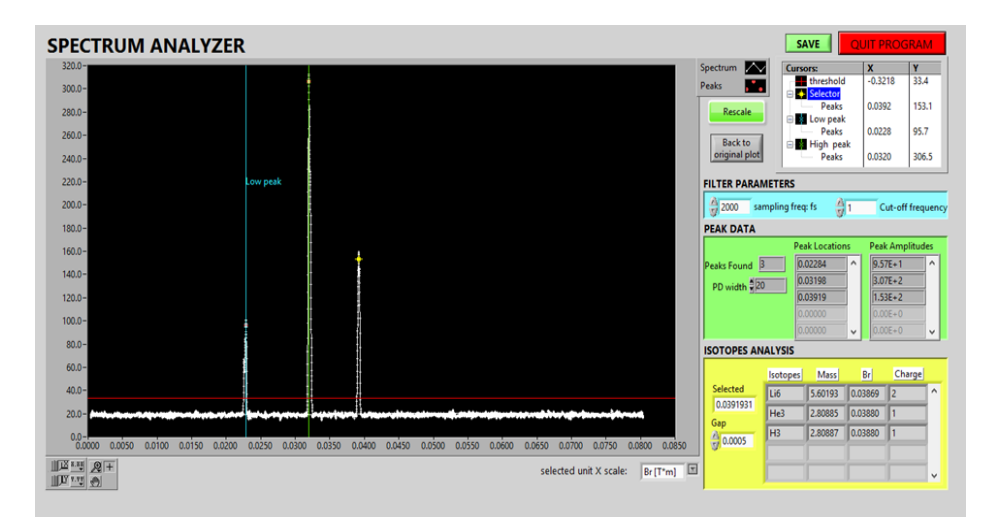

*Figura 2: Pannello principale del programma di analisi "Spettro"*

Il programma comprende varie sezioni, ognuna con specifiche funzionalità:

 Un cursore rosso orizzontale stabilisce la soglia di corrente di Faraday cup sopra la quale ogni punto di massimo relativo viene considerato picco. In conseguenza a tale soglia, nella sezione denominata *PEAK DATA* (Fig. 3) vengono indicate le informazioni relative ai picchi: tramite l"indicatore *Peaks Found* è possibile conoscere il numero di picchi presenti sopra la soglia, l'indicatore *Peak Locations* comunica le loro locazioni sull'asse delle ascisse e *Peak Amplitudes* lo loro ampiezze sull"asse delle ordinate, mentre il controllore *PD Width* stabilisce il numero di campioni consecutivi da usare nel metodo dei minimi quadrati utilizzato per discriminare i picchi. PD Width ha un valore minimo fissato a 3, e incrementandolo si può notare un numero minore di picchi rilevati.

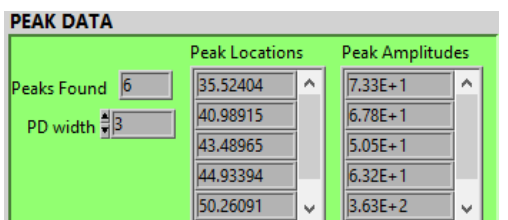

*Figura 3: Esempio della sezione Peak Data*
Un cursore puntuale giallo può essere solo posizionato sui picchi ed ha la funzione di selezionare il picco da analizzare. In seguito alla selezione, nella sezione *ISOTOPE ANALYSIS* l'utente ha la possibilità di eseguire in dettaglio l"analisi: l"indicatore *Selected* stampa il valore di rigidità magnetica del picco selezionato; il programma automaticamente esegue il confronto tra questo valore e tutti i valori di rigidità magnetica teorici delle specie comprese tra l"idrogeno e l"ossigeno, differenziandole in base all"isotopo e allo stato di carica. A seguito del confronto, nella tabella a lato viene stampata la lista di tutte le specie la cui rigidità magnetica è compresa nell'intervallo [Selected ± Gap], dove *Gap* è il valore impostato dall"utente nell"omonimo controllore. In questo modo all"utente viene fornito l"elenco delle specie candidate a rappresentare il picco, dove nella prima colonna sono indicati gli isotopi, nella seconda la massa, nella terza il valore esatto di rigidità magnetica calcolato teoricamente e nella quarta lo stato di carica. Un esempio di calcolo della tabella degli isotopi è mostrato in figura 4.

|                            | Isotopes        | <b>Mass</b> | Br      | Charge         |   |
|----------------------------|-----------------|-------------|---------|----------------|---|
| Selected                   | O <sub>16</sub> | 14.8963     | 0.04116 | 15             | ^ |
| 0.0403396<br>Gap<br>0.0015 | C13             | 12,1102     | 0.04182 | $\overline{4}$ |   |
|                            |                 |             |         |                |   |

*Figura 4: Esempio della sezione Isotope Analysis*

Si noti che tutti i valori di rigidità magnetica sono relativi all"energia di 8 keV/u, valore di riferimento per la LEBT del CNAO.

 Due cursori verticali azzurro e verde possono selezionare due picchi, detti di riferimento, dei quali si conosce a priori l'origine e la posizione esatta. Quando questi picchi risultano localizzati in posizioni differenti da quelle teoriche, l"utente può eseguire il cosiddetto *rescale* dello spettro, ossia la correzione di tutto lo spettro a partire dal riposizionamento dei picchi scelti come riferimento.

Può accadere infatti che ci siano delle distorsioni nell"acquisizione dovute ad esempio al non perfetto allineamento del fascio all"ingresso del magnete di dipolo, e queste comportano una traslazione del grafico lungo l"asse delle ascisse.

Dopo aver selezionato due picchi, attraverso la pressione del tasto *Rescale* viene aperto un sottoprogramma chiamato *Rescale Retta* (Fig. 5) contenente la lista teorica delle specie ordinate per ordine crescente di rigidità magnetica e due indicatori che forniscono i valori di corrente di dipolo corrispondenti ai picchi selezionati.

|                          | TENERE PREMUTO IL TASTO CTRL E SELEZIONARE DUE ISOTOPI<br>Reference Table |             |                     |                          |   |                  |  |  |  |  |
|--------------------------|---------------------------------------------------------------------------|-------------|---------------------|--------------------------|---|------------------|--|--|--|--|
| Isotope                  | Mass (GeV/c2) Br                                                          |             | <b>Charge State</b> | Current (A)              | ▲ | I max            |  |  |  |  |
| Isotopo                  | Massa [Gev/c2 BR [T*m]                                                    |             | Stato di Carica     | $\mathsf{I}[\mathsf{A}]$ |   | $\bf{0}$         |  |  |  |  |
| н                        | 0.938256                                                                  | 0.022385323 | 1                   | 24.8782438               |   | I min            |  |  |  |  |
| He3                      | 2.808343                                                                  | 0.027384943 | 2                   | 30.43464215              |   | $\mathbf{0}$     |  |  |  |  |
| Be7                      | 6.534071                                                                  | 0.0295368   | 4                   | 32.82613802              |   |                  |  |  |  |  |
| 016                      | 14.894813                                                                 | 0.031533621 | 8                   | 35.04533378              |   |                  |  |  |  |  |
| C12                      | 11.17467                                                                  | 0.031538646 | 6                   | 35.0509178               |   |                  |  |  |  |  |
| N <sub>14</sub>          | 13.039979                                                                 | 0.03154211  | 7                   | 35.05476756              |   |                  |  |  |  |  |
| He4                      | 3.727315                                                                  | 0.03154891  | 2                   | 35.0623254               |   | <b>Calculate</b> |  |  |  |  |
| <b>B10</b>               | 9.324277                                                                  | 0.031559048 | 5                   | 35.07359199              |   |                  |  |  |  |  |
| Li6                      | 5.601423                                                                  | 0.031578382 | 3                   | 35.09507868              |   |                  |  |  |  |  |
| D                        | 1.875581                                                                  | 0.031649672 | 1                   | 35.17430853              |   | <b>Close</b>     |  |  |  |  |
| H <sub>2</sub>           | 1.877021                                                                  | 0.03166182  | 1                   | 35.1878086               |   |                  |  |  |  |  |
| 017                      | 15.83023                                                                  | 0.032508719 | 8                   | 36.12902177              |   |                  |  |  |  |  |
| <b>N15</b>               | 13.968693                                                                 | 0.032646008 | 7                   | 36.28160068              |   |                  |  |  |  |  |
| C13                      | 12.109273                                                                 | 0.032831038 | 6                   | 36.4872362               |   |                  |  |  |  |  |
| <b>B11</b>               | 10.252371                                                                 | 0.033092406 | 5                   | 36.77771071              |   |                  |  |  |  |  |
| O <sub>18</sub>          | 16.761734                                                                 | 0.033451503 | 8                   | 37.17679865              |   |                  |  |  |  |  |
| Be9                      | 8.392609                                                                  | 0.033474928 | 4                   | 37.20283264              |   |                  |  |  |  |  |
| O <sub>16</sub>          | 14.895324                                                                 | 0.033711424 | 7                   | 37.46566527              |   |                  |  |  |  |  |
| N <sub>14</sub>          | 13.04049                                                                  | 0.034070024 | 6                   | 37.86420092              |   |                  |  |  |  |  |
| C14                      | 13.040646                                                                 | 0.034070228 | 6                   | 37.8644274               |   |                  |  |  |  |  |
| $\overline{\phantom{0}}$ |                                                                           |             |                     |                          |   |                  |  |  |  |  |

*Fig. 5: Pannello principale di Rescale Retta*

Come suggerito dalla scritt rossa, tenendo premuto il tasto CTRL si selezionano dalla tabella le due specie indicate a rappresentare i picchi scelti, che vengono colorate in blu, e si preme il pulsante *Calculate*. Se il numero di specie selezionate è diverso da due, compare una finestra che segnala l"errore con la scritta "You must choose two isotopes", e in seguito alla sua chiusura si ritorna al pannello di Rescale Retta per effettuare una nuova selezione, altrimenti il sottoprogramma automaticamente si chiude e si torna a visualizzare Spettro con il grafico ridisegnato in conseguenza del calcolo eseguito. Si noti che vengono corrette anche le posizioni dei picchi non selezionati, in funzione dell"errore calcolato.

In qualsiasi istante è possibile ritornare a visualizzare il disegno originale mediante il tasto *Back to original plot* ed eventualmente ripetere le operazioni di rescale.

 $\triangleright$  Nel caso si abbia un segnale particolarmente rumoroso, è possibile utilizzare la sezione *FILTER PARAMETERS* (Fig. 6) per filtrarlo mediante un filtro digitale Butterworth passa-basso di secondo ordine.

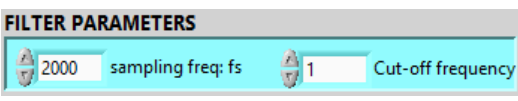

 *Figura 6: Sezione di filtraggio*

Grazie a questa sezione è possibile variare le frequenze di campionamento e di taglio del filtro per eliminare il rumore indesiderato. Si presti particolare attenzione al fatto che la modifica di uno dei due parametri dà avvio all"azione di filtraggio del segnale presente in quel momento nel disegno. Se quindi il segnale originale è stato filtrato, un"ulteriore variazione di una delle due frequenze comporta il filtraggio del segnale che ha già subito il filtraggio.

Se l"obiettivo è quello di cambiare il tipo di filtraggio al segnale originale è necessario premere il tasto Back to original plot e modificare una variabile di filtraggio.

 È stata introdotta infine un"opzione di salvataggio dello spettro, tramite il pulsante *SAVE*. Il salvataggio avviene seguendo un formato ben preciso; file salvati con formati diversi comportano un fallimento nel caricamento dei dati con una finestra di dialogo che comunica in tal caso l"errore.

Il criterio di salvataggio dei dati prevede una prima parte nella quale si elencano i parametri e i risultati dell"analisi:

il valore della soglia di selezione dei picchi, la larghezza dei picchi scelta, il numero di picchi trovati, le loro locazioni e ampiezze misurate in A, il valore di rigidità magnetica del picco selezionato, il valore di tolleranza scelto e la tabella associata all"origine di tale picco; una seconda parte, invece, visualizza su due colonne tutti i valori degli assi del grafico in corrente, ovvero i valori di corrente di dipolo e i corrispondenti valori di corrente di Faraday cup.

Le due parti sono divise dalla sequenza:

#### CARRIAGE RETURN \*\*\*\* CARRIAGE RETURN

In questo modo il programma, al momento del caricamento è in grado di distinguere i dati di analisi dai dati relativi agli assi del grafico, e considera solo la seconda parte per poter rappresentare il segnale e consentire all"utente di iniziare una nuova analisi.

In figura 7 è mostrato un esempio di file di salvataggio di uno spettro della sorgente O1 in formato txt.

|                           | O1_0-90_9step_Slit2mm_noSole.txt - Blocco note                                                                                                    | × |
|---------------------------|----------------------------------------------------------------------------------------------------|---|
| <b>File</b>               | Modifica Formato Visualizza ?                                                                                                    |   |
| Peaks Found: 5<br>143.22: | Threshold: 50.00 PD Width: 3<br>Peaks Locations: 35.45; 35.55; 35.66; 43.56; 43.66;<br>Peaks Amplitudes: 174.60; 199.39; 148.41; 147.29;<br>Selected Magnetic Rigidity: 0.0375 Gap: 0.0100 |   |
| Isotope Mass              | Charge State<br><b>BR</b><br>Be7 6.534071 0.036565<br>4                                                                                                    |   |
| de de de de               |                                                                                                    |   |
| 0.489514                  | 18.350436                                                                                                    |   |
| 0.490442                  | 19.277739                                                                                                    |   |
| 0.488123                  | 19.185008                                                                                                    |   |
| 0.490905                  | 19.185008                                                                                                    |   |
| 0.486732                  | 19.138643                                                                                                    |   |
| 0.485341                  | 18.860452                                                                                                    |   |
| 0.488587<br>0.488123      | 18.999548<br>18.628627                                                                                                    |   |
| 0.486732                  | 18.025880                                                                                                    |   |
| 0.489051                  | 18.304071                                                                                                    |   |

 *Figura 7: Esempio di file di salvataggio*

Al termine dell"analisi si chiude il programma con il pulsante rosso *QUIT PROGRAM* e la finestra si chiude automaticamente.

## **1.2 Build Ramp**

Scegliendo l"opzione Build Ramp è possibile visualizzare segnali lineari ed eventualmente salvarli sotto forma di file binari oppure nella GFD relativa al dipolo o quadrupolo scelto.

Questo sottoprogramma diviene indispensabile nel momento in cui si vuole eseguire un"acquisizione di spettro delle sorgenti ma nelle GFD relative alla LEBT considerata non sono stati salvati i cycle code delle rampe da applicare ai magneti.

Ciò che si vuole ottenere è un segnale a rampa suddiviso da un numero arbitrario di sottorampe di pari durata e pendenza, per poter effettuare più acquisizioni, ad ognuna delle quali corrisponde un diverso valore di solenoide.

Quando si digita nel pannello del Client il pulsante *BUILD RAMP* immediatamente appare una nuova finestra mostrata in figura 8.

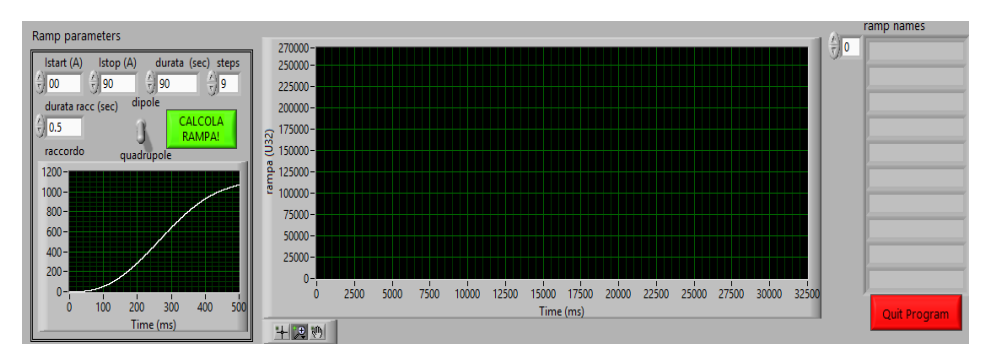

*Figura 8: Pannello iniziale di Build Ramp*

Inizialmente si possono notare due spazi dedicati ai grafici con assi delle ascisse che rappresentano il tempo misurato in secondi e assi delle ordinate che indicano l"ampiezza del segnale misurata in U32. Uno dei due appare vuoto ed è il grafico riservato al segnale che si desidera creare, mentre l"altro è il disegno del raccordo. Infatti, per impedire che ci siano problemi legati alla discontinuità della derivata prima, si inserisce all"inizio e al termine di ogni sottorampa un segnale di raccordo che garantisce una variazione meno veloce del segnale.

La levetta posizionata nella parte sinistra consente di scegliere il dispositivo (dipolo o quadrupolo) al quale fare riferimento per l"eventuale salvataggio della forma d"onda.

Il controllore *durata raccordo (sec)* permette di impostare la durata del segnale di raccordo, e al variare di tale parametro appare un nuovo disegno nel grafico dedicato.

I controllori *Istart (A)* e *Istop (A)* servono ad impostare i valori minimo e massimo entro cui far variare la rampa, *durata (sec)* consente di scegliere la durata della forma d"onda e *steps* il numero di rampe intermedie in cui suddividerlo.

Una volta settati tutti i controllori si preme il pulsante verde *CALCOLA RAMPA* e il segnale completo appare nel grafico grande posizionato al centro, mentre nel settore destro viene stampato un vettore contenente i cycle code di tutte le sottorampe generate nei quali si possono leggere i valori minimo e massimo di ogni sottorampa.

In contemporanea, appare una finestra di dialogo che consente all"utente di decidere se salvare il segnale (Figura 9).

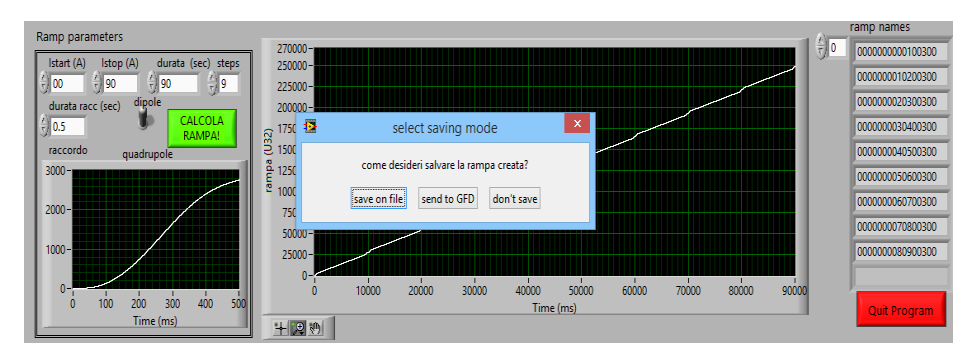

*Figura 9: Pannello di Build Ramp dopo il calcolo*

Scegliendo l"opzione *save on file* viene aperta una finestra di dialogo nella quale l"utente può selezionare il percorso di salvataggio e il nome e il formato del file.

Se l"opzione scelta è *send to GFD* appare una nuova finestra di dialogo che domanda all"utente a quale dipolo (L1 o L2) o a quale quadrupolo (L11 o L18) si desidera inviare i cycle code generati in base alla scelta del dispositivo effettuata in precedenza tramite la levetta. Una volta selezionato il dipolo o quadrupolo desiderato una barra a scorrimento fornisce l"indicazione sul procedere dell"operazione; se al termine l"esito è positivo, compare la scritta "Rampe salvate con successo", altrimenti compare "Problema scaricamento rampe".

In alternativa, esiste l"opzione *don't send* che permette di tornare al programma per effettuare nuove operazioni.

Dopo il salvataggio il programma torna in attesa di nuovi comandi e il funzionamento è analogo a quello iniziale: il grafico del raccordo viene aggiornato in tempo reale ad ogni modifica del controllore *durata raccordo*, mentre per ottenere un nuovo segnale completo ed eventualmente salvarlo è necessario premere il pulsante *CALCOLA RAMPA*.

Per terminare l"esecuzione del programma è sufficiente premere il pulsante rosso *Quit Program* e la finestra automaticamente si chiude.

### **1.3 Start Ramp**

Una volta caricati i segnali desiderati nelle GFD opportune, è possibile eseguire l"acquisizione degli spettri delle sorgenti.

Per far ciò dal pannello del Client si deve selezionare l"opzione *START RAMP*. In questo caso due finestre di dialogo chiedono se si desidera abilitare il solenoide e il quadrupolo. In qualsiasi caso, viene lanciato il sottoprogramma *Start Ramp* (fig. 10).

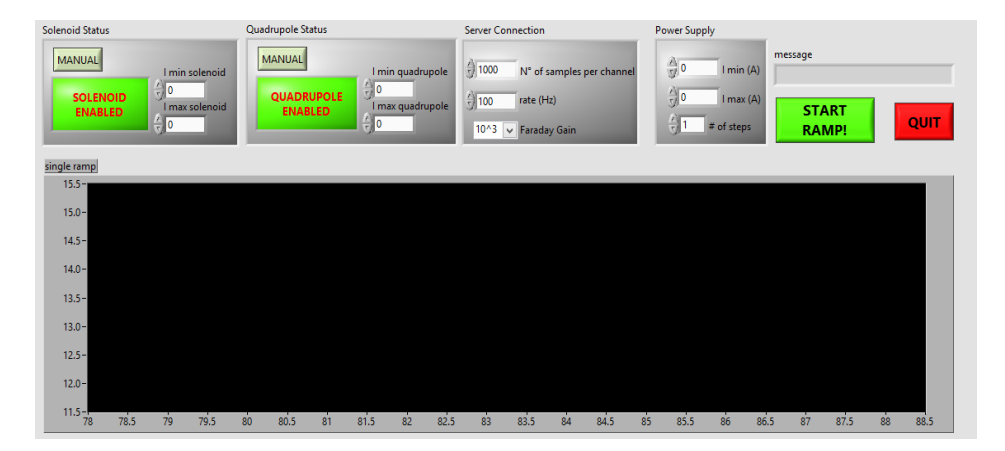

*Figura 10: Pannello principale di Start Ramp* 

Sotto la scritta *Power supply* è possibile impostare i valori massimo e minimo entro cui far variare la corrente di dipolo, attraverso i controllori *I min* e *I* max, e il numero di step in cui suddividerla mediante il controllore *# of steps*. Questi parametri sono fondamentali poiché essi vengono usati per caricare i cycle code necessari dalla GFD del dipolo scelto ed eventualmente da quella del quadrupolo se abilitato.

Nella sezione *Server Connection* si impostano i parametri da inviare al Server per l"acquisizione: il numero di campioni per canale, la frequenza di campionamento e il guadagno della Faraday cup.

L"indicatore *message* fornisce all"utente indicazioni riguardo l"avanzamento dell"esecuzione e l"insorgere di eventuali errori.

Se il solenoide è disabilitato, la sezione *Solenoid Status* è oscurata e non è possibile modificarla, analogamente alla sezione *Quadrupole Status*. In questo caso i led verdi presenti all"interno delle sezioni si colorano di verde scuro e vi compare la scritta "SOLENOID DISABLED" o "QUADRUPOLE DISABLED".

Se invece i dispositivi sono abilitati, le sezioni *Solenoid Status* e *Quadrupole Status* risultano attive e i led si colorano di verde chiaro con le scritte "SOLENOID ENABLED" o "QUADRUPOLE ENABLED".

Mediante i pulsanti grigi è possibile scegliere la modalità di calcolo delle loro correnti. Se il tasto viene premuto, vi appare la scritta "AUTO" e i controllori *Imin solenoid* e *Imax solenoid*, e *Imin quadrupole* e *Imax quadrupole* sono oscurati e disabilitati. In questo caso le correnti di solenoide e di quadrupolo sono calcolate automaticamente dal programma considerando una relazione lineare con la corrente di dipolo.

Se invece il pulsante è rilasciato, viene contrassegnato dalla scritta "MANUAL" e i controllori *Imin solenoid* e *Imax solenoid*, e *Imin quadrupole* e *Imax quadrupole* sono attivi e modificabili. In questo caso l"utente può scegliere arbitrariamente i valori estremi di corrente entro cui far rampare i due dispositivi e il programma calcola di conseguenza i valori intermedi dividendo gli intervalli nel numero di step scelto.

In qualsiasi caso è fondamentale che l"utente si assicuri che all"interno delle GFD del dipolo e quadrupolo selezionati siano memorizzati i cycle code relativi alle forme d"onda che devono essere applicate.

Quando tutti i controllori sono stati impostati, è possibile iniziare l"acquisizione premendo il pulsante verde *START RAMP!*.

Se sia il solenoide che il quadrupolo sono stati abilitato il programma esegue la seguente procedura:

- 1. Memorizza il valore attualmente presente di corrente di solenoide, per permettere di ripristinare le condizioni iniziali al termine dell"acquisizione;
- 2. Applica al solenoide il valore di corrente associato all"acquisizione parziale da eseguire. Se vengono riscontrati errori durante questa operazione, l"indicatore message lo comunica la scritta "Solenoid Updating Error" e il passo successivo è il 6;
- 3. Rilegge il valore reale di corrente erogata al solenoide e per un massimo di 15 secondi lo confronta con il valore nominale: se la differenza è minore o uguale a 0.1 A, si passa allo step numero 4 altrimenti esegue lo step numero 6 e message stampa la scritta "Impossible to get new solenoid current value".

4. Carica dalle GFD i cycle code relativi alla sottorampe da applicare al dipolo e al quadrupolo e, se presenti, fornisce le corrispondenti forme d"onda ai dispositivi, e vengono inviati al Server tutti i dati necessari all"acquisizione. Se l'operazione di caricamento non ha successo si passa allo step numero 6, altrimenti il programma attende i dati dell"acquisizione in ritorno dal Server e li mostra sul grafico del pannello principale. Si noti che l"acquisizione avviene mentre vengono erogate le rampe al dipolo e al quadrupolo.

I possibili errori in questa fase possono essere quelli di connessione con il Server, per i quali message stampa "Server Connection error", oppure quelli legati al fallimento nel caricamento dei cycle code dalle GFD, per i quali la scritta è "Power Supply error".

- 5. Terminata l"acquisizione, si riparte dal passo 2 e si ripetono le operazioni per la sottorampa successiva;
- 6. Al termine di tutte le acquisizioni, il programma rispristina il solenoide al valore iniziale memorizzato allo step 1 e apre il programma "Spettro" per eseguire l"analisi del segnale completo, ottenuto combinando tutte le acquisizioni parziali. Se è stato riscontrato qualche errore durante uno dei passi precedenti, il programma lancia ugualmente il VI di analisi e consente l"analisi della parte di spettro acquisita. Se l'errore si è verificato durante l'esecuzione della prima acquisizione, appare la finestra indicante la mancanza di dati in ingresso con la scritta "Almeno uno dei due assi è vuoto" e il programma torna allo stato iniziale in attesa di nuovi comandi.

Al termine dell"acquisizione ed analisi dello spettro acquisito, il programma resta aperto e torna in attesa di ricevere nuovi comandi. Si possono così effettuare diverse acquisizioni consecutivamente senza la necessità di lanciare nuovamente il VI. Tuttavia è consigliabile tornare al pannello del Client al termine di ogni acquisizione ed effettuare l"operazione di lavaggio dei magneti.

Con la pressione del pulsante rosso *QUIT* il VI si chiude e si torna a visualizzare il pannello del Client.

## **1.4 Update Solenoid**

Si descrive di seguito il software relativo alla comunicazione con il solenoide che, anche se non ne viene visualizzato il pannello durante le acquisizioni parziali dello spettro, è utile conoscere in quanto consente di effettuare operazioni sul dispositivo in maniera totalmente autonoma.

Il pannello principale si presenta come in fig. 11:

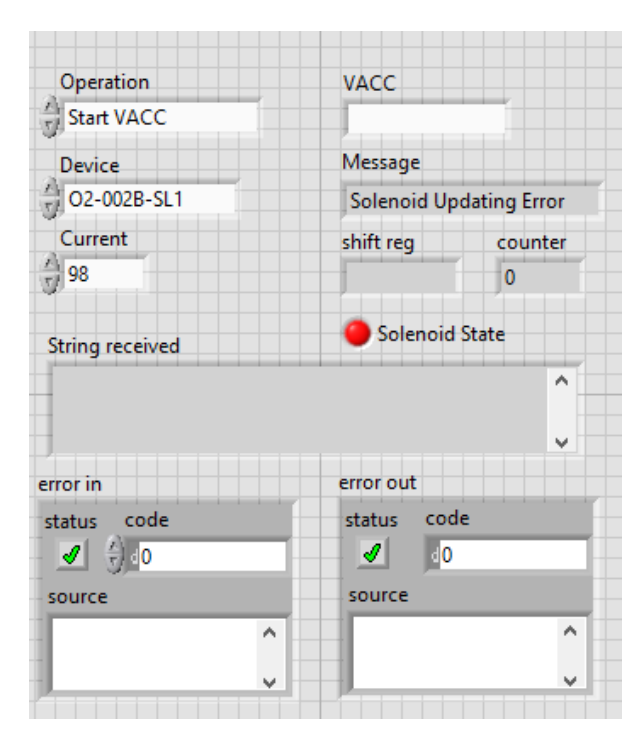

*Figura 11: Pannello principale di Update Solenoid*

Tramite il menù a tendina *Device* è possibile scegliere il solenoide a cui fare riferimento, quello della sorgente O1 o quello della sorgente O2.

L"indicatore *Message* ha la funzione di informare l"utente sullo stato dell"esecuzione e sull"occorrenza di eventuali errori, mentre il led *Solenoid State* ne fornisce un"indicazione visiva mediante la luce verde o la luce rossa.

Per comprendere la funzione di *String received* si ricorda che la comunicazione con il solenoide avviene tramite il protocollo del Telnet Server, per il quale viene inviata una stringa di comando o di richiesta al solenoide e si attende di ritorno una stringa di conferma di successo dell"operazione. L"indicatore dunque permette di visualizzare le stringhe ricevute come risposta dal server del linac. Se tale stringa non viene ricevuta o si riceve una stringa diversa da quella attesa, il VI segnala l"errore tramite l"indicatore message e il led Solenoid State.

Il controllore *VACC* seleziona il VACC di riferimento. Questa funzione serve agli operatori per poter rileggere il valore del solenoide relativo ad una sorgente

sulla quale si sta acquisendo lo spettro mentre la particella in fase di accelerazione nel sincrotrone è quella estratta dall"altra sorgente. Questo perché in caso contrario si corre il rischio di non poter rileggere il valore del solenoide e di conseguenza terminare prematuramente l"acquisizione.

*Operation* è un enumeratore che serve a stabilire il tipo di operazione da eseguire. A seconda della scelta effettuata si ottengono diversi scenari:

- *Initialize* rappresenta il primo passo eseguito durante l"acquisizione dello spettro e permette di memorizzare il valore di corrente erogato al momento nel solenoide e lo visualizza nell"indicatore *shift reg*. Il valore rimane visibile fino alla chiusura del programma o ad una successiva operazione di Initialize.
- *Stop VACC* e *Start VACC* permettono di fermare e avviare il VACC del Linac.
- *Load VACC* consente di erogare al solenoide un nuovo valore di corrente impostabile dal controllore *Current*.
- *Snapshot* rilegge il valore erogato nel solenoide e lo confronta con quello nominale. Contemporaneamente l"indicatore *Counter* conta i secondi trascorsi dall"inizio dell"operazione. Se il confronto fornisce un risultato minore o uguale a 0.1 A prima di raggiungere 15 secondi di conteggio, l"operazione ha avuto buon esito e la procedura termina; se invece il confronto fornisce un risultato maggiore per tutto il periodo di conteggio la procedura termina con un messaggio di errore.
- *Go to Initial* serve ad erogare al solenoide il valore di corrente inizialmente memorizzato e visualizzato in shift reg.

Nelle operazioni di comando, ossia Load VACC, Stop VACC, Start VACC e Go to Initial, l"eventuale errore produce in message la scritta "Solenoid Updating error", mentre nelle operazioni di rilettura di corrente, Snapshot e Initialize, l"errore viene indicato da "Solenoid Snapshot error".

#### **2. SERVER**

Il server è installato in una macchina in sala sincrotrone alla quale è possibile accedere in remoto.

Il VI deve essere sempre in esecuzione e in attesa di una connessione. Il pannello principale si presenta come in figura 12.

Il programma resta in attesa fino a quando il Client stabilisce una connessione e invia i parametri di acquisizione. Durante la fase di "ascolto", nell"indicatore *Message* appare la scritta "Waiting for connection" e il led *Client Connection* rimane spento.

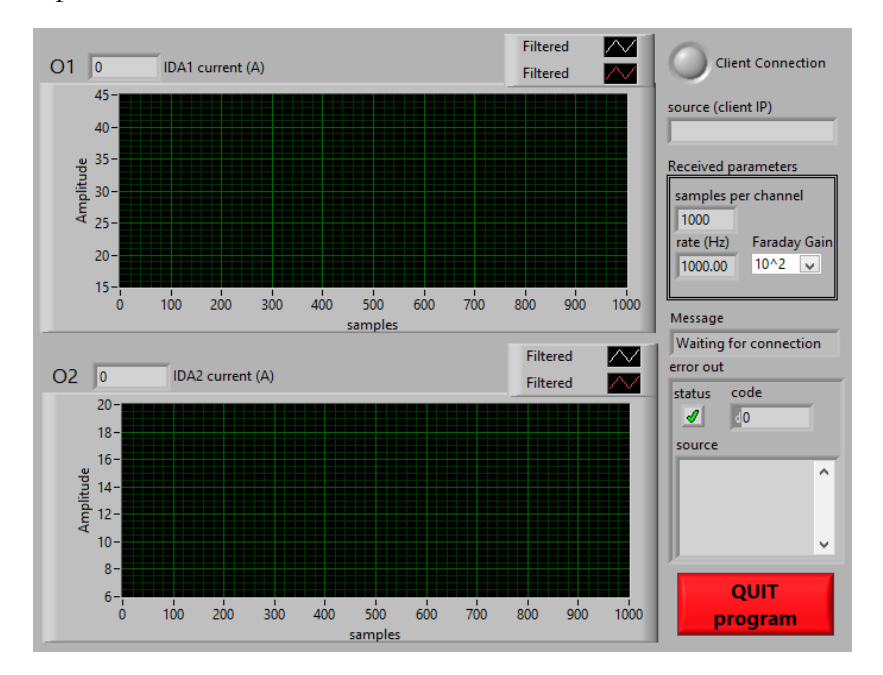

*Figura 12: Pannello principale del Server*

Quando il Client instaura la connessione, il led si illumina di giallo per segnalare la connessione in corso e Message fornisce l"indicazione dell"avvenuta ricezione dei parametri d"acquisizione tramite la stampa di "parameters received"; i parametri vengono visualizzati negli indicatori *samples per channel, Rate e Faraday Gain*.

Nel momento in cui l"acquisizione ha inizio, è possibile visualizzare nei grafici *O1* e *O2* i segnali riletti dal dipolo e dalla Faraday cup rispettivamente della sorgente di protoni e di quella di carbonio; allo stesso tempo gli indicatori *IDA1 current* e *IDA2 current* consentono di monitorare la corrente erogata ai rispettivi dipoli.

Si noti che questo processo ha luogo ad ogni acquisizione, quindi se l"utente ha scelto di acquisire uno spettro dividendo il procedimento in un certo numero di step, il Server considera ogni step un"acquisizione diversa in quanto al termine di ognuna la connessione viene chiusa e viene riaperta solo dopo l"aggiornamento del valore di corrente di solenoide.

Per questo motivo nel pannello del Server vengono visualizzate in successione le singole acquisizioni.

Se durante la misura si verifica qualche errore Message lo segnala con un messaggio contenente "measure error" e torna alla condizione di attesa, altrimenti il messaggio è "measure OK!" e i dati numerici, se non vengono riscontrati errori di connessione, vengono inviati al programma chiamante.

In qualsiasi caso di errore il VI torna nello stato di attesa e in *error out* vengono stampati lo stato, il codice e la sorgente dell"errore.

# **Bibliografia**

[1] Zschornack G., Ritter E., Schmidt M., Schwan A., Electron beam ion sources for use in second generation synchrotrons for medical particle therapy, *Review of scientific instruments, 85,* (2014), 1-2.

[2] Steward B., Wild C.P., World Cancer Report 2014., *World Health Organization*, 2015

[3] Cascinu S., Crocetti E., I numeri del cancro in Italia nel 2013, *Associazione Italiana di Oncologia Medica & Associazione Italiana Registro TUMori*, 2014

[4] Morgan G., Ward R., Barton M., The contribution of cytotoxic chemotherapy to 5-year survival in adult malignancies, *Clinical Oncology*, 16, (2004), 549-560.

[5] Agosteo S., Dispense del corso di applicazioni medicali delle radiazioni, 2013

[6] Centro Nazionale di Adroterapia Oncologica website, <http://www.cnao.it/index.php/it.html>

[7] Particle Therapy Center Research Institute, Oxford http://www.ptcri.ox.ac.uk/research/introduction.html

[8] Pullia M., Synchrotrons for Hadrontherapy*, Reviews of Accelerator Science and Technology*, 2 (2009) 157–178.

[9] Seutens A., Moreels M., Quintens R., Chiriotti S, Tabury K., Michaux A., Gregoire V., Baatout S., Carbon ion irradiation of the human prostate cancer cell line PC3: A whole genome microarray study, *International Journal Of Oncology*, 44 (2014) 1056-1072

[10] Wild-Bode C., Weller M., Rimner A., Dichgans J. and Wick W., Sublethal irradiation promotes migration and invasiveness of glioma cells: implications for radiotherapy of human glioblastoma, *Cancer Research*, 61 (2001), 2744-2750

[11] Zhou YC., Liu JY., Li J. *et al*: Ionizing radiation promotes migration and invasion of cancer cells through transforming growth factor-betamediated epithelial-mesenchymal transition, *International Journal of Radiation Oncology*, 81 (2011), 1530-1537

[12] Yao H., Zeng ZZ., Fay KS. *et a,* Role of α(5)β(1) integrin up-regulation in radiation-induced invasion by human pancreatic cancer cells, *Translational Oncology*, 4 (2011), 282-292

[13] Tuan J. et al, Initial clinical experience with scanned proton beams at the Italian National Center for Hadrontherapy (CNAO), *Journal of Radiation Research*, 54 (2013), 31-42

[14] Lodge M. et al, A systematic literature review of the clinical and costeffectiveness of hadron therapy in cancer, *Radiotherapy Oncology*, 83 (2007), 110-122

[15] Thien Vu An, Radiation Therapy of Pediatric Brain Tumors: Comparison of Long-Term Health Effects and Costs between Proton Therapy and IMRT, *B.S., Massachusetts Institute of Technology. 2009*

[16] Holliday E. and Frank S., Proton Radiation Therapy for Head and Neck Cancer: A Review of the Clinical Experience to Date, *Division of Radiation Oncology, The University of Texas MD Anderson Cancer Center, Houston, Texas*, 2013

[17] Orecchia R. et al, Proton Beam Radiotherapy: report of the first ten patients treated at the "Centro Nazionale di Adroterapia Oncologica (CNAO)" for skull base and spine tumors, *Italian Society of Medical Radiology*, Dicembre 2013

[18] Barbalat O., Applications of Particle Accelerators, *CERN*, Geneva, Switzerland

[19] Amaldi U., The importance of particle accelerators, *Proceeding of EPAC 2000*, Vienna

[20] Schmüser P.: Basic Course on Accelerator Optics, *Proceedings of the 1986 CERN Accelerator School*, CERN 87-10, 1987

[21] Morjan R., Prasalovich S., EM 4: Magnetic Hysteresis, *Chalmers University of Technology, Göteborg University*, 7 Aprile 2003

[22] Badano R., Rossi S., Characteristic of a betatron core for extraction in a proton-ion medical synchrotron

[23] Pullia M., Pisati R., Design of the Low Energy Beam Transfer line for the CNAO synchrotron, *Technical Report*, Fondazione CNAO, Giugno 2005, 5-10

[24] Pullia M., Sanelli C. et al, Progetto della nuova facility di irraggiamento al CNAO, *Nota Tecnica*, Fondazione CNAO, 18 Aprile 2014, 19-24

[25] Muramatsu M. et al, Application of compact electron cyclotron resonance ion source, *Review of scientific instruments*, 79, Febbraio 2008

[26] Monferrato Riccardo, Sorgenti di ioni del CNAO, *Centro Nazionale di Adroterapia Oncologica,* Pavia, 2009

[27] Ciavola G. et al, MISHA Advanced Design Report*, Istituto Nazionale si Fisica Nucleare e Centro Nazionale di Adroterapia Oncologica*, Aprile 2010, 4-8

[28] Tinschert K., Iannucci R., Lang R., Electron cyclotron resonance ion sources in use for heavy ion cancer therapy, Review of scientific instruments, 79 (2008), 2-3

[29] Reiser M., *Theory and design of charged particle beams*, Wiley-VCH, 1994, 66-111

[30] Royer P., Solenoidal Optics, *European Organization for Nuclear Research CERN, PS Division*, Novembre 1999

[31] European Coordination for Accelerator Research & Development, <http://eucard-old.web.cern.ch/eucard-old/index.html>

[32] Woods C.H., Freis R.P., Effects of magnetic lens aberration in high-current linear accelerators, *Particle Accelerators*, 2 (1971), 57-68

[33] Bellan Luca, Design of the new low energy transfer line at CNAO, *Università di Trieste*, 2013, 17-23

[34] Batygin Y.K. et al, Design of low energy beam transfer for new LANSCE H<sup>+</sup> injector, *Nuclear Instruments and Methods in Physics Research A*, 753, (2014), 1-8

[35] Raffaelli A., Traduzione da "What is mass spectrometry" 3rd edition, American Society of Mass Spectrometry, Istituto di Chimica dei Composti Organometallici del CNR, Sezione di Pisa

[36] Balbinot G. et al, A "not-interceptive" Faraday Cup in the CNAO low energy injection lines, *Proceedings of DIPAC*, 2009, 339-341

[37] Balbinot G., Bosser J., Caldara M., Parravicini A., Faraday cup monitor specification, *Engineering specification*, Fondazione CNAO, 4 marzo 2010

[38] National Instruments,<http://italy.ni.com/>

[39] Foglio S., Configurazione e parametrizzazione del Generatore Digitale di Funzioni (GFD) CNAO, *Nota Tecnica*, Fondazione CNAO, 18 Agosto 2014

[40] Balbinot G., Bosser J., Caldara M., Parravicini A., Slits Specification, *Centro Nazionale di Adroterapia Oncologica*, 10 Marzo 2010

[41] McNaught M., Wilkinson A., IUPAC Compendium of Chemical Terminology – Gold Book, 2nd ed., Oxford, *Blackwell Scientific Publications*, 1997

[42] Parravicini A., EDE"s User Guide, *Centro Nazionale di Adroterapia Oncologica CNAO*, 19 Marzo 2009

[43] Crandall K. R., Rusthoi D. P., TRACE3D Documentation 3rd edition, Maggio 1997, *Los Alamos National Laboratory*, New Mexico

[44] Bryant P. J., WinAGILE Users' Guide 4th edition, Gennaio 2013